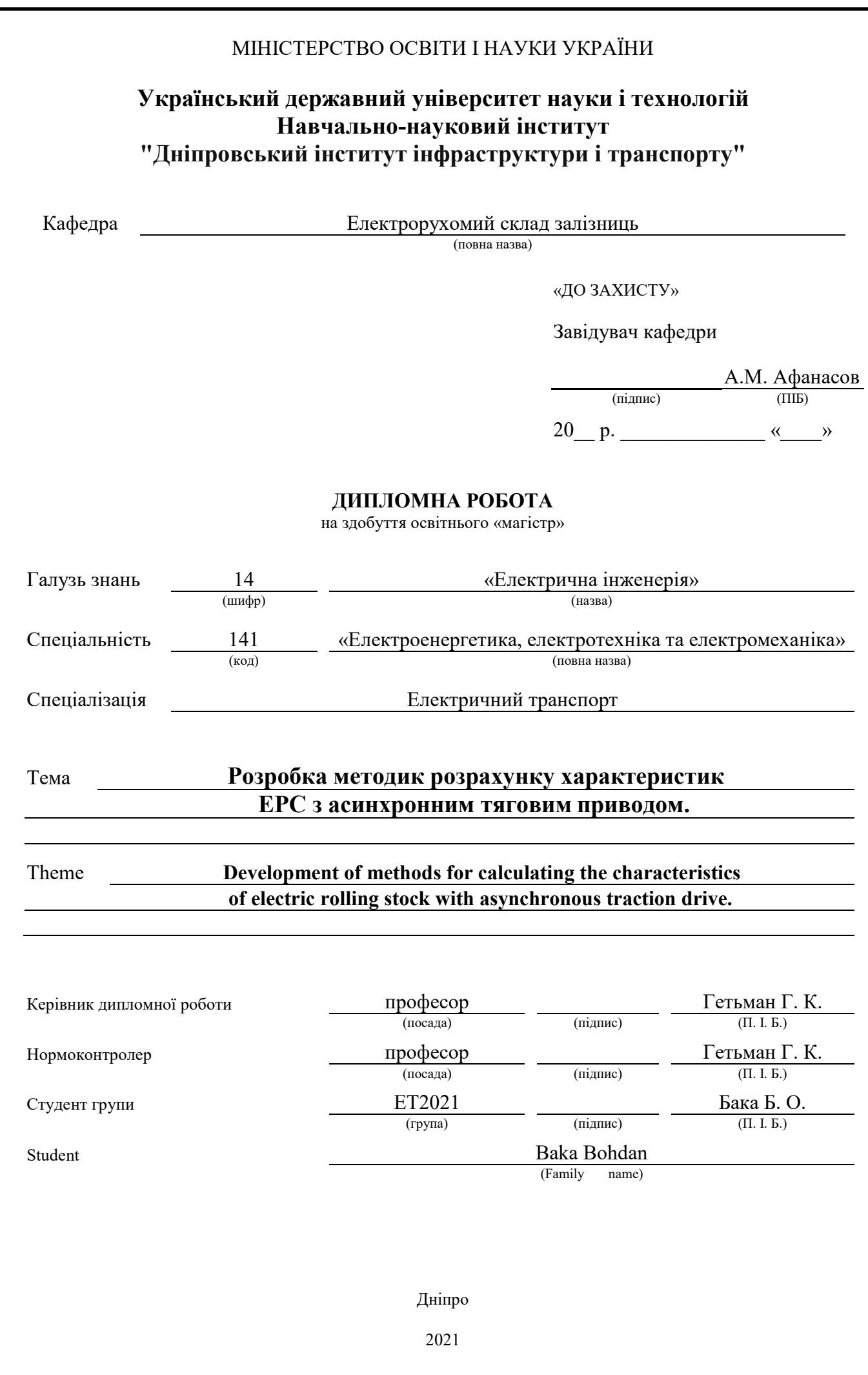

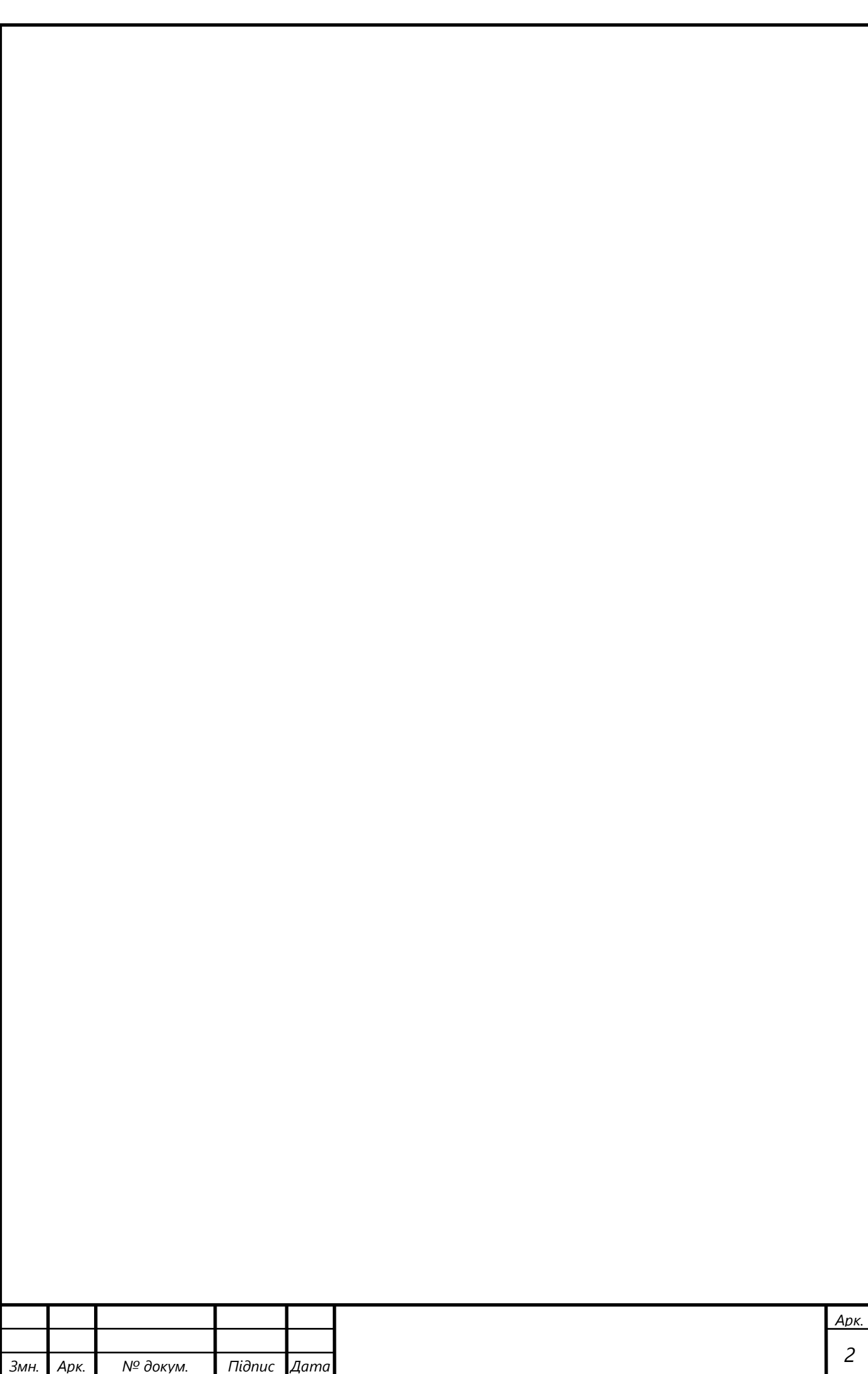

#### **Реферат**

Розрахунково-пояснювальна записка до дипломної роботи «Розробка методик розрахунку характеристик ЕРС з асинхронним тяговим приводом» складає 115 сторінoк, 23 таблицi, 29 рисунка та 9 джерел використаної літератури. Графічна частина складається з 10 листів.

Робота присвячена розробці та дослідженню методів розрахунку характеристик регульованих частотою асинхронних тягових двигунів.

В першому розділі проведений принцип регулювання асинхронного тягового двигуна.

В другому розділі розглянута еквівалентна схема заміщення та аналіз основних співвідношень для асинхронної регульованої частотою електромашини та її характеристики.

Третій розділ присвячено розрахунку параметрів схеми заміщення асинхронної електромашини за результатами експериментальних досліджень. Також розглянута методика врахування зміни ступеня насичення кола намагнічування.

В четвертому розділі викладена методика визначення робочих та електротягових характеристик асинхронного електродвигуна АД 914У, здійснено їх розрахунок з урахуванням зміни ступеня насичення магнітної системи.

В п'ятому розділі здійснений розрахунок робочих та електротягових характеристик асинхронного електродвигуна АД 914У без урахування ступеня насичення магнітної системи та здійснено їх порівняння з характеристиками розрахованими у четвертому розділі, оцінено величину похибки за рахунок нехтування зміни ступеня насичення магнітної системи.

Ключові слова: аналіз, характеристика, мeтoдикa, розрaхунок, aсинхронний тягoвий двигун, асинхронний тяговий привод

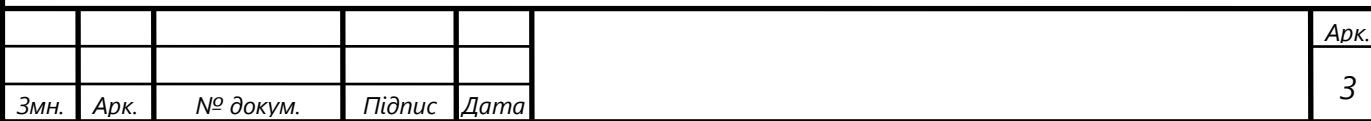

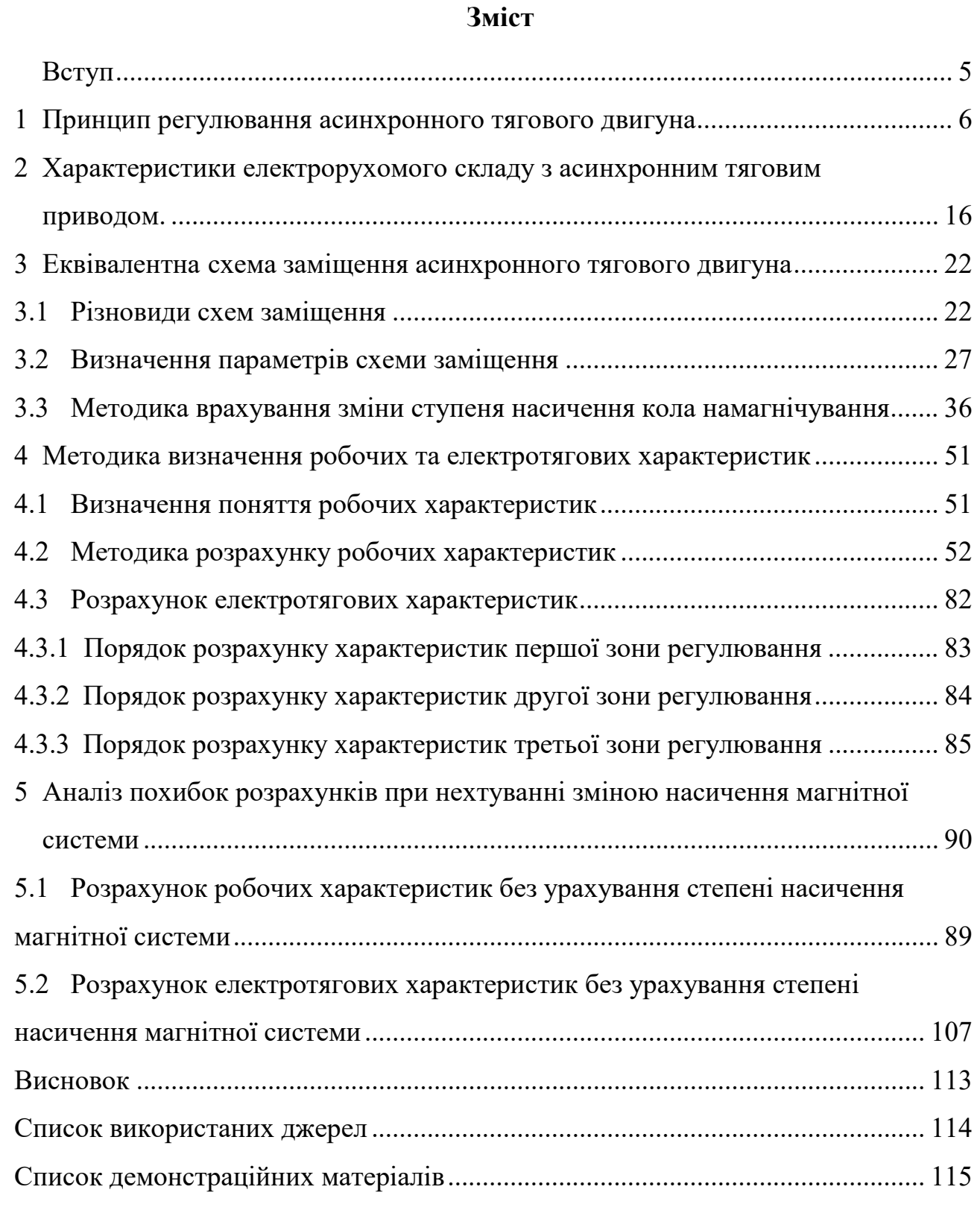

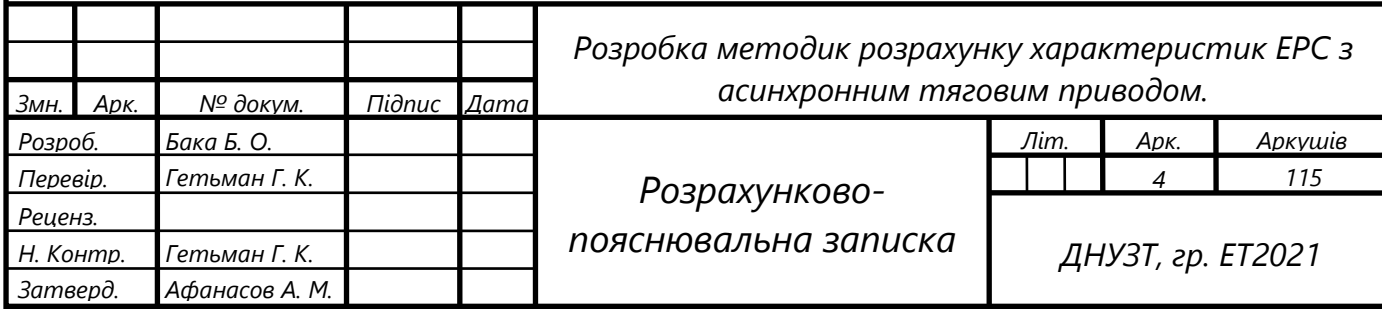

### **Вступ**

Сучасний електрорухомий склад залізничного транспорту облаштовується безколекторним тяговим приводом, здебільшого асинхронним. Це обумовлено тим, що конструктивно прості асинхронні тягові двигуни з короткозамкнутим ротором при частотному регулюванні задовольняють умовам і вимогам електричної тяги.

До числа основних переваг асинхронного тягового приводу можна віднести:

- високу надійність асинхронного короткозамкненого тягового двигуна;
- підвищену надійність електричного обладнання системи перетворення енергії , а також пристроїв управління режимами роботи тягових двигунів;
- покращення тягових властивостей електровозу , що виникає за рахунок жорсткої механічної характеристики асинхронного тягового двигуна в режимі буксування коліс;
- скорочення витрат міді при виготовлення тягових двигунів;
- значне зменшення ваги асинхронного тягового двигуна у порівнянні з масою тягового двигуна постійного струму при однакових параметрах;
- автоматизацію процесами управління режимами роботи асинхронного тягового двигуна.

З поширенням застосування асинхронного тягового привода виникла потреба у вдосконаленні методів визначення його тягових характеристик. Існуючі методи розрахунку робочих характеристик асинхронних машин загальнопромислового призначення не передбачають врахування зміни ступеня насичення магнітної системи машини, оскільки при фіксованих значеннях амплітуди та частоти напруги джерела живлення ці зміни незначні і нехтування ними не вносить суттєвої похибки у розрахунки. Режими навантаження тягових двигунів електрорухомого складу передбачають регулювання робочого магнітного потоку у відносно широких межах, тому нехтування впливом зміни ступеня насичення магнітної двигуна суттєво знижує точність розрахунку його характеристик.

У зв'язку з викладеним є актуальною й важливою науково-технічною задачею розробка методики визначення характеристик частотно-регульованих тягових асинхронних машин з урахуванням зміни ступеня насичення магнітної системи.

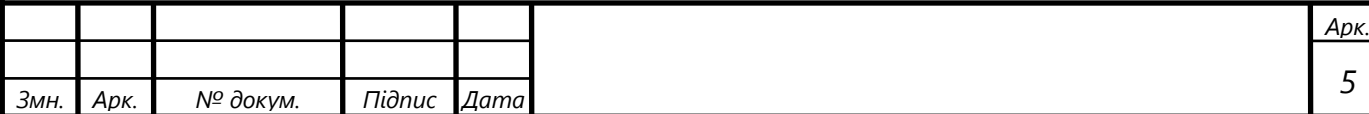

#### **1 Принцип регулювання асинхронного тягового двигуна**

На магістральному електрорухомому складі для живлення асинхронних тягових двигунів використовують спеціальні статичні перетворювачі, що дозволяють на ділянках постійного струму або однофазного змінного струму отримати трифазну напругу змінної частоти (від 0,5 ÷ 1,5 Гц при рушанні з місця до частоти, що відповідає максимальній швидкості руху) і з регульованою амплітудою (від мінімальної при рушанні до відповідної номінальній напрузі обмотки статора або з урахуванням необхідного перевищення).

Перетворювач повинен забезпечувати реалізацію режимів тяги і електричне гальмування.

Схема силового перетворювача включає (див. рис. 1.1) три основні структурні частини [2]: вхідний перетворювач 1, проміжну ланку 2 і вихідний перетворювач 3.

У таких перетворювачах відбувається дворазове перетворення енергії: надходить з контактної мережі енергія спочатку перетворюється в електроенергію постійного струму, а потім - в електроенергію трифазного змінного струму.

Вхідний перетворювач необхідний для узгодження параметрів електроенергії контактної мережі і параметрів, необхідних для роботи тягових двигунів. Крім того вхідний перетворювач зазвичай забезпечує стабілізацію режимів роботи тягового приводу при коливаннях напруги в контактної мережі і захист ліній зв'язку і СЦБ, котрий заважає впливу електрорухомого складу.

Як на електровозі постійного, так і змінного струму на виході вхідного перетворювача отримують або стабілізовану, або регульовану за певним алгоритмом напругу постійного струму. У режимі рекуперативного гальмування вхідний перетворювач повинен забезпечити віддачу електроенергії в контактну мережу (постійного або змінного струму).

Вихідний перетворювач представляє собою інвертор струму або напруги. Він формує на затискачах статорної обмотки двигуна симетричну трифазну напругу (синусоїдальної або несинусоїдної форми).

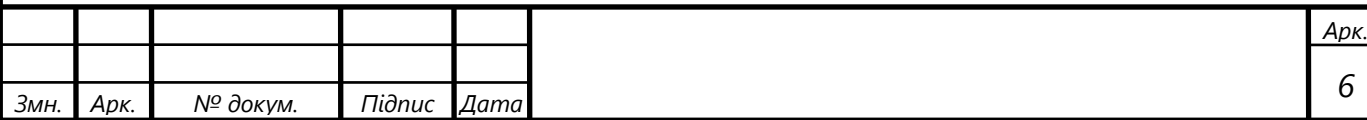

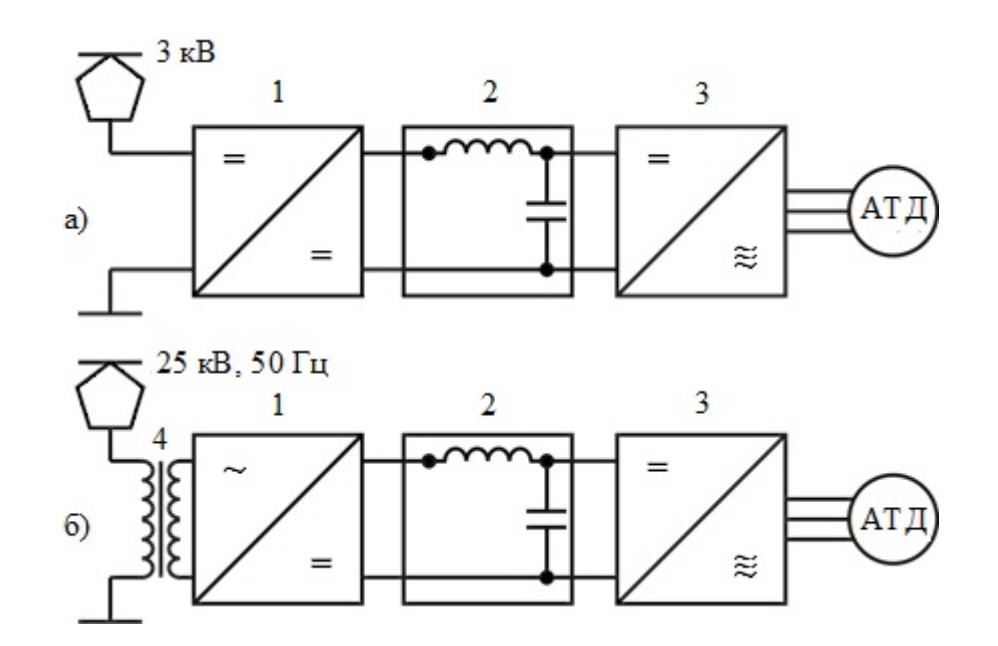

Рисунок 1.1 – Структурна схема статичного перетворювача частоти і числа фаз електровоза з асинхронним тяговим приводом (а - електровоз постійного струму; б - електровоз змінного струму) 1 - вхідний перетворювач; 2 - проміжна ланка; 3 - вихідний перетворювач, 4 - понижуючий трансформатор

Якщо в якості вихідного перетворювача застосований інвертор струму, то проміжна ланка являє собою *L* - фільтр. У разі використання інвертора напруги проміжна ланка являє собою *C* і *LC* фільтри.

У залежності від прийнятої схеми перетворення енергії регулювання амплітуди вихідної напруги може здійснюватися вхідним чи вихідним перетворювачем.

Основні параметри електровоза, такі як потужність, сила тяги і швидкість руху номінального режиму, діаметр бандажів ведучих коліс і конструктивна швидкість, встановлюються при обгрунтуванні технічних вимог на новостворюваний електровоз. При цьому розробники електровоза вільні у виборі передавального відношення тягового редуктора, амплітуди і частоти напруги і струму статора, числа пар полюсів обмотки статора та інше.

Параметри всіх структурних складових тягового приводу впливають на його техніко-економічні показники.

Частота обертання валу двигуна при заданій швидкості руху електровоза і

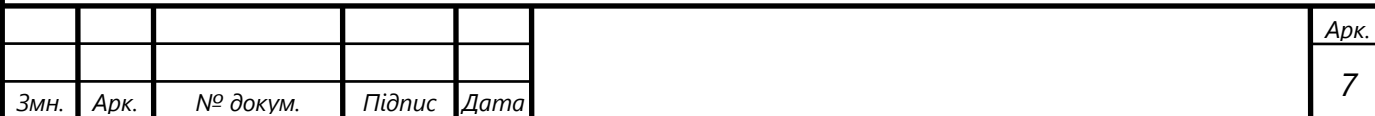

діаметра провідних коліс визначається передатним відношенням тягового редуктора. Значення останнього практично завжди вибирається максимально можливим за умовами забезпечення необхідних показників надійності його елементів. У цьому випадку діапазон регулювання частоти струму статора залежить від кількості пар полюсів його обмотки.

Багатополюсне виконання сприяє більш повному використанню активних матеріалів. Так перехід від восьмиполюсної конструкції тягового двигуна типу НБ-607 до шестиполюсної при одній і тій же частоті обертання ротора призводить до збільшення маси активних матеріалів до 10%, а перехід на чотирьохполюсну обмотку - до 23-26% [2]. Крім того, підвищення числа пар полюсів дозволяє знизити сумарні втрати в приводі і підвищити його к.к.д.

Разом з тим при зниженні числа пар полюсів знижуються втрати енергії в статичному перетворювачі. Так у випадку, коли в якості вхідної ланки застосований четирьохквадрантний випрямляч, а двигун живиться від інвертора напруги, перехід з восьмиполюсної на чотирьохполюсну конструкцію двигуна типу НБ-607 через зниження частоти (у номінальному режимі з 75 Гц до 35 Гц) супроводжується зменшенням втрат потужності в перетворювачі на 37% [2].

Тому зрозуміло, що типи перетворювачів і такі параметри тягового приводу, як амплітуда і частота напруги і струму тягового двигуна, полюсність тягового двигуна та інші повинні визначатися так, щоб забезпечити необхідні технікоекономічні показники тягового приводу в цілому. Вибір типів окремих структурних ланок перетворювача і названих вище параметрів тягового приводу представляє собою окрему специфічну задачу, рішення якої може бути отримано методами пошуку оптимальних рішень.

Частота і амплітуда напруги на обмотках статора при веденні поїзда повинна змінюватися за певним алгоритмом у залежності від встановленого в якості мети режиму руху поїзда (наприклад, розгін до заданої швидкості при підтримці заданої сили тяги, стабілізація швидкості руху на заданому рівні, гальмування з метою зниження швидкості руху в місцях її обмеження і т.д.) та умов руху (профіль колії, рівень напруги в контактній мережі та інше)

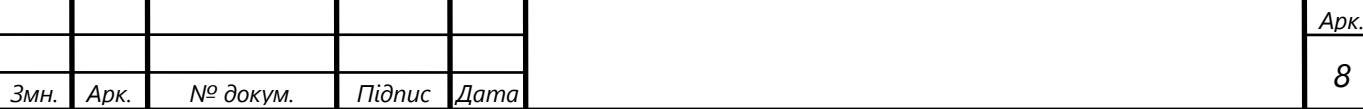

Характер зміни швидкості руху залежить, як випливає з рівняння руху поїзда (1.1), від співвідношення діючих на поїзд сил, тобто від знаку і величини результуючої рівнодіючої сили [2].

$$
\frac{dv}{dt} = \frac{\zeta}{(1+\gamma)m}(F_{\kappa} - W_{\kappa} - B_{\kappa}).
$$
\n(1.1)

У кожному конкретному випадку результуюча сила (за абсолютною величиною і за спрямуванням) однозначно визначається дотичною силою (тяги або гальмування), що розвивається електровозом. Тому незалежно від алгоритму управління роботою тягового приводу основним керованим параметром буде електромагнітний момент двигуна (сила тяги електровоза).

Основні принципи побудови систем управління тяговим асинхронним приводом розглянемо на прикладі спрощеної схеми управління [2], наведеної на рис. 1.2.

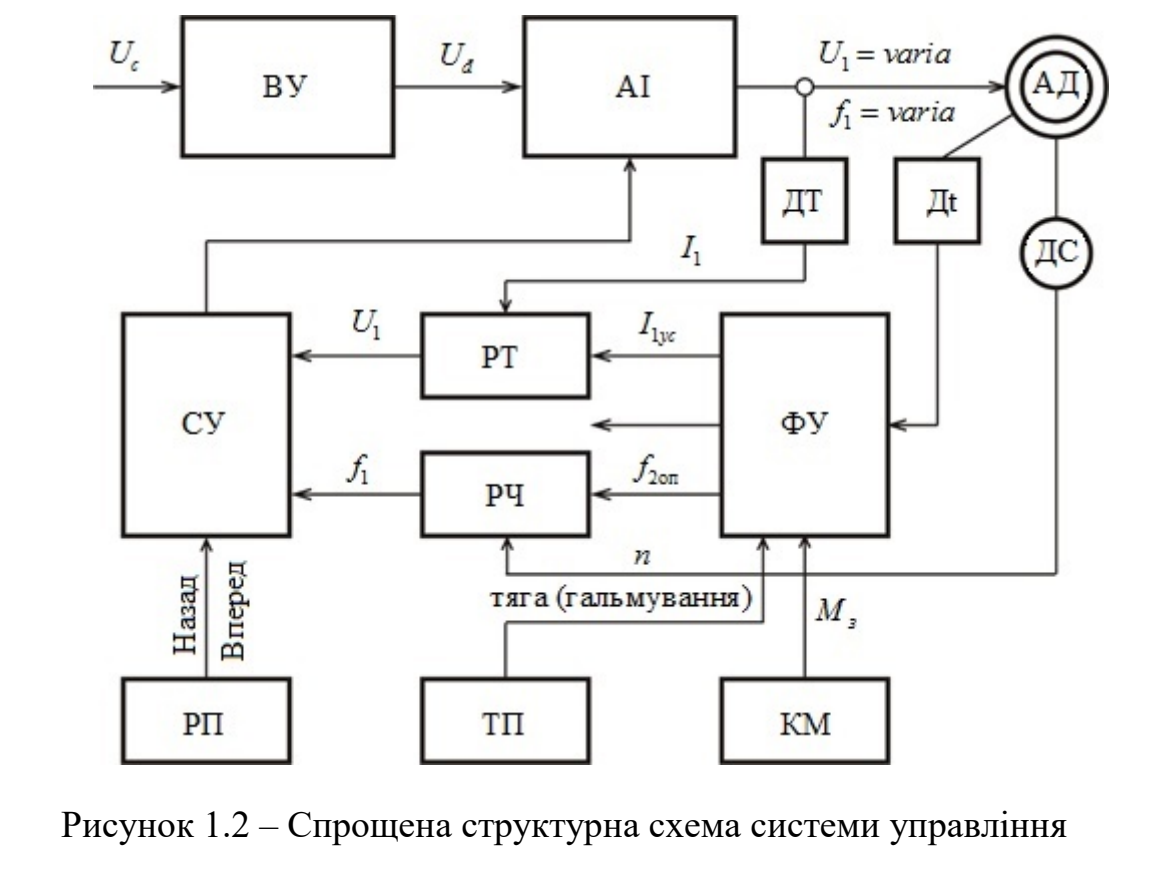

асинхронним тяговим приводом

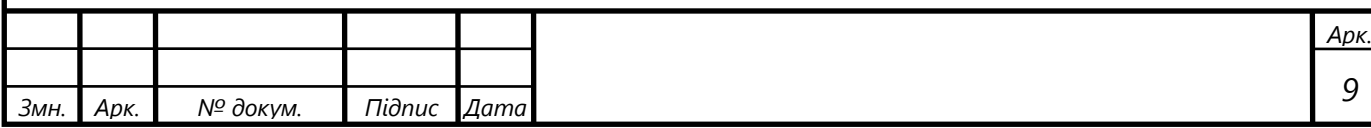

Порядок відкриття тиристорів автономного інвертора АІ визначається системою сигналів, що формуються системою управління СУ. Нею ж визначається порядок чергування фаз тягового двигуна (напрямок руху) у залежності від положення реверсивного перемикача РП. У тяговому двигуні встановлений датчик ДС частоти обертання ротора. З його допомогою здійснюється безперервне спостереження за швидкістю руху електровоза.

Формувач уставок ФУ визначає значення струму статора  $I_{1yc}$  *i* частоти  $f_{20\text{II}}$ , при яких забезпечується реалізація заданої контролером машиніста КМ величини обертового моменту  $M_3$  (або сили тяги) при виконанні умови [2]

$$
\frac{I_1}{M} \to \min \quad \text{afo} \quad \frac{I_1^2}{M} \to \min. \tag{1.2}
$$

Для обліку залежності частот  $f_{2.0\text{T}}$  від температури обмоток ротора в формувач уставок ФУ необхідно ввести сигнал від датчика температури обмоток Дt [2].

Слід підкреслити, що оснащення системи керування асинхронним тяговим приводом пристроями, що забезпечують реалізацію абсолютного ковзання, заданого однозначною функцією  $f_{2\alpha}(v, I_1)$ , зводить керування приводом до регулювання одного впливу – амплітуди напруги на обмотках двигуна, оскільки згідно з виразом (1.3) з однозначності функції  $f_2(v, I_1)$  випливає однозначність функції  $f_1(v, I_1)$ .[2]

$$
f_1 = \frac{pn}{60} + f_2 \quad \text{afo} \quad f_1 = kv + f_2,\tag{1.3}
$$

Як і для електровозів з колекторними тяговими двигунами постійного або

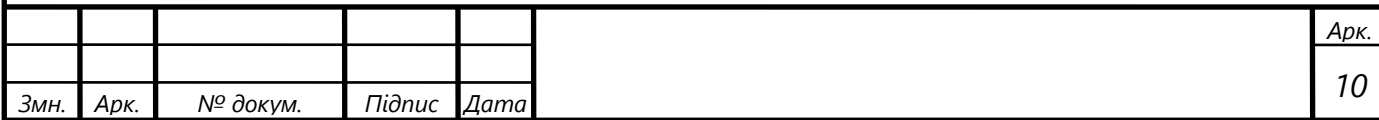

пульсуючого струму, для асинхронного привода регулювання напруги на обмотках статора може бути дискретним або плавним при ручному й автоматизованому керуванні або при автоматичному керуванні із забезпеченням зміни режиму навантаження за заданою програмою.

Так, зокрема, при  $U_1$  = const й  $f_2$  = const реалізується тягова характеристика  $F_{k}(v)$ , близька до серієсної [2]. Це випливає [2] з виразу (1.4), оскільки величина відношення  $r_1 / f_1$  при  $f_1 > f_{1H}$  мала.

$$
M_{\rm m} = \frac{p m_{\rm l} r_{\rm l}' E_{\rm l}^2}{2\pi f_{\rm l}^2 f_2 \left[ \left(\frac{r_{\rm l}'}{f_2}\right)^2 + \left(\frac{x_{\rm 2m}'}{f_{\rm l}}\right)^2 \right]}.
$$
 (1.4)

Формування такої залежності *F*<sup>к</sup> (*v*) пояснює рис. 1.3, на якому показані тягові характеристики, що відповідають деякому значенню напруги  $U_1$ , для ряду значень частоти струму статора  $f_{1(1)} < f_{1(2)} < f_{1(3)} < f_{1(4)}$ . Взаємне розташування графіків  $F_k(v)$  визначається тим, що при  $U_1 = \text{const}$  максимальне значення обертального моменту приблизно обернено пропорційно частоті струму статора  $f_1$ .

Згідно з виразом (1.5)

$$
f_1 = \frac{pn}{60} + f_2 \quad \text{afo} \quad f_1 = kv + f_2,\tag{1.5}
$$

швидкість руху, що відповідає заданому абсолютному значенню 2*f* й частоті струму статора  $f_{(i)}$ , дорівнює:

$$
v_i = \frac{f_{1(i)} - f_2}{k}.
$$
 (1.6)

Тому, якщо кожному значенню швидкості *<sup>i</sup> v* поставити у відповідність силу

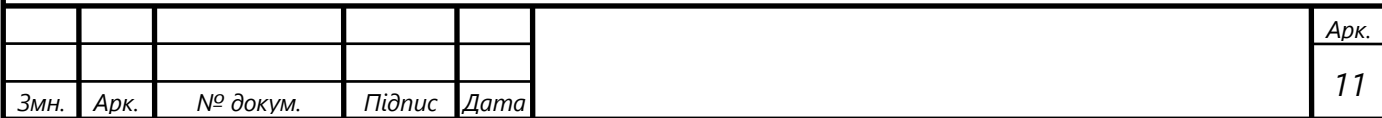

тяги  $F_{\rm gi}$ , як показано на графіках рис. 1.3 [2], і з'єднати отримані точки суцільною лінією, то одержимо тягову характеристику, що відповідає заданому  $U_1$  й прийнятому закону регулювання ковзання  $f_2(v)$ . Очевидно, що при  $f_2$  = const тягова характеристика близька до гіперболи.

Синхронна й реальна швидкість руху не залежать при заданих  $f_2$ і  $f_1$  від напруги  $U_1$ , а сила тяги пропорційна (за інших рівних умов) її квадрату. Зі зростанням *U*<sup>1</sup> значення *F*<sup>к</sup> для фіксованої швидкості руху буде збільшуватися. Тому з підвищенням напруги тягові характеристики зміщаються в область вищих значень сили тяги.

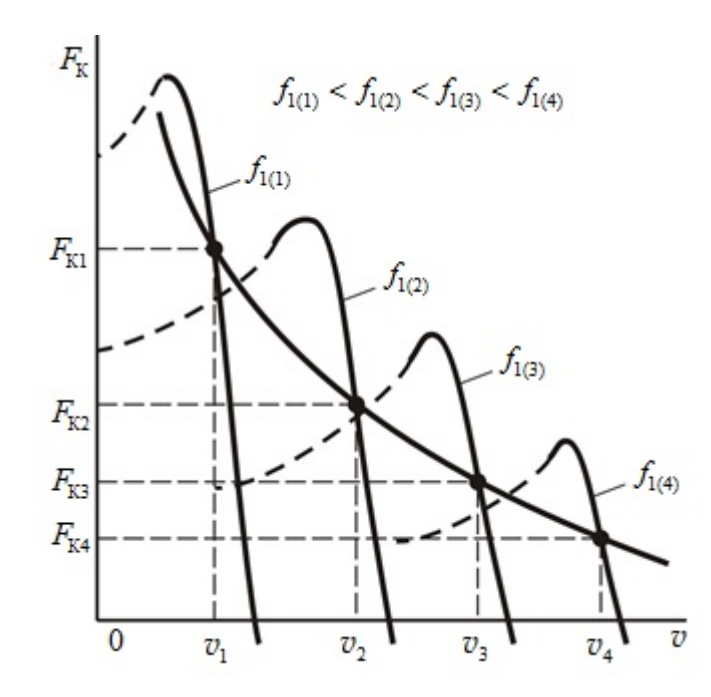

Рисунок 1.3 – Визначення тягової характеристики електровозів з асинхронним тяговим приводом

Зі сказаного випливає, що в разі ступеневого регулювання вхідної напруги тягові характеристики мають вигляд графіків, зображених на рис. 1.4.[2] Викладене дає підставу сказати, що якщо системою керування забезпечується регулювання частоти  $f_1$  з умови підтримки заданого абсолютного ковзання  $f_2$ ,

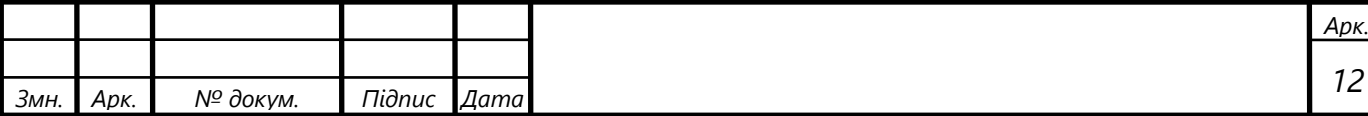

то асинхронний привод набуває властивості, подібної властивості саморегулювання машини постійного струму з послідовним збудженням. Насправді, якщо при показаній на рис. 1.4 залежності опору руху  $W_{\kappa 1}(v)$  рух поїзда відбувається при усталеній швидкості  $v_{v1}$ , то збільшення  $W_{\kappa}$  до значення, що відповідає залежності  $W_{\kappa2}(v)$  (точка а на рис. 1.4), зумовить тенденцію зниження швидкості руху до значення  $v_{y2}$ , яке буде супроводжуватися відповідним зниженням частоти  $f_1$ , зростанням магнітного потоку, оскільки  $E_1 \approx U_1$  = const, і збільшенням сили тяги.

Таким чином, тягова характеристика електровоза із частотно-регульованим асинхронним тяговим приводом може бути зображена набором кривих  $F_{k}(v)$  для низки значень  $U_{1}$  із діапазону  $U_{1\,\text{min}} \leq U_{1} \leq U_{1\text{\tiny H}}$ , як показано на рис. 1.4. Однак тягові характеристики у вигляді графіків рис. 1.4 відповідають тільки випадку ступеневого регулювання напруги на обмотці статора. При плавному регулюванні вхідної напруги може бути реалізована будь-яка комбінація координат тягової характеристики в межах допустимих значень.

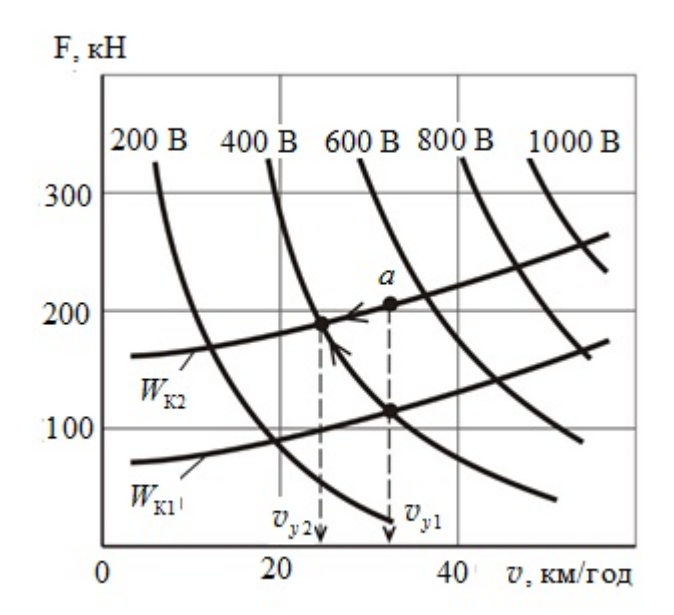

Рисунок 1.4 – Тягові характеристики однієї секції електровоза серії ВЛ80А (тяговий двигун типу НБ-601)

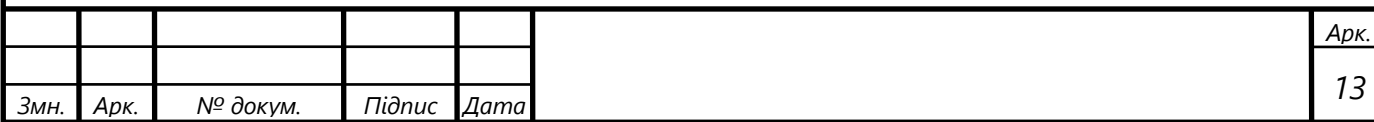

Граничні значення сили тяги в зоні допустимих швидкостей  $(0 \le v \le v_{\text{n}})$ обмежені або за умовами зчеплення, або максимально допустимим струмовим навантаженням перетворювача, як показано на рис. 1.5.[2]

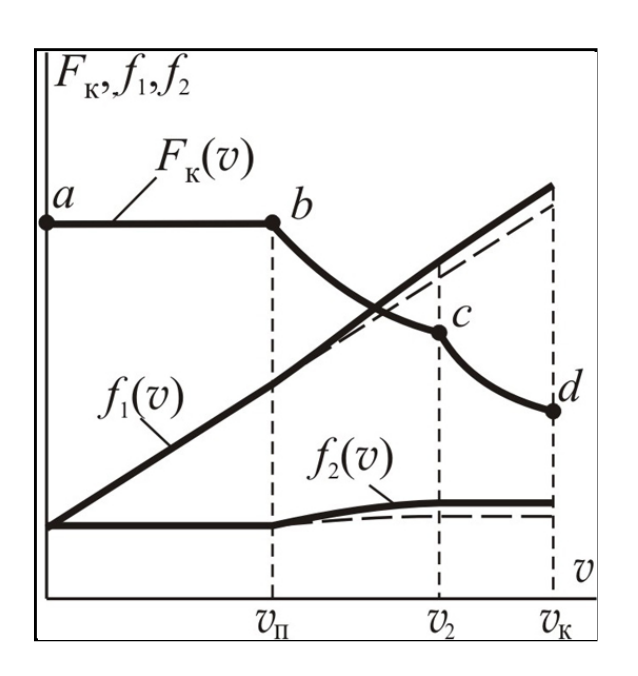

Рисунок 1.5 – Зміна параметрів режиму асинхронного двигуна під час реалізації граничної тягової характеристики

У зоні  $v_n < v ≤ v_k$  сила тяги обмежена потужністю перетворювача (зона  $v_\text{n}$  <  $v$  ≤  $v_\text{2}$ ) або граничною серієсною характеристикою (зона  $v_\text{2}$  <  $v$  ≤  $v_\text{k}$ ).

На сучасному електрорухомому складі використовують тільки плавне регулювання тягової потужності й зазвичай забезпечується два основні режими керування – підтримка заданої величини сили тяги й стабілізація заданої швидкості руху. З метою реалізації цих режимів у системі керування передбачаються канали регулювання струму й стабілізації швидкості руху.

Якщо контролером КМ задана величина обертального моменту  $M<sub>3</sub>$  (сили тяги) і задавачем швидкості задана швидкість стабілізації  $v_{cr}$ , то у випадку  $v < v_{\rm cr}$  формувач уставок визначає струм  $I_{\rm l}=I_{\rm lyc}$ , що відповідає величині моменту  $M_{\textrm{\tiny{3}}}$ . Регулятор струму РС за результатами порівняння  $I_{\textrm{\tiny{1yc}}}$ й сигнала датчика

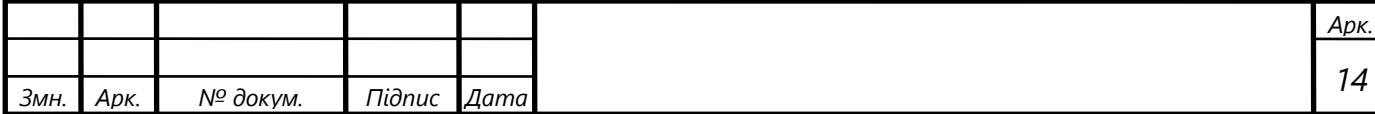

струму ДС по каналу регулювання *U*<sup>1</sup> забезпечує (за рахунок внутрішньої системи регулювання вихідної напруги AI або вихідної напруги  $U_d$  вхідного перетворювача ВУ) підтримку струму  $I_1 = I_{1yc}$ . Зі збільшенням швидкості канал регулювання 1*f* забезпечує відповідне підвищення частоти струму статора.

У режимі  $I_1 = I_{1yc}$  канал стабілізації швидкості відключений. Він включається після досягнення заданої швидкості  $v_{cr}$ .

Канал регулювання швидкості виробляє сигнал, що залежить від різниці  $v_{cr}$ і швидкості руху поїзда  $v$ . Цей сигнал через канал регулювання  $U_1$  за рахунок збільшення або зменшення вихідної напруги АІ забезпечує стабілізацію швидкості  $v = v_{cr}$  за рахунок реалізації рівності сили тяги й сили опору руху.

У схемах керування асинхронним приводом передбачається гальмовий перемикач ГП, що забезпечує переведення двигуна в режим електричного гальмування.

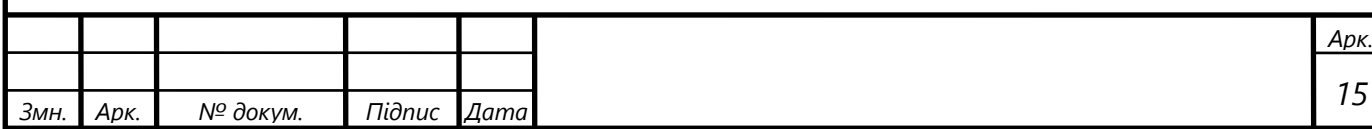

# <span id="page-15-0"></span>**2 Характеристики електрорухомого складу з асинхронним тяговим приводом**

Для оцінки показників роботи електричної машини використовують їх характеристики. Для асинхронних електричних машин загального призначення використовують так звані робочі характеристики, залежності споживаної потужності *Р<sup>1</sup>* , первинного струму *І<sup>1</sup>* , коефіцієнта потужності *cosφ*, моменту на валу *М2*, ковзання *s,* коефіцієнта корисної дії *η* від корисної потужності *Р<sup>2</sup>* при роботі з номінальною напругою і частотою [1]. Саме з допомогою робочих характеристик можна знайти усі основні величини, що визначають режим роботи двигуна при різних навантаженнях.

На практиці розрахунок робочих характеристик виконують за допомогою кругових діаграм або на основі еквівалентних схем заміщення.

Для розрахунків використовують або Т-образну, або Г-образну еквівалентні схеми заміщення. Т-подібна еквівалентна схема заміщення приведена на рисунку 2.1.

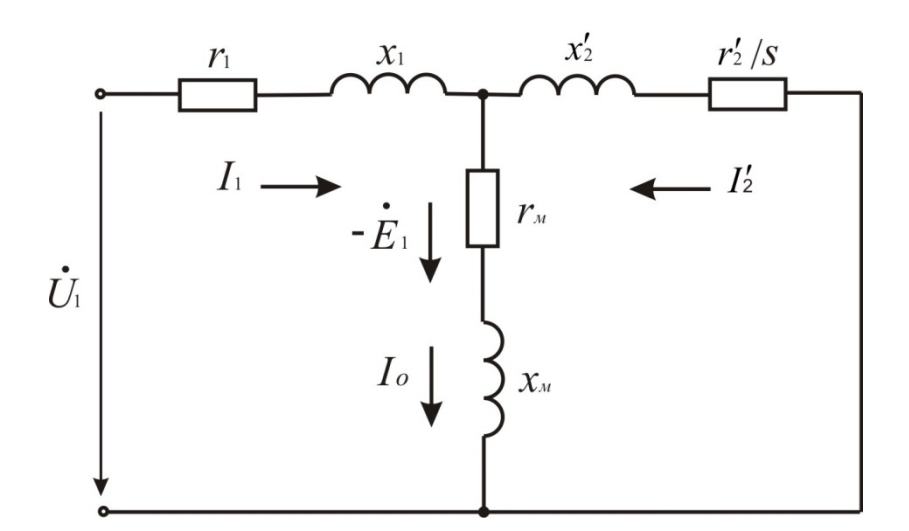

Рисунок 2.1 – Еквівалентна схема заміщення асинхронної машини

де  $U_1$ — фазна напруга обмотки статора;

 $x'_2, r'_2$  – приведені до статорної обмотки індуктивний і активний опори

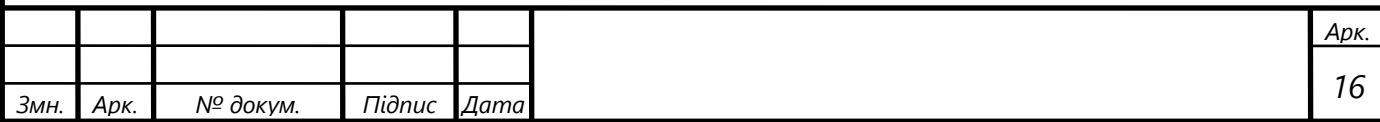

обмотки ротора;

 $r_1$  і  $x_1$  — активний та індуктивний опори розсіювання обмотки статора;

 *s* – відносне ковзання ротора;

*x*м – індуктивний опір взаємоіндукції наведенних вторинного та первинного ланцюгів;

 $r_M$  – активний опір ланцюга намагнічування, що відбиває наявність втрат в сталі;

 $I'_{2}$  – приведений до ланцюга статора струм ротора;

 $I_{o}$  – струм холостого ходу;

 $I_1$  – струм статора.

На основі приведеної схеми заміщення запишемо деякі розрахункові вирази. Приведений струм ротора [2]

$$
I'_{2} \cong \frac{U_{1}}{\sqrt{\left(r_{1} + \frac{r_{2}'}{s}\right)^{2} + \left(x_{1} + x_{2}'\right)^{2}}}.
$$
\n(2.1)

Якщо ввести позначення:

 $f_{\rm l}$  – частота струму статора;

 $f_2$  – частота струму ротора;

<sup>1</sup>н*f* – частота струму статора в номінальному режимі;

 $x^{}_{\rm lH}$ ,  $x'_{\rm 2H}$  – індуктивні опори розсіювання відповідно обмоток статора і ротора при  $f_1 = f_{\text{H}}$  та  $f_2 = f_{\text{H}}$  *i* врахувати, що

$$
x_1 = \frac{f_1}{f_{1H}} x_{1H}; \quad x_2' = \frac{f_1}{f_{1H}} x_{2H}'; \quad s = \frac{f_2}{f_1},
$$
\n(2.2)

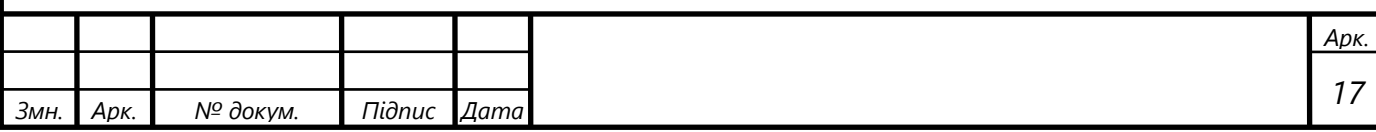

то вираз для  $I'_2$  можна записати у вигляді [2]

$$
I'_{2} \approx \frac{U_{1}}{f_{1} \sqrt{\left(\frac{r_{1}}{f_{1}} + \frac{r_{2}'}{f_{2}}\right)^{2} + \left(\frac{x_{1H} + x_{2H}'}{f_{1H}}\right)^{2}}}
$$
(2.3)

Розвиваюча в роторі електромагнітна потужність [2]

$$
P_{3M} = m_1 I_2^2 \frac{r_2'}{s} \quad \text{afo} \qquad P_{3M} = m_1 I_2^2 r_2' \frac{f_1}{f_2},\tag{2.4}
$$

де *m*<sup>1</sup> – число фаз обмотки статора. Частота обертання магнітного потоку, як відомо[3]

$$
n_1 = \frac{f_1}{p},\tag{2.5}
$$

де *p* – число пар полюсів.

Оскiльки розвивaючий в роторi електромaгнiтний момент, що обертає [2]

$$
M_{3M} = \frac{P_{3M}}{2\pi n_1},
$$
\n(2.6)

то на підставі (2.3) - (2.5) отримаємо

$$
M_{\rm 3M} \approx \frac{p m_{\rm l} r_{\rm 2}^{\prime} U_1^2}{2\pi f_1^2 f_2 \left[ \left( \frac{r_1}{f_1} + \frac{r_2^{\prime}}{f_2} \right)^2 + \left( \frac{x_{\rm IH} + x_{\rm 2H}^{\prime}}{f_{\rm IH}} \right)^2 \right]}.
$$
 (2.7)

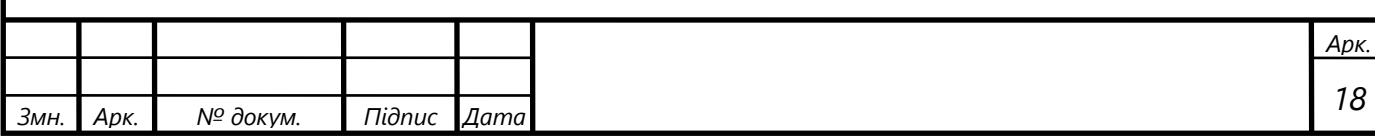

З наведеного виразу випливає, що електромагнітний момент асинхронного двигуна конкрeтного конструктивного виконaння визначається значеннями *U*<sup>1</sup> , <sup>1</sup> *f* та  $f_2$ .

Електромагнiтну потужнiсть можнa прeдставити також у виглядi [2]

$$
P_{3M} = m_1 E_2' I_2' \cos \psi_2, \qquad (2.8)
$$

де  $E_2^\prime$  – діюче значення приведеного до первинного кола е.р.с. ротора;  $\Psi_2$  <sub>– кут між векторами  $E_2'$ </sub> g i  $I'_2$ g .

E.p.c. обмотки статора  $E_1$  i e.p.c. обмотки ротора $E_2'$  [2]

$$
E_1 = E'_2 = \pi \sqrt{2} k_{0.6} w_1 f_1 \Phi, \qquad (2.9)
$$

де  $k_{00}$  – обмотувальний коефіцієнт обмотки статора;

*W*<sub>1</sub> – число витків у фазі обмотки статора;

Ф – магнітний потік на один полюс.

На підставі (2.8) і (2.9) отримаємо

$$
M_{\text{3M}} = \frac{m_1}{\sqrt{2}} p k_{\text{0}5} w_1 \Phi I_2' \cos \psi_2.
$$
 (2.10)

Струм холостого ходу знайдемо як [4]

$$
I_o = \frac{E_1}{z_{\scriptscriptstyle M}}.\tag{2.11}
$$

Із формули ( 2.9 ) знаходимо значення магнітного потоку як

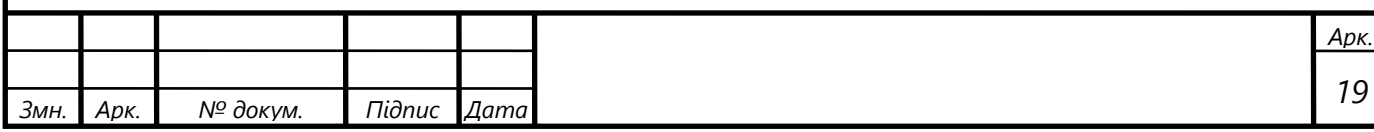

$$
\Phi = \frac{E_1}{\pi \cdot \sqrt{2} \cdot k_{o6} \cdot w_1 \cdot f_1}.
$$
\n(2.12)

Приведені вирази показують неможливість одноваріантного розрахунку робочих характеристик при використанні у якості аргументу *Р*2.

Сказане можна підтвердити на прикладі формули (2.12). З цієї причини на практиці розрахунок виконують не для ряду потрібних значень *Р*<sup>2</sup> , а для ряду орієнтовано прийнятих значень відносного ковзання *s*, а значення  $P_2$  – яке вийде. Тоді суть розрахунку полягає в тому, що задавшись певною величиною ковзання *s* або частотою ротора  $f_2$  знаходять корисну потужність  $P_2$ , на валу асинхронної машини, а також інші величини що відповідають цьому *s*. При розрахунку слід задаватися значеннями ковзання приблизно у межах  $s = (0, 2 - 1, 3) s_{\mu} [4]$ , де номінальне ковзання *s<sup>н</sup>* можна попередньо визначити по формулі [4]

$$
s_n = \frac{I_2' \cdot r_2'}{E_1}.
$$
 (2.13)

Для спеціаліста з досвідом розрахунку характеристик машин даного класу розрахунки виконують для п'яти шести значень ковзання, вибираючи їх приблизно через рівні інтервали.

Даний підхід незручний тим, що виконується не для заданих значень аргументу. Крім того при такому підході залишається відкритим питання врахування зміни насичення магнітного кола машини при зміні параметрів режиму навантаження.

У зв'язку з викладеним далі буде запропонована процедура прямого розрахунку робочих характеристик при використанні так званої незмінної потужності *Р*2 , яка одночасно відкриває можливість врахування зміни степені насичення магнітного кола машини.

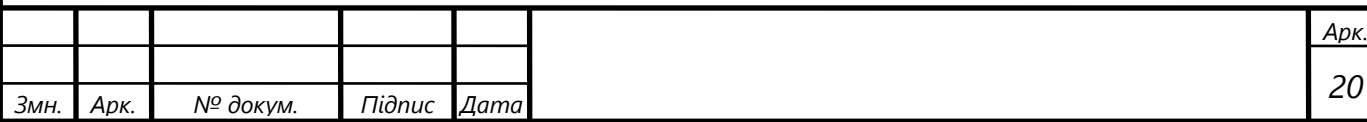

Слід відмітити, що нині серед спеціалістів немає одностайної думки відносно суті характеристик тягових асинхронних двигунів керуючих частотою. Однак, кінцевою метою розрахунку характеристик електрорухомого складу є розрахунок його основних показників (сили тяги, коефіцієнта корисної дії та інше) в режимі тяги і гальмування, то, напевно, доцільно для таких двигунів під електротяговими характеристиками розуміти залежність від швидкості руху (або частоти струму ротора):

- обертового моменту;
- коефіцієнта корисної дії;
- коефіцієнта потужності;
- струму статора та його активної складової.

З очевидністю можна стверджувати , що такі характеристики повинні бути розраховані для всіх зон регулювання, які використовуються. Наприклад, для зони пуску при заданому законі регулювання повинен бути заданий закон регулювання частоти струму ротора *f*2 та обертового моменту *М.* Визначити необхідно:

- фазну напругу обмотки статора *U*1;
- частоту струму статора *f*1;
- коефіцієнт корисної дії *η*;
- коефіцієнт потужності *cosφ*;
- струм обмотки статора *І*1;
- активну складову струму статора *І*1а.

Для пускових зон повинні бути відомі закони регулювання потужності і напруги від швидкості руху  $[P_2(v)$  та  $U(v)]$  або від частоти  $[P_2(f_1), U(f_1)]$ . Абсолютне ковзання підлягає визначенню.

Особливістю розрахунку частотно-регульованюї машин є необхідність врахування степені насичення магнітного кола, оскільки для таких машин використовується регулювання магнітного потоку[4].

Виходячи із сказаного нижче розглянуто можливість використання для розрахунку робочих та електротягових характеристик єдиної процедури.

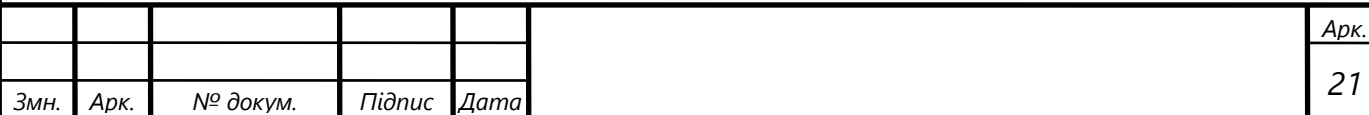

#### **3 Еквівалентна схема заміщення асинхронного тягового двигуна**

#### **3.1 Різновиди схем заміщення.**

Заради розробки єдиної розрахункової методики для всіх режимів роботи двигуна будемо використовувати схему заміщення частотно-регульованої асинхронної машини [2], яка показана на рисунку 3.1.1.

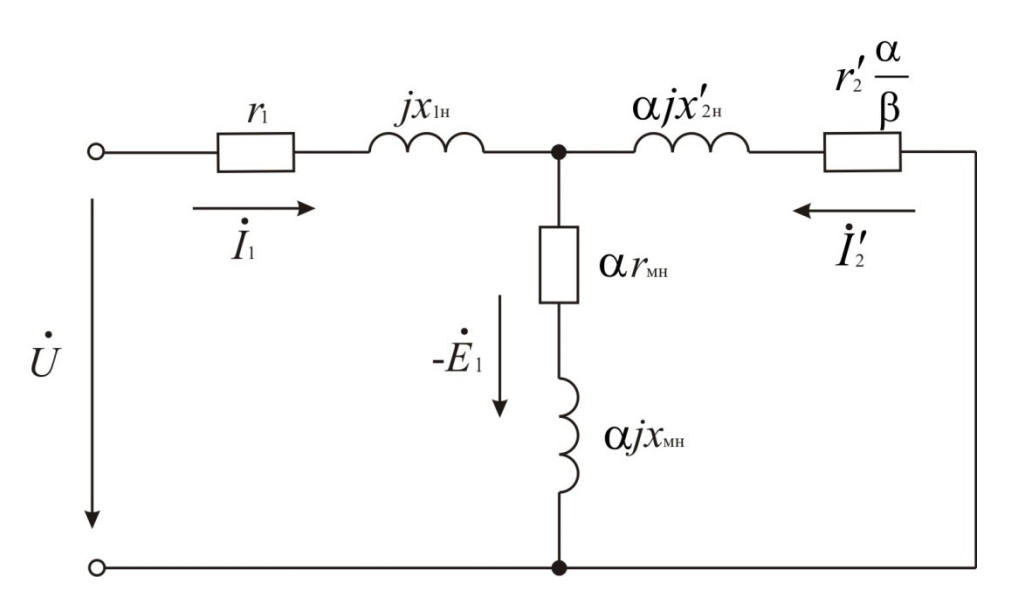

α – відносна частота струму статора;

β – відносна частота струму ротора.

Рисунок 3.1.1 – Схема заміщення керована частотою асинхронної машини

У ряді випадків схему заміщення керованою частотою асинхронної машини доцільно представити у вигляді схем, що зображені на рисунку 3.1.2 а) та 3.1.2 б).

Для аналізу і розрахунку характеристик керованою частотою асинхронних машин будемо використовувати основні співвідношення, що наведені далі.

Відносна частота струму статора [5]

$$
\alpha = \frac{f_1}{f_{1n}},
$$
\n(3.1.1)

де *f*<sup>1</sup> і *f*1н – поточне і номінальне значення частоти струму статора.

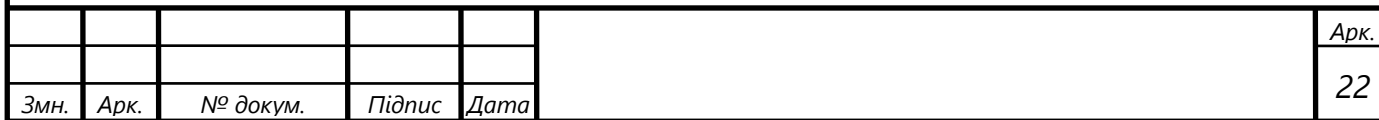

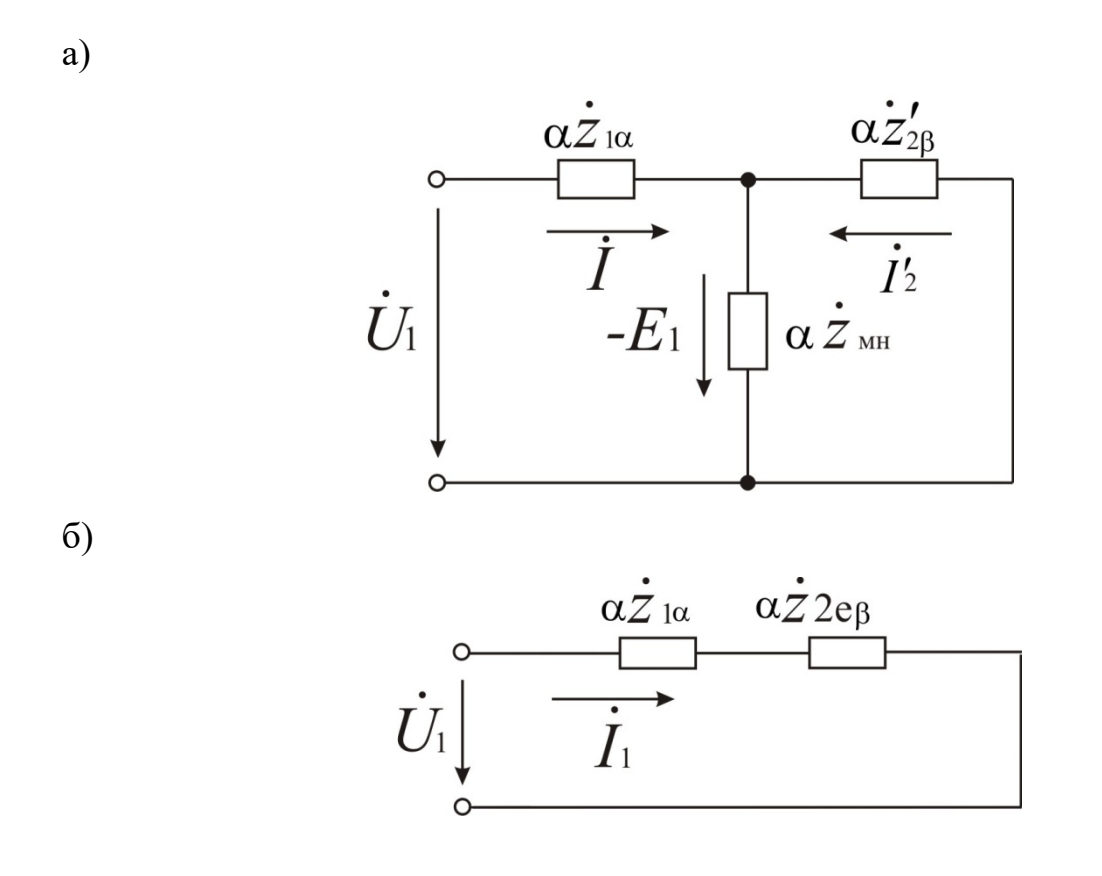

Рисунок 3.1.2 – Інші схеми заміщення керовані частотою асинхронної машини Відносна частота струму ротора [5]

$$
\beta = \frac{f_2}{f_{1n}},\tag{3.1.2}
$$

Від частоти  $f_1$  залежить також індуктивний опір намагнічуючого кола  $x_M$ , тому далі приймемо позначення [2]

$$
r_{\scriptscriptstyle M} = \alpha \cdot r_{\scriptscriptstyle MII} \tag{3.1.3}
$$

$$
x_{\scriptscriptstyle M} = \alpha \cdot x_{\scriptscriptstyle M} \tag{3.1.4}
$$

де *rмн* та *хмн* – значення активного *r<sup>м</sup>* та реактивного *хм* опору вітки намагнічування при певній частоті  $f_1 = f_{1H}$ .

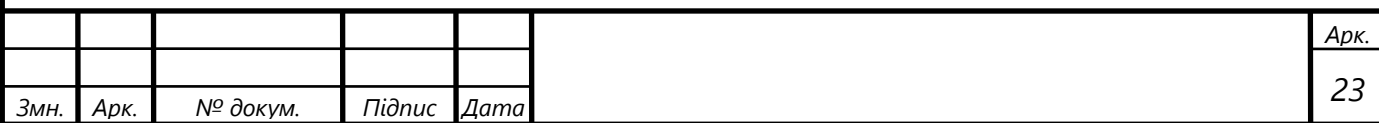

Модулі комплексного опору фази обмотки статора, обмотки ротора (приведене до первинного кола) та намагнічуючого кола [2]

$$
z_{1\alpha} = \sqrt{\left(\frac{r_1}{\alpha}\right)^2 + x_{1\alpha}^2} \tag{3.1.5}
$$

$$
z'_{2\beta} = \sqrt{\left(\frac{r'_2}{\beta}\right)^2 + \left(x'_{2\mu}\right)^2}
$$
 (3.1.6)

$$
z_{_{\scriptscriptstyle M\!H}} = \sqrt{r_{\scriptscriptstyle M\!H}^2 + x_{\scriptscriptstyle M\!H}^2} \tag{3.1.7}
$$

Відмітимо, що індекси *α* та *β* в прийнятих вище позначеннях вказують на залежність величини даного опору від значення параметрів *α* та *β*.

Еквівалентний опір розгалуженої частини схеми заміщення рівний (див. рисунок 3.1.2б)) [2]

$$
\sum_{Z_{2e\beta} = \frac{Z_{2\beta} \cdot Z_{_{MH}}}{\square}}
$$
 (3.1.8)

або

$$
z_{2e\beta}^2 = R_{2e\beta}^2 + x_{2e\beta}^2
$$
 (3.1.9)

де

$$
R_{2e\beta} = \text{Re}\, z_{2e\beta} = \frac{(z_{2\beta})^2 \cdot r_{_{MH}} + z_{_{MH}}^2 \cdot \frac{r'_2}{\beta}}{z_{_{2M\beta}}^2}
$$
(3.1.10)

$$
x_{2e\beta} = \text{Im}\, z_{2e\beta} = \frac{\left(z'_{2\beta}\right)^2 x_{_{MH}} + z_{_{MH}}^2 \cdot x'_{_{2H}}}{z_{_{2M\beta}}^2}.
$$
 (3.1.11)

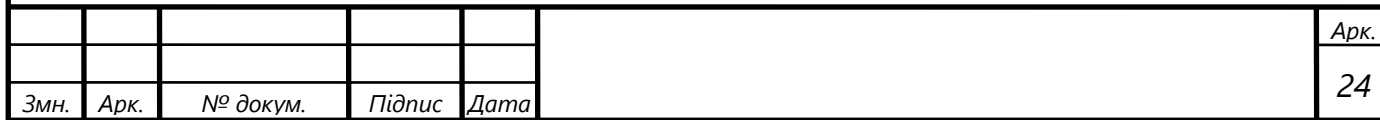

Квадрат модуля комплексного опору  $Z_{2M\beta}$  рівний [2]

$$
z_{2\mu\beta}^{2} = \left(\frac{r'_{2}}{\beta} + r_{\mu\mu}\right)^{2} + \left(x'_{2} + x_{\mu\mu}\right)^{2}
$$
 (3.1.12)

Вхідний опір фази *z*вх при номінальній частоті струму статора [2]

$$
\dot{z}_{\text{ex}} = R_{\text{ex}} + jx_{\text{ex}} \tag{3.1.13}
$$

де

$$
R_{\alpha x} = \frac{r_1}{\alpha} + R_{2e\beta} \tag{3.1.14}
$$

$$
x_{\text{ex}} = x_{1\text{H}} + x_{2\text{e}} \tag{3.1.15}
$$

Залежність *Е*1(*Р*ем) представимо у вигляді [2]

$$
E_1 = z'_{2\beta} \sqrt{\frac{P_{\text{ext}} \cdot \alpha \cdot \beta \cdot 10^3}{m_1 \cdot r_2'}},\tag{3.1.16}
$$

Звідки магнітний потік знайдемо як:

$$
\Phi = \frac{E_1}{\pi \cdot \sqrt{2} \cdot k_{\omega \delta} \cdot w_1 \cdot \alpha \cdot f_{1n}},
$$
\n(3.1.17)

Знайдемо значення фазної напруги *U*<sup>1</sup> [2]

$$
\dot{U}_1 = -\dot{E}_1 \cdot \dot{C}_E
$$
 afoo  $U_1 = C_E \cdot E_1$  (3.1.18)

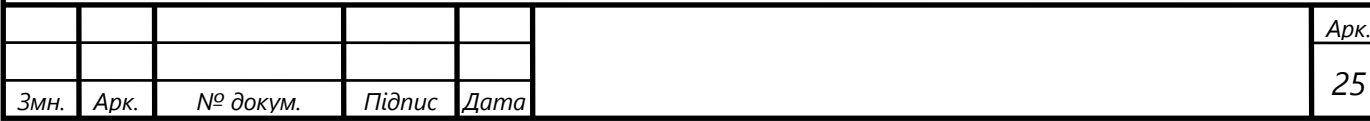

Для практичних розрахунків у вищенаведеному виразі доцільно виділити дійсну і уявну складову, тобто представити коефіцієнт  $\dot{C}_{E}$ у вигляді [2]

$$
C_E = \sqrt{C_{EA}^2 + C_{EP}^2}
$$
 (3.1.19)

де

$$
C_{EA} = \frac{R_{2e\beta} \cdot R_{ex} + x_{2e\beta} \cdot x_{ex}}{z_{2e\beta}^2}
$$
 (3.1.20)

$$
C_{EP} = \frac{R_{2e\beta} \cdot x_{ex} - x_{2e\beta} \cdot R_{ax}}{z_{2e\beta}^2}
$$
(3.1.21)

Отже, при розгляді основних співвідношень асинхронної регульованої частотою електричної машини необхідно враховувати залежність параметрів кола намагнічування *rмн* та *хмн* від параметрів навантажувальних режимів. Це пояснюється тим, що на відміну від працюючих при  $f_1$ =const i  $U_1$ =const асинхронних машин, магнітний потік і степінь насичення магнітного кола яких при робочих навантаженнях змінюється незначно, у регульованих частотою тягових асинхронних машин при реалізації різних режимів навантаження при *f*1*=f*<sup>1</sup>*<sup>н</sup>* магнітний потік може регулюватися у широких межах , що супроводжується зміною насичення магнітної системи двигуна.

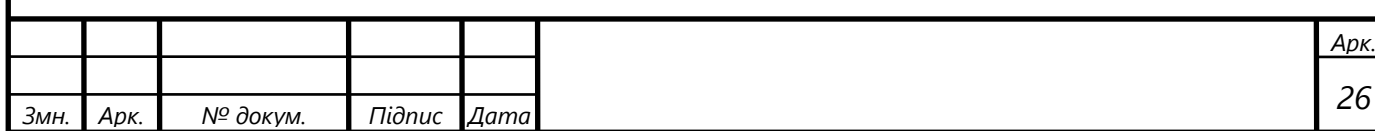

## **3.2 Визначення параметрів схеми заміщення та їх аналіз**

Для визначення параметрів схеми заміщення асинхронних частотнорегульованих тягових двигунів необхідно визначити параметри приведеної на рисунку 2.1 еквівалентної схеми заміщення асинхронної машини.

Приведемо розрахунки для тягового двигуна АД-914У електровозу ДС3. З протоколів кваліфікаційних випробувань приймемо для розрахунку наступні вихідні дані:

Параметри номінального режиму:

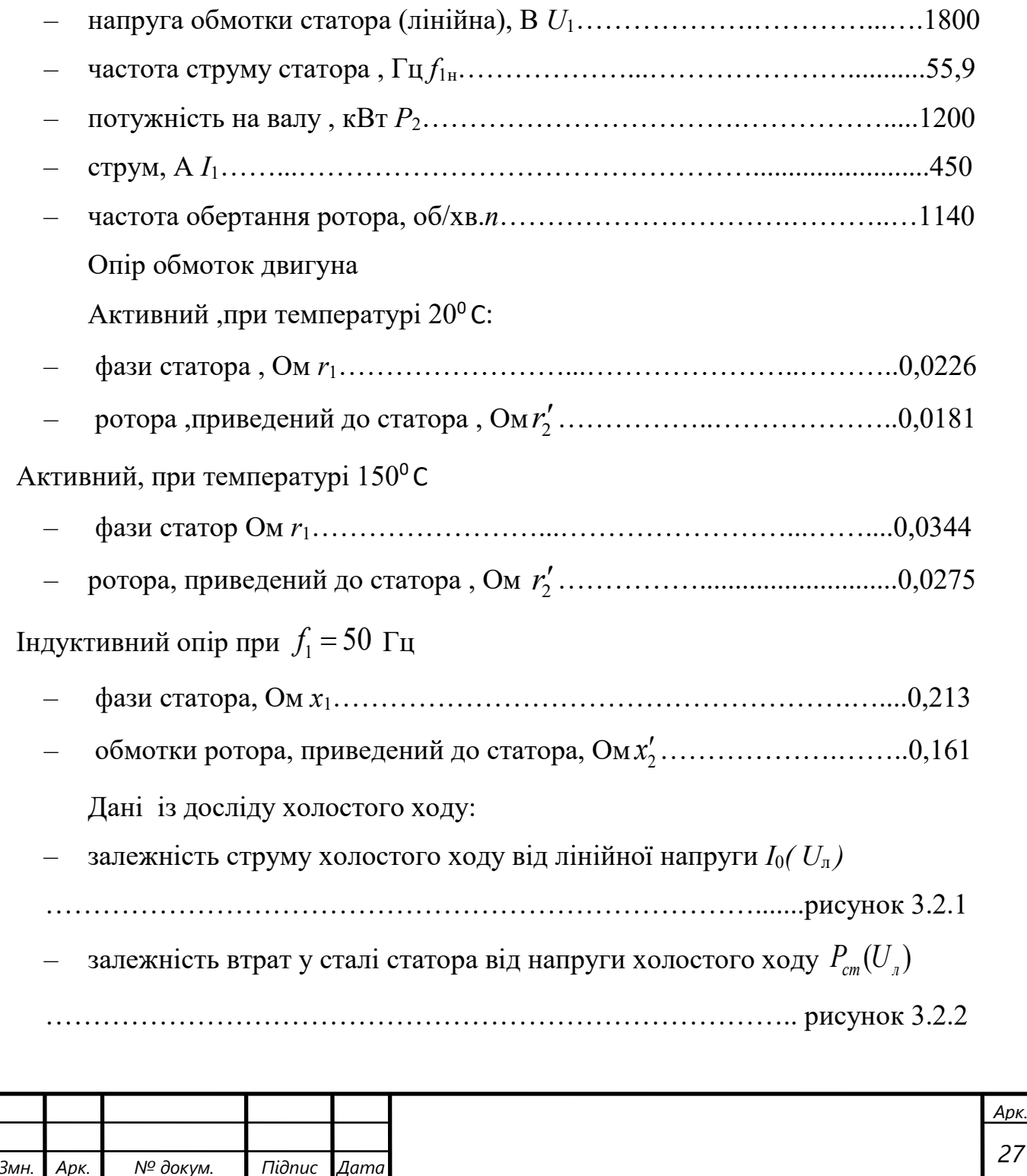

*27*

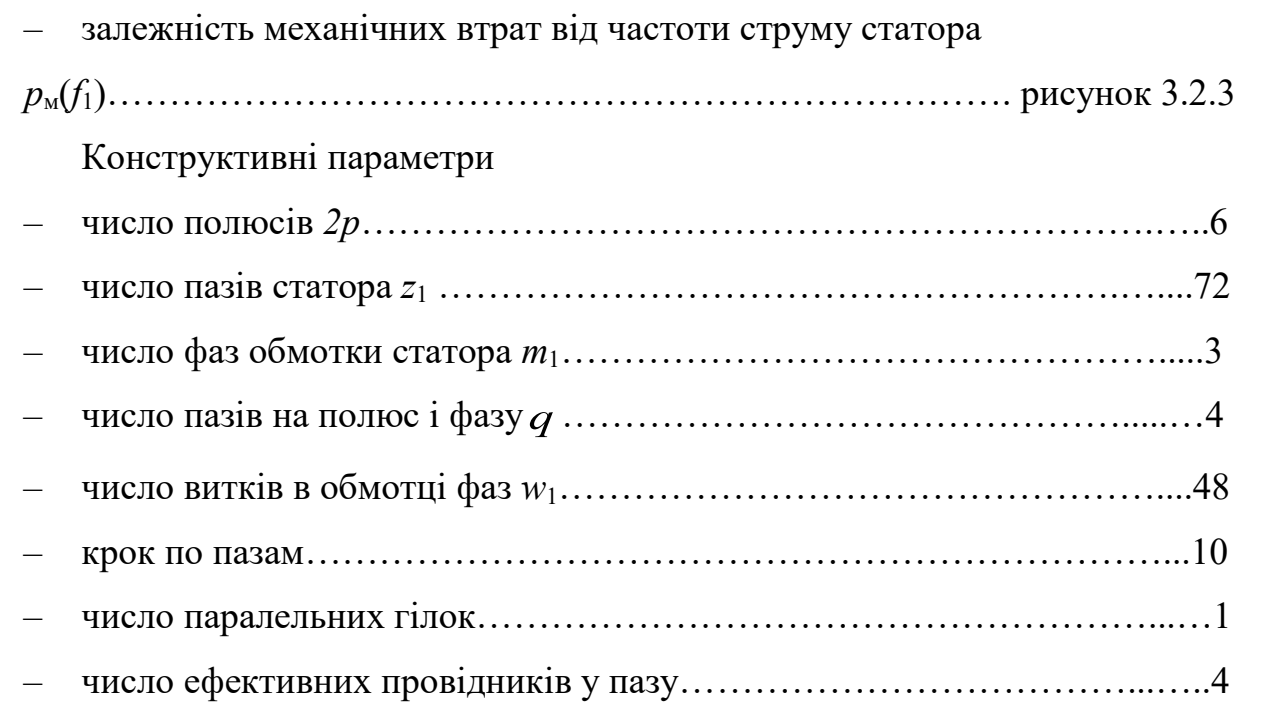

Аналізуючи приведені вихідні дані бачимо, що в ньому відсутні відомості про значення параметрів схеми заміщення *r*<sup>м</sup> та *х*м. Для їх визначення використаємо взяті з [2] та приведені на графіках (рисунки 3.2.1, 3.2.2, 3.2.3) дані дослідів холостого ходу та короткого замикання.

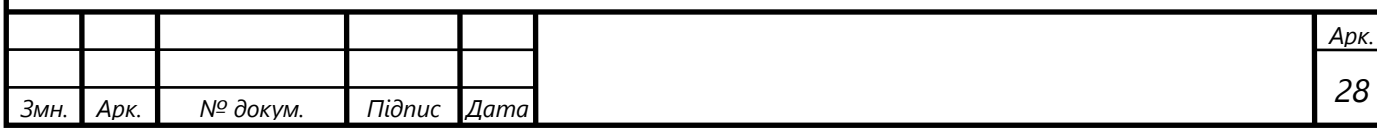

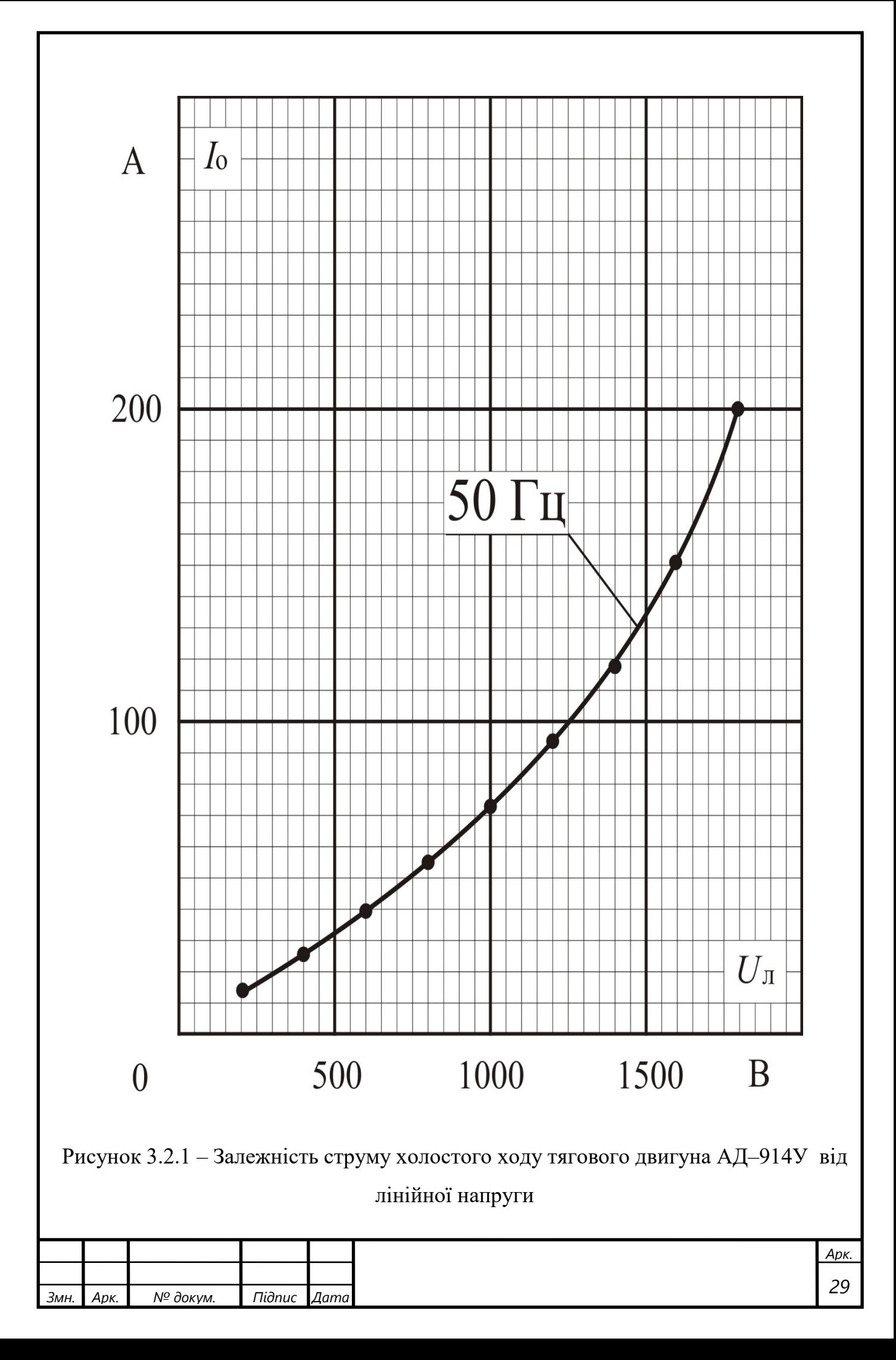

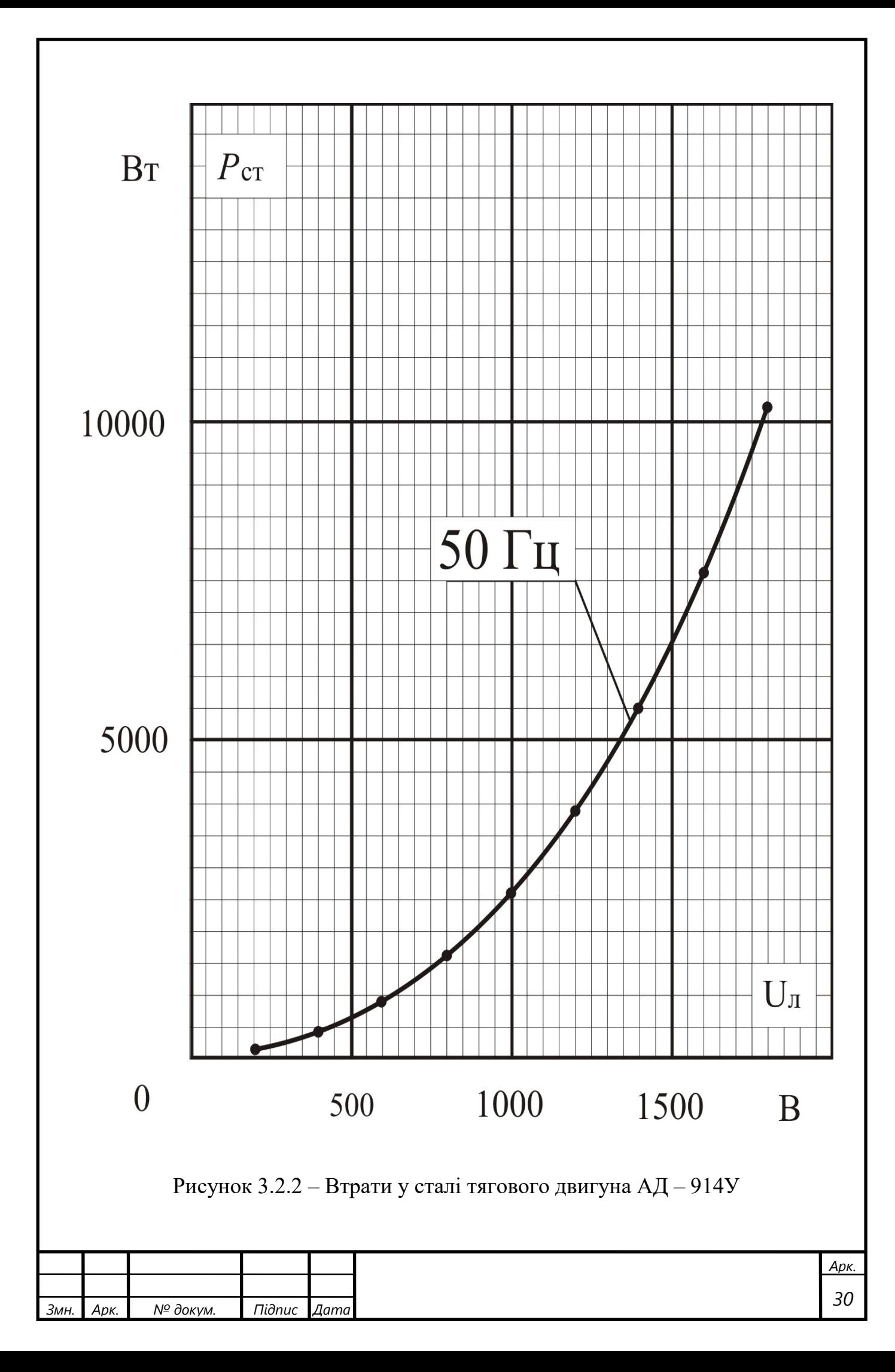

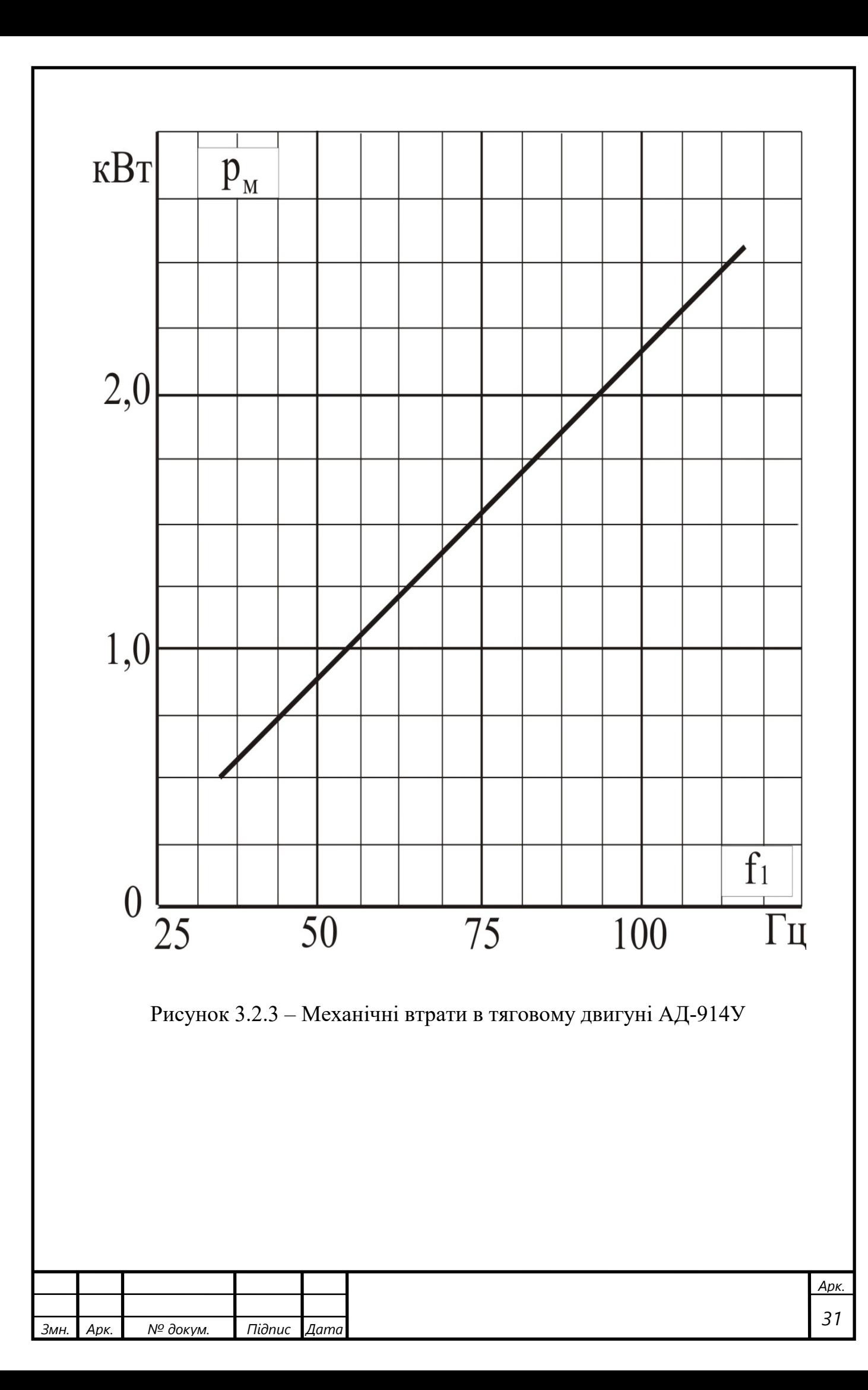

Як відомо [1], втрати потужності у сталі

$$
p_{cm} = m_1 I_0 r_{\rm m} \tag{3.2.1}
$$

де *pст* - втрати в сталі;

 $m<sub>1</sub>$  - число фаз в обмотці статора;

*I0* - фазний струм холостого ходу.

З виразу (3.1) знаходимо

$$
r_{M} = \frac{p_{cm}}{m_{1}I_{0}^{2}},
$$
\n(3.2.2)

Модуль вхідного опору схеми заміщення у досліді холостого ходу (*s* = 0) [3]

$$
z_0 = \frac{U_{\scriptscriptstyle n}}{I_0} = \frac{U_{\scriptscriptstyle n}}{\sqrt{3}I_0}.
$$
 (3.2.3)

З іншого боку на основі схеми заміщення [2]

$$
z_0 = \sqrt{(r_1 + r_0)^2 + (x_1 + x_0)^2} = \sqrt{r_0^2 + x_0^2},
$$
 (3.2.4)

Так як  $x_0 = \sqrt{z_0^2 - r_0^2}$  то  $x_{\text{M}}$  можемо визначити як

$$
x_{\scriptscriptstyle M} = x_0 - x_1. \tag{3.2.5}
$$

Приведемо приклад розрахунку значень  $r<sub>M</sub>$  та  $x<sub>M</sub>$  для  $U<sub>J</sub> = 600B$  i  $I<sub>0</sub> = 40A$ (рядок 3 таблиці 3.2.1).

Модуль вхідного опору фази [2]

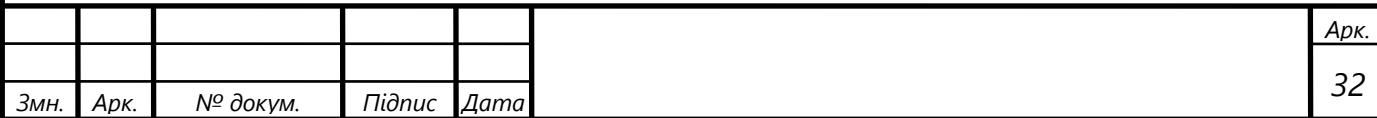

$$
z_o = \frac{U_{\rm{A}}}{\sqrt{3}I_0},\tag{3.2.6}
$$

$$
z_0 = \frac{600}{\sqrt{3} \cdot 40} = 8,660
$$
OM.

Таблиця 3.2.1 – Визначення параметрів еквівалентної схеми заміщення за даними дослідів

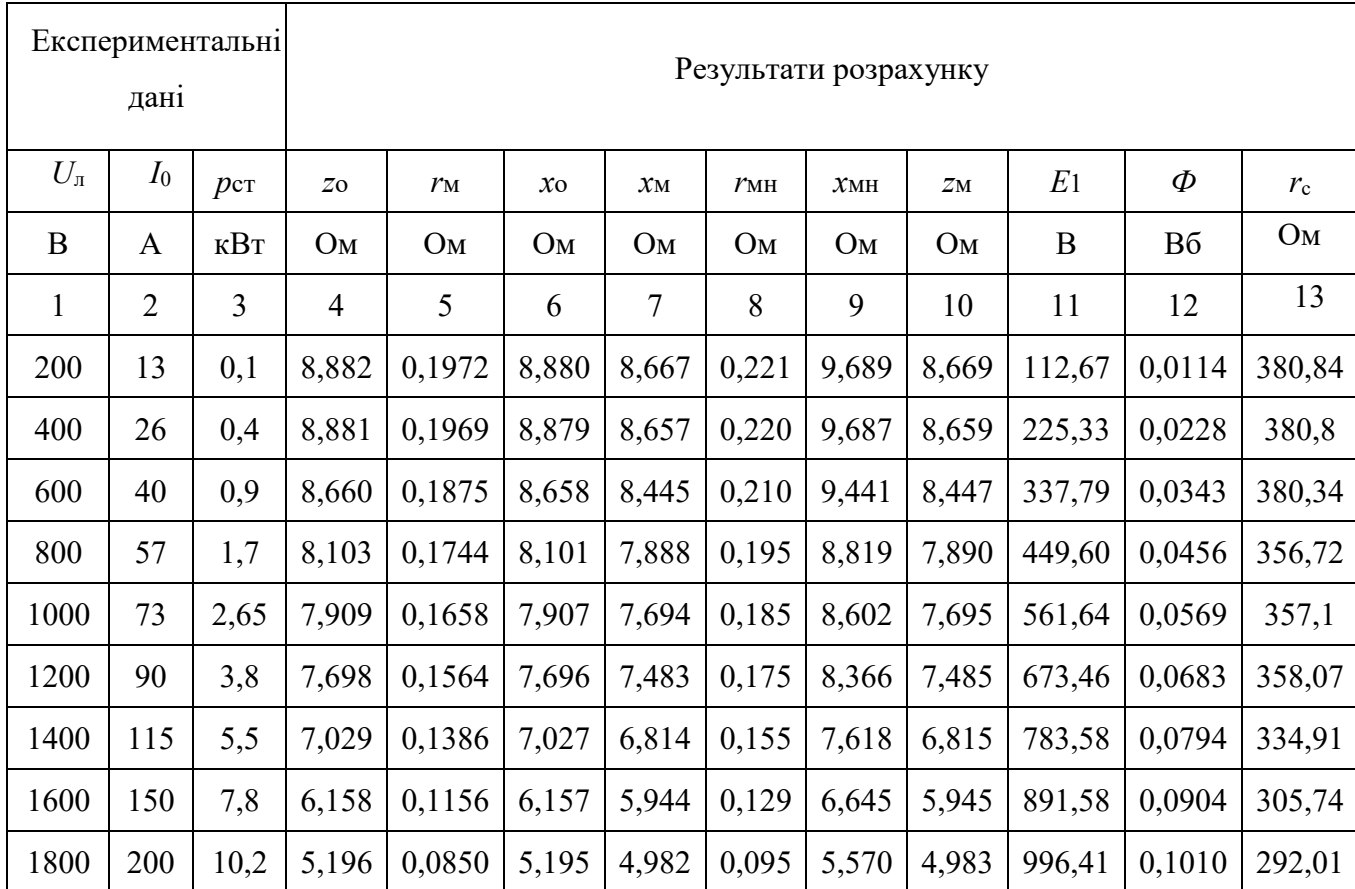

# Активна складова опору гілки намагнічування[2]

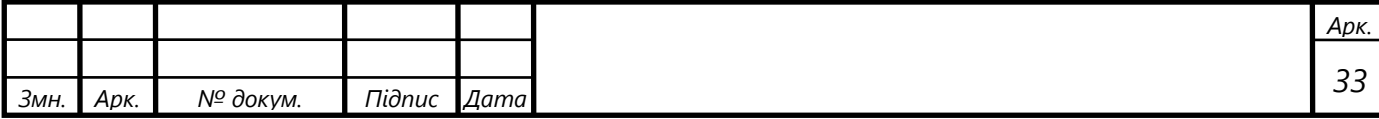

$$
r_{M} = \frac{p_{cm}}{3 \cdot I_0^2},\tag{3.2.7}
$$

$$
r_{M} = \frac{900}{3 \cdot 40^{2}} = 0,1875
$$
OM.

Активна складова вхідного опору [2]

$$
r_0 = r_M + r_1,\tag{3.2.8}
$$

 $r_0 = 0.1875 + 0.0226 = 0.2101$  Om.

Реактивна складова вхідного опору [2]

$$
x_0 = \sqrt{z_0^2 - r_0^2},\tag{3.2.9}
$$

$$
x_0 = \sqrt{8,660^2 - 0,2101^2} = 8,658
$$
OM.

Реактивна складова вітки намагнічування

$$
x_{\scriptscriptstyle M} = x_0 - x_1,\tag{3.2.10}
$$

$$
x_{M} = 8,658 - 0,213 = 8,445
$$
OM.

Результати розрахунків занесені до таблиці 3.2.1.

Дані дослідів холостого ходу, а відповідно і отримані значення  $r<sub>u</sub>$  і  $x<sub>u</sub>$ відповідають частоті  $f_1 = 50$  Гц. Цій же частоті відповідають приведені у вихідних даних значення індуктивних опорів  $x_1$  та  $x_2'$ .

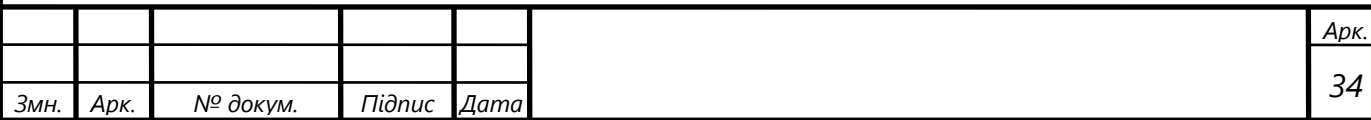

Для цієї частоти струму статора , але за вихідними даними частота номінального режиму складає $f_{1\mu}$ =55,9 Гц, значення опорів  $\,x_{\!_1}\,$ та  $\,x'_{\!_2}\,$ визначимо як

$$
x_{1u} = \frac{x_1}{50} \cdot f_{1u}, \tag{3.2.11}
$$

$$
x_{1H} = \frac{0,213}{50} \cdot 55,9 = 0,238
$$
OM.

$$
x_2' = \frac{x_2'}{50} \cdot f_{1\mu},\tag{3.2.12}
$$

$$
x'_2 = \frac{0,161}{50} \cdot 55,9 = 0,180
$$
OM.

При визначенні характеристик опори  $r_{\scriptscriptstyle M}$  та  $x_{\scriptscriptstyle M}$  приймають [2] пропорціональними частоті струму первинного кола . Тому для номінального режиму ( $f_{1n} = 55,9$  Гц ) знайдемо

$$
r_{_{MH}} = \frac{r_{_{M}}}{50} \cdot f_{_{1H}},
$$
\n(3.2.13)

$$
r_{_{MH}} = \frac{0,1875}{50} \cdot 55,9 = 0,210
$$
OM.

$$
x_{_{MH}} = \frac{x_{_{M}}}{50} \cdot f_{1_{H}},
$$
\n(3.2.14)

$$
x_{_{MH}} = \frac{8,445}{50} \cdot 55,9 = 9,441
$$
OM.

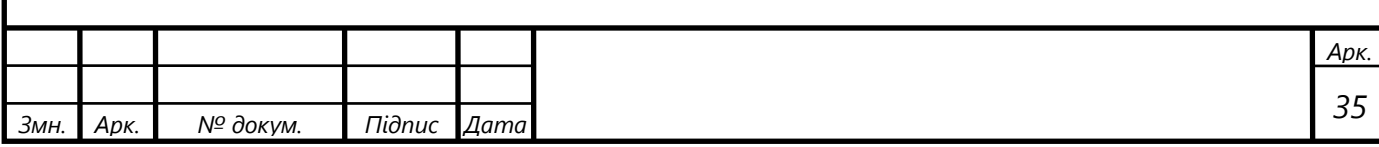

#### **3.3 Методика врахування зміни ступеня насичення кола намагнічування**

Як відомо [2] індуктивність обмоток асинхронної машини залежить від ступеня її насичення. Щоб оцінити міру впливу цього фактору на стабільність параметрів вітки намагнічування схеми заміщення, виконаємо розрахунки значень *мr* та *<sup>м</sup> х* для всього діапазону напруги, яка зафіксована в дослідах холостого ходу (див. стовбець 1 таблиці 3.2.1). Приведемо також розрахунок значень магнітного потоку *Ф*.

Значення *мr* та *<sup>м</sup> х* визначимо за допомогою приведених вище формул <sup>з</sup> пункта 3.2 (3.2.7) та (3.2.10). Вони приведені в колонках 5 та 7 таблиці 3.2.1.

Щоб отримати залежності *мr* та *<sup>м</sup> х* від магнітного потоку, необхідно кожній напрузі, зафіксованій в дослідах холостого ходу, поставити у відповідність магнітний потік на полюс *Ф*. Для цього використаємо відомий вираз для ефективного значення е.р.с. обмотки статора [6]

$$
E_1 = \pi \cdot \sqrt{2} \cdot k_{o6} \cdot w_1 \cdot f_1 \cdot \varPhi, \tag{3.3.1}
$$

де  $k_{oo}$  - обмоточний коефіцієнт обмотки статора;

 $W_1$  - число витків обмотки статора.

Як результат аналізу векторної діаграми асинхронної машини у режимі  $i$ деального холостоо ходу ( $f_2=0$ ), бачимо що значення е.р.с.  $E_1$  можна розрахувати по відомому значення напруги *Uл* [7]. Тобто, модуль е.р.с. обмотки статора

$$
E_1 \cong U_0 - I_0 z_1,\tag{3.3.2}
$$

$$
E_1 = I_0 z_{\scriptscriptstyle M},\tag{3.3.3}
$$

де

$$
z_1 = \sqrt{r_1^2 + x_1^2}
$$
,  $z_i = \sqrt{r_i^2 + x_i^2}$ .

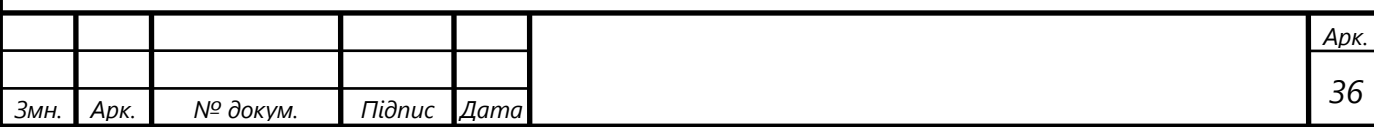
Для нашого прикладу

$$
z_1 = \sqrt{0,0226^2 + 0,213^2} = 0,214
$$
OM.  

$$
z_n = \sqrt{8,445^2 + 0,1875^2} = 8,447
$$
OM.

Неважко бачити, що для *f*<sup>1</sup> =50 Гц при визначенні *z*<sup>1</sup> та *z<sup>м</sup>* можна знехтувати величинами  $r_1$  та  $r_M$  та прийняти  $z_M = x_M$ ,  $z_1 = x_1$  i визначити  $E_1$  як [2]

$$
E_1 = I_0 \cdot x_{\scriptscriptstyle M},\tag{3.3.4}
$$

$$
E_1 = 40 \cdot 8,445 = 337,79 \text{ B}.
$$

або

$$
E_1 \cong \frac{U_{\pi}}{\sqrt{3}} - I_0 \cdot x_1,
$$
\n(3.3.5)

$$
E_1 \cong \frac{600}{\sqrt{3}} - 40 \cdot 0, 213 = 337,89 \text{ B}.
$$

Величину похибки при такому спрощенні відображає графік рисунок 3.3.1.

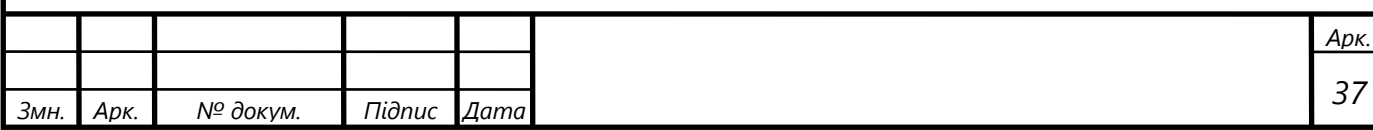

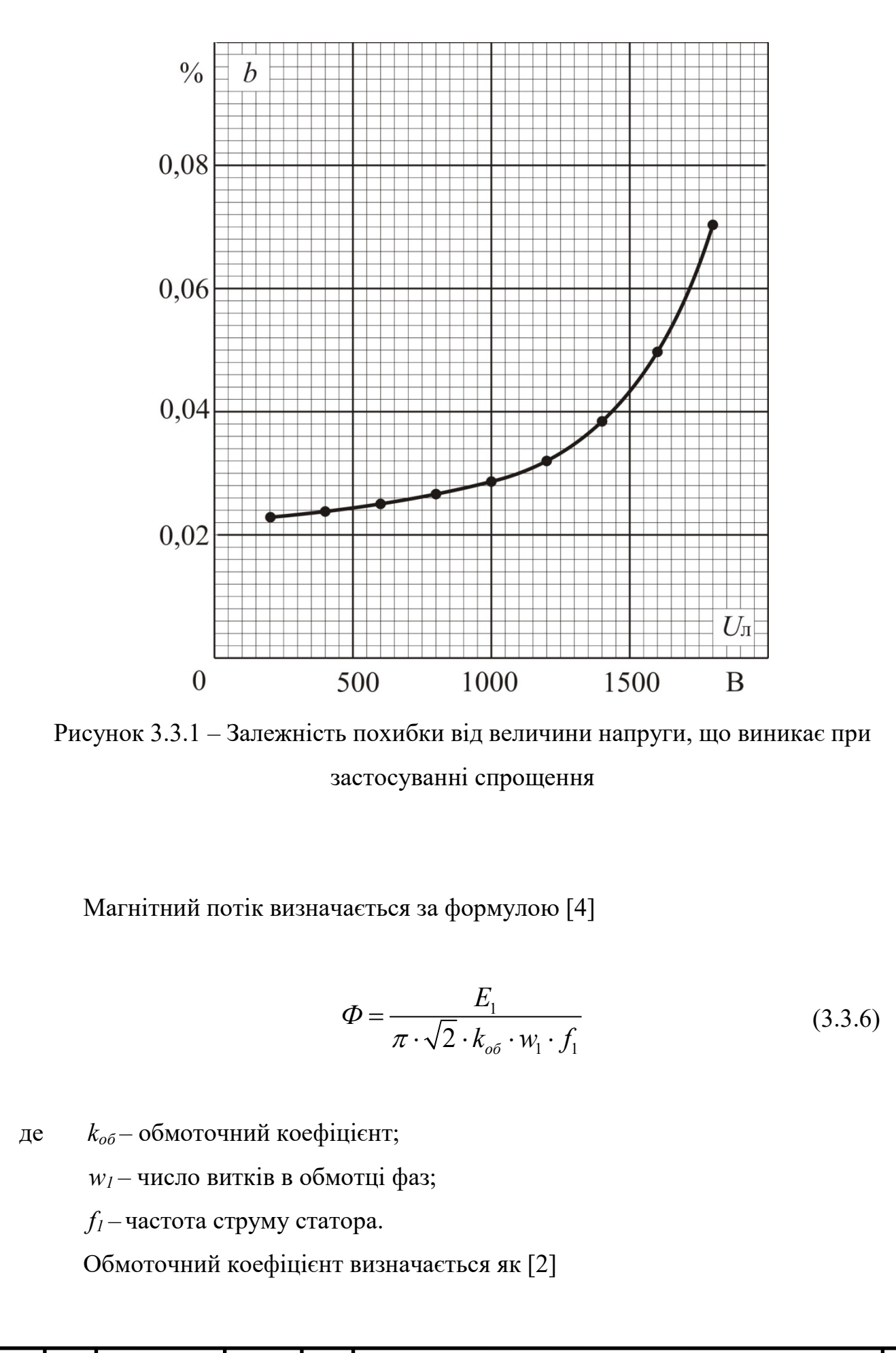

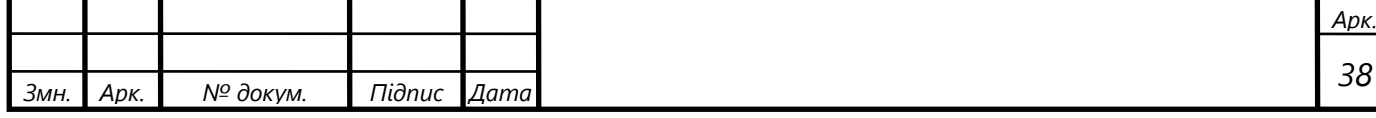

$$
k_{o\delta} = k_p \cdot k_y \tag{3.3.7}
$$

де *k*p , *k*<sup>y</sup> – відповідно коефіцієнти розподілення і укорочення обмотки статора. Коефіцієнт укорочення [2]

$$
k_y = \sin \beta \frac{\pi}{2},\tag{3.3.8}
$$

або

$$
k_y = \sin 90^\circ \beta, \tag{3.3.9}
$$

де *β* – відносний крок обмотки, який визначається як [2]

$$
\beta = \frac{y}{\tau},\tag{3.3.10}
$$

де *у* – крок обмотки статора ( у пазах); *τ* – полюсне ділення статора ( у пазах ). Полюсне ділення [2]

$$
\tau = \frac{z_1}{2p},\tag{3.3.11}
$$

де *z1*-число пазів статора;  *2р* – число полюсів.

У нашому випадку

$$
\tau = \frac{72}{2 \cdot 3} = 12 \text{ mas.}
$$

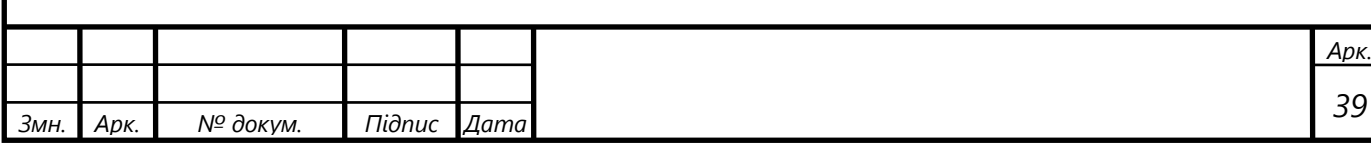

Крок обмотки по пазам *у* = 10. Відповідно коефіцієнт укорочення [2]

$$
k_y = \sin 90^\circ \frac{10}{12} = 0,9659
$$

Коефіцієнт розподілу обмотки [2]

$$
k_p = \frac{\sin(0.5 \cdot \alpha)}{q \cdot \sin\frac{\alpha}{2 \cdot q}},
$$
\n(3.3.12)

де *α* – фазна зона обмотки,

 *q* – число пазів на полюс і фазу. Фазна зона обмотки [2]

$$
\alpha = \frac{2 \cdot \pi \cdot p \cdot q}{z_1}.
$$
\n(3.3.13)

Так як за вихідними даними *р*=3, *q*=4, a *z*1=72, то

$$
\alpha = \frac{2\pi \cdot 3 \cdot 4}{72} = \frac{\pi}{3} = 60^{\circ}.
$$

Отже

$$
k_p = \frac{\sin 30^{\circ}}{4 \cdot \sin 7.5^{\circ}} = 0.9577.
$$

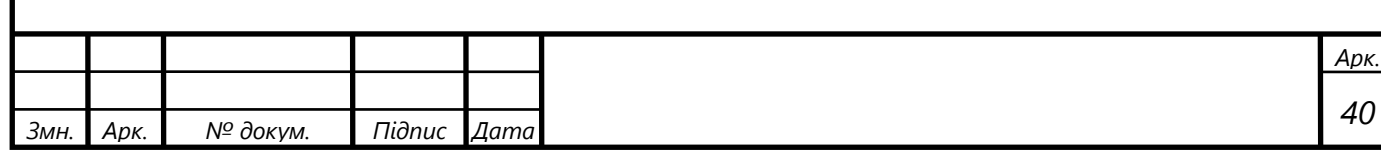

Таким чином, для нашого випадку, обмоточний коефіцієнт згідно формули (3.3.7)

$$
k_{o6} = 0,9659 \cdot 0,9577 = 0,925.
$$

Магнітний потік при *Е*1 = 337,76 В і *f*<sup>1</sup> = 50 Гц

$$
\Phi = \frac{337,79}{3,14\cdot\sqrt{2}\cdot 0,925\cdot 48\cdot 50} = 0,0343B6.
$$

Розрахувавши для приведених в таблиці 3.2.1 значень  $U_n$  е.р.с.  $E_1$  *i* магнітний потік  $\Phi$  отримаємо приведені на рисунку 3.3.2 залежності  $x_{\mu}(\Phi)$  та *хмн ( Ф )* для частоти первинного струму 50 Гц та 55,9 Гц.

В подальших розрахунках замість *хмн (Ф)* будемо використовувати залежність  $x_{\scriptscriptstyle{\it{MH}}}^*({\varPhi}^*)$ , де  $x_{\scriptscriptstyle{\it{MH}}}^*$ ,  ${\varPhi}^*$  - значення опору  $x_{\scriptscriptstyle{\it{MH}}}$  та магнітного потоку  ${\varPhi}$  у відносних одиницях, тобто визначених як [4]

$$
\Phi^* = \frac{\Phi}{\Phi_{\scriptscriptstyle \mu}}.\tag{3.3.14}
$$

$$
x^*_{\mu} = \frac{x_{\mu}}{x_{\mu}}.
$$
 (3.3.15)

де *Ф*н, *х*мн значення *Ф* і *х*<sup>м</sup> у режимі номінального навантаження.

У режимі номінального навантаження 
$$
U_1 = 1870
$$
 В ,  $I_1 = 450$  А, тому е.р.с.

$$
E_{1_H} = U_1 - I_{1_H} \sqrt{r_1^2 + x_{1H}^2},
$$
\n(3.3.16)

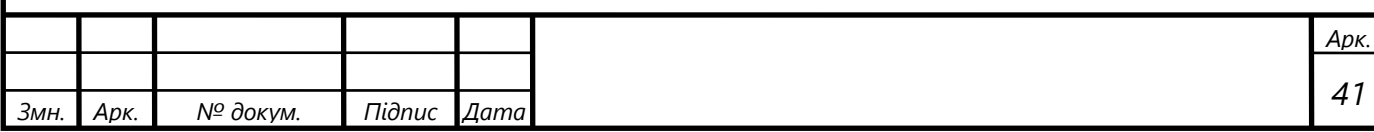

$$
E_{1u} = \frac{1870}{\sqrt{3}} - 450\sqrt{0,0344^{2} + 0,238^{2}} = 971,37 \text{ B.}
$$
\n
$$
x_{\text{min}} \sim 0
$$
\n
$$
\Delta x_{\text{MHE}} = 6,75 \text{ OM}
$$
\n
$$
\Delta x_{\text{MHE}} = 0,0881 \text{ B6}
$$
\n
$$
55,9 \text{ TH}
$$
\n
$$
x_{\text{MHE}} = \frac{x_{\text{MHE}}}{x_{\text{MHE}}} = \frac{550 \text{ TH}}{0.05 \text{ M H} \cdot 0.1} = 6.75 \text{ OM}
$$
\n
$$
x_{\text{MHE}} = \frac{x_{\text{MHE}}}{x_{\text{MHE}}} = \frac{550 \text{ TH}}{0.05 \text{ M H} \cdot 0.1} = 6.75 \text{ OM}
$$

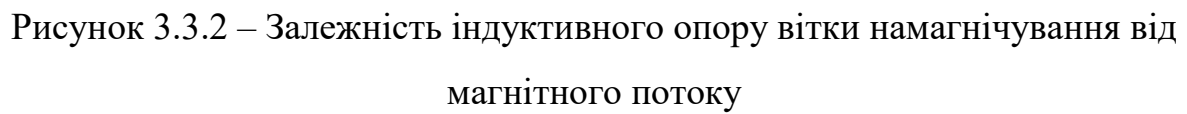

Магнітний потік

$$
\Phi_{\scriptscriptstyle \mu} = \frac{971,37}{\pi\sqrt{2} \cdot 0.925 \cdot 48 \cdot 55,9} \approx 0.0881 \text{ B6.}
$$
 (3.3.17)

На рисунку 3.3.3 для *Фн* = 0,0881 Вб знаходимо

 $x_{\text{min}} = 6,75 \text{ Om}.$ 

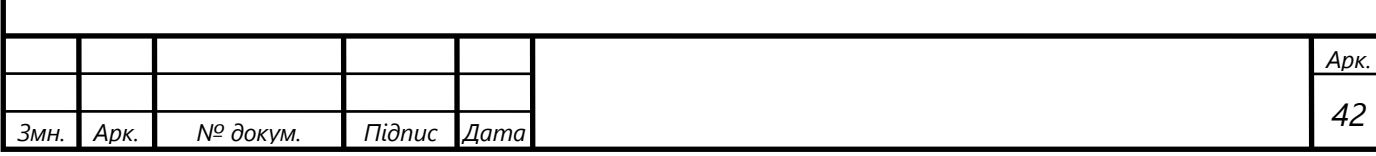

Розрахунок приведемо в таблиці 3.3.1, а графік залежності  $x^*_{\mu}(\phi^*)$ приведемо на рисунку 3.3.3.

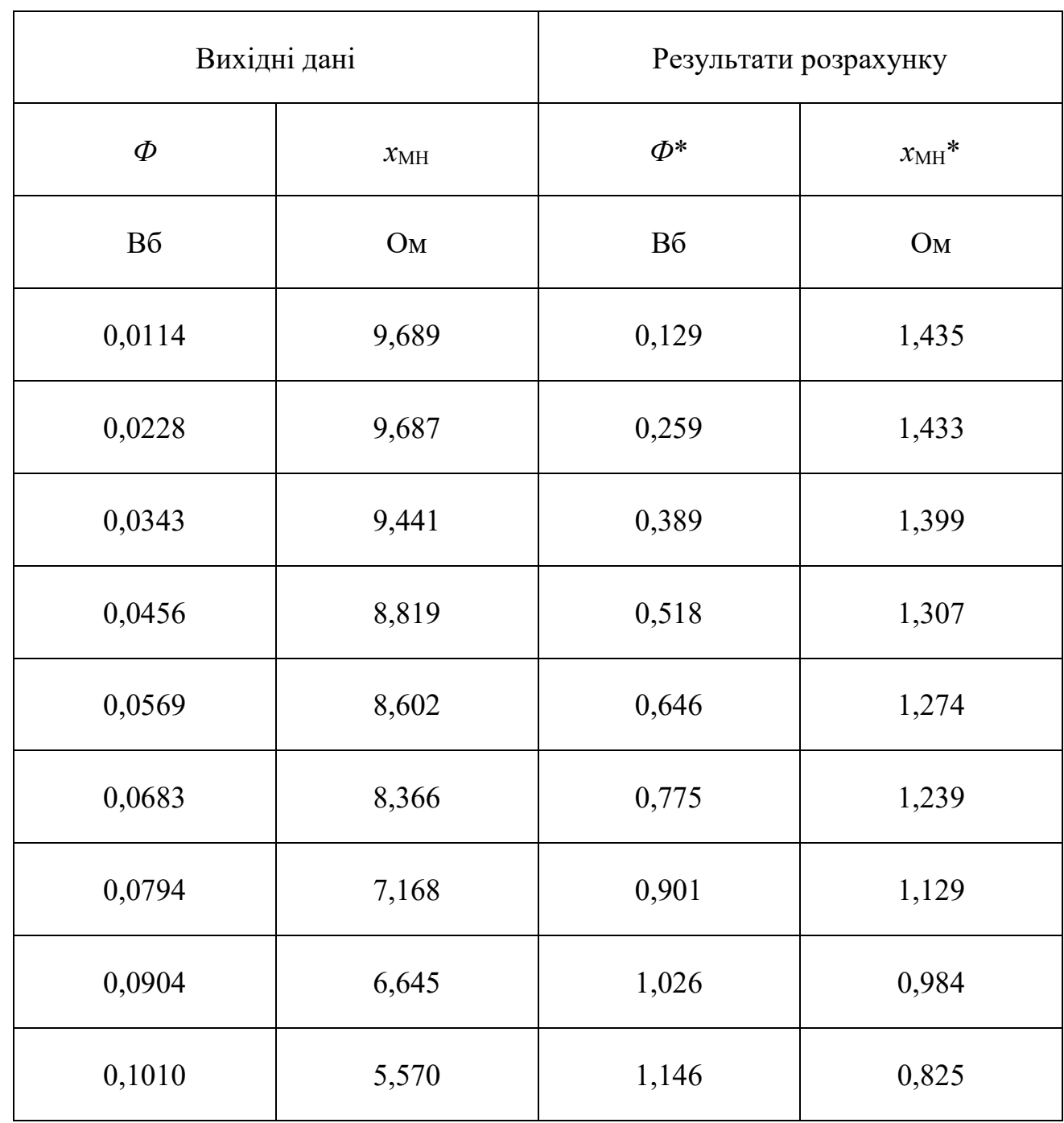

Таблиця 3.3.1 – Розрахунок залежності  $x^*_{\mu}(\phi^*)$  у відносних одиницях

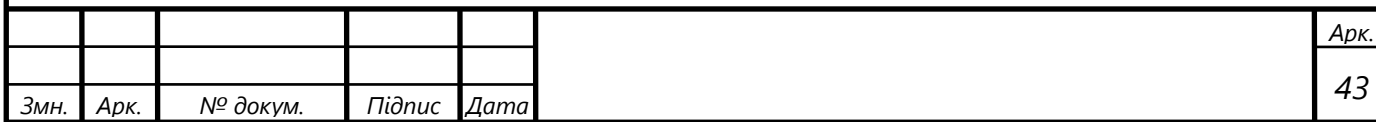

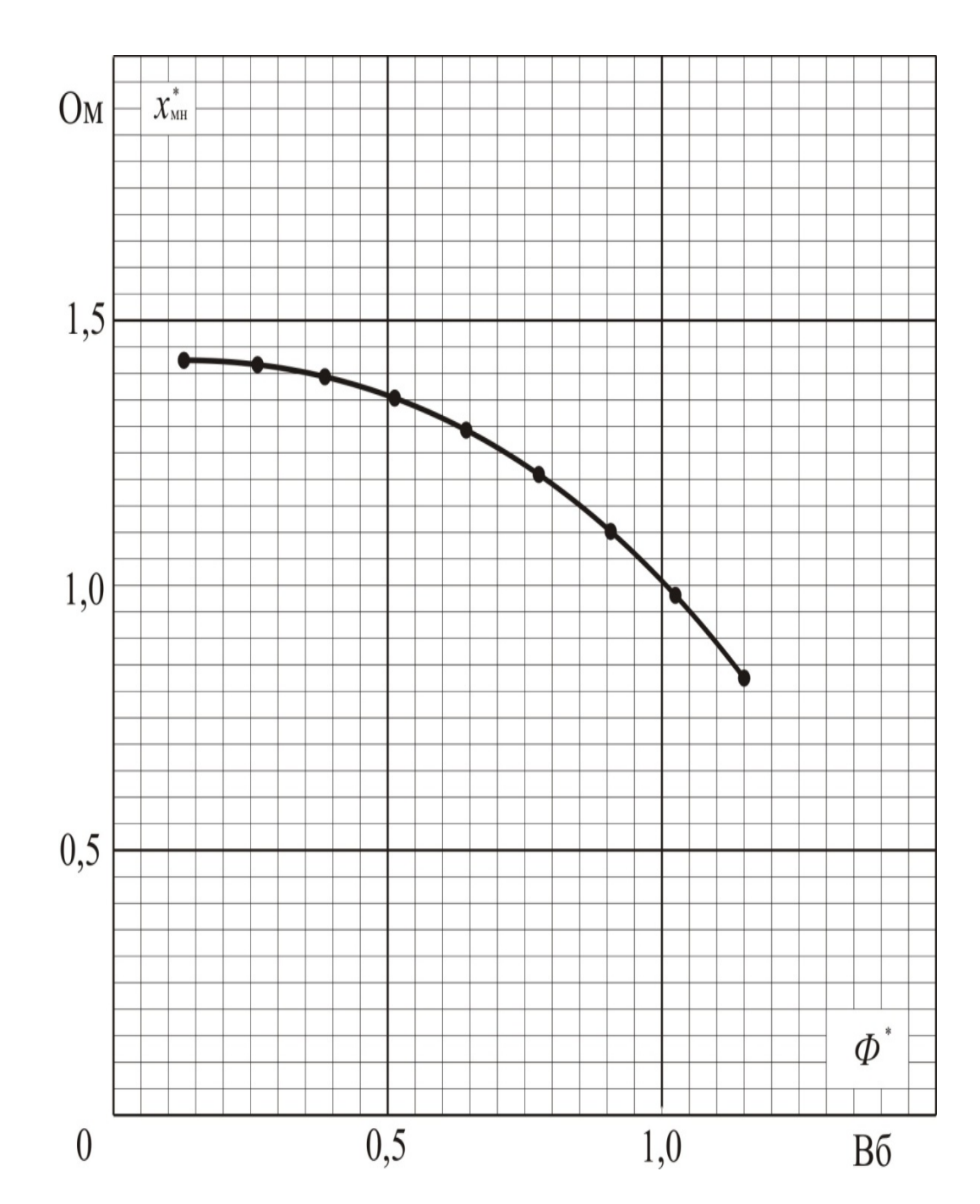

Рисунок 3.3.3 – Залежність індуктивного опору вітки намагнічування від магнітного потоку у відносних одиницях

Як видно із рисунку 3.3.4 при зростанні магнітного потоку має місце значне зменшення *rмн*. Визначимося з причиною цього, так як у цьому випадку реальні втрати у сталі статора повинні збільшуватися.

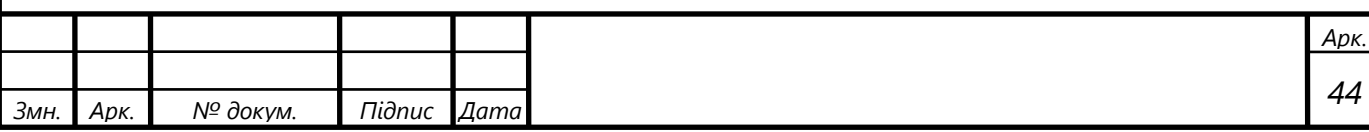

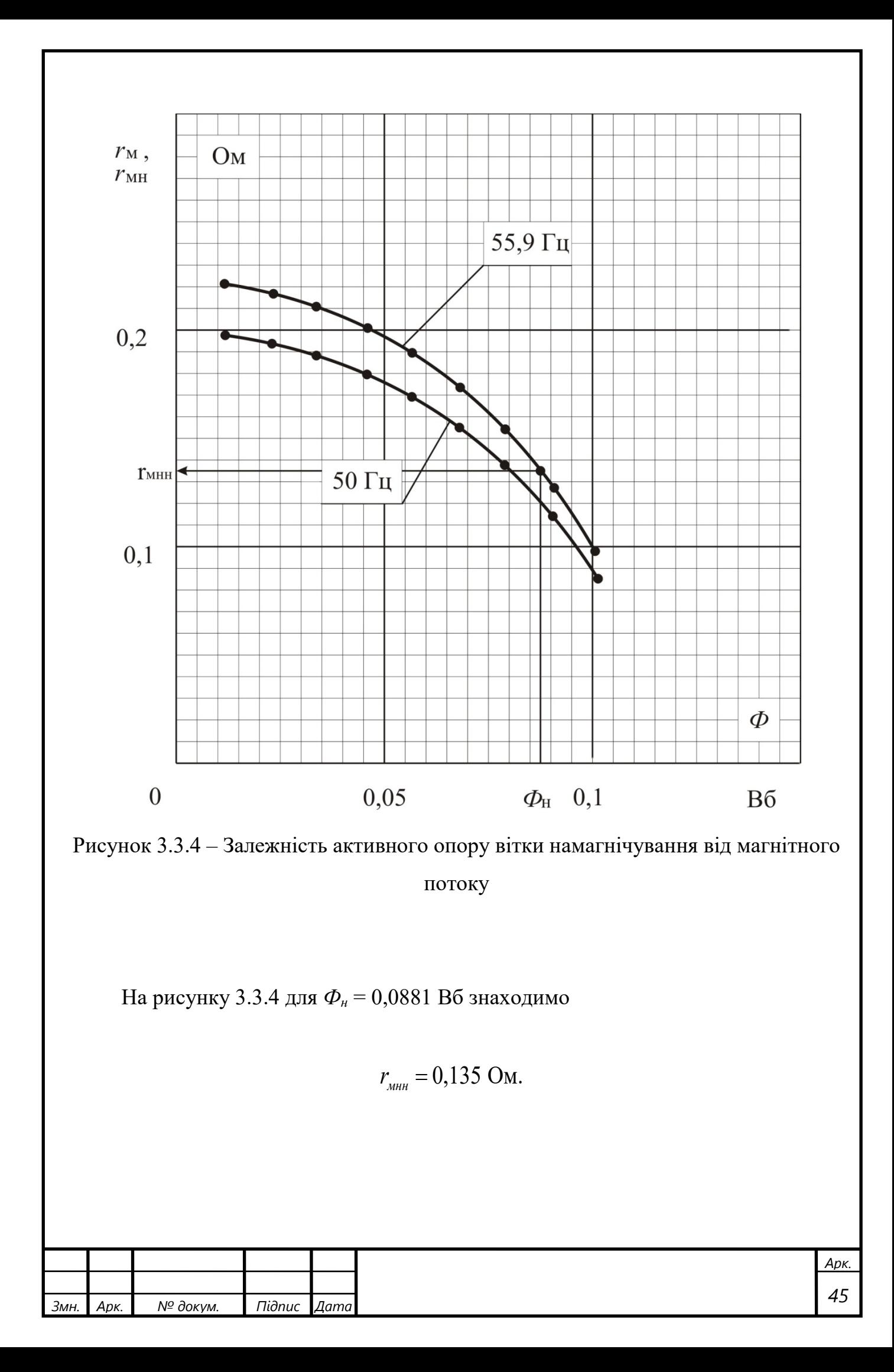

Розглянемо приведену на рисунку 3.3.5 схему заміщення, в якій намагнічуюча вітка представлена у вигляді головного індуктивного опору  $x_{\text{r1}}$ паралельно якому для врахування втрат у сталі включено опір *rс.* Неважко спостерігати, що

$$
r_c I_{0a} = x_{r1} I_{0p} = E_1,\tag{3.3.18}
$$

де *I*<sub>0a</sub>, *I*<sub>0p</sub> − відповідно активна і реактивна складові струму холостого ходу.

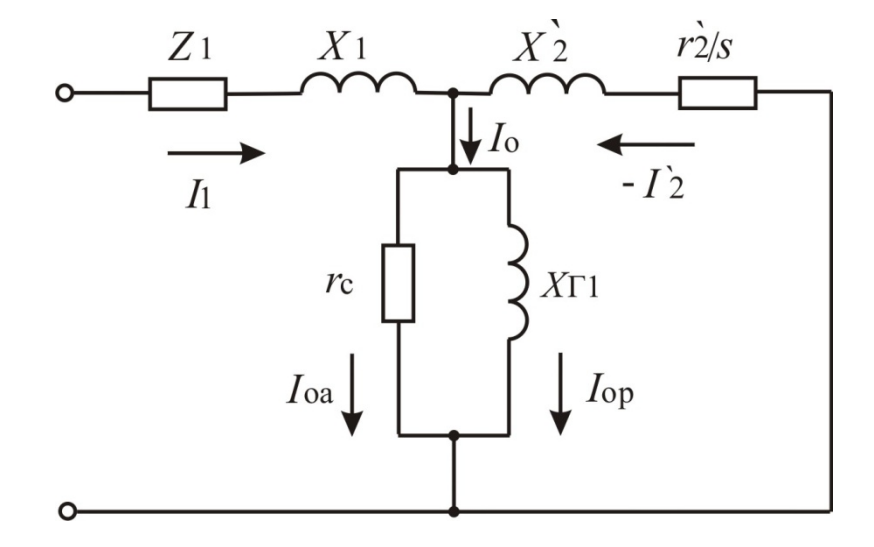

Рисунок 3.3.5 – Еквівалентна схема заміщення асинхронної машини з розгалуженою віткою намагнічування

Таким чином, опір[2]

$$
r_c = \frac{m_1 E_1^2}{p_c}.
$$
\n(3.3.19)

Розраховані за експериментальними даними залежності  $r_c(E)$  та  $r_c(\Phi)$ приведені в таблиці 3.2.1.

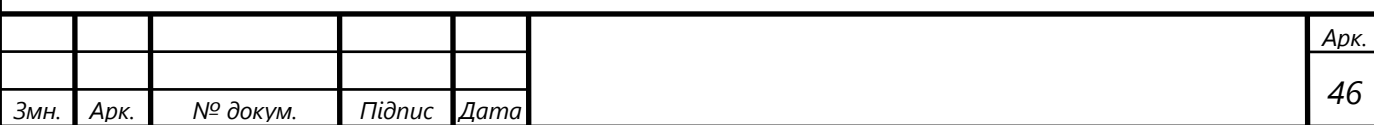

На основі рисунку 3.3.5 комплексний опір кола намагнічування для схеми заміщення, що показано на рисунку 2.1, визначається як [2]

$$
r_{_M} + jx_{_M} = \frac{jx_{_21}r_{_C}}{r_{_C} + jx_{_{21}}} = \frac{j(x_{_21})(r_{_C} - jx_{_{21}})}{r_{_C}^2 + x_{_{21}}^2}.
$$
 (3.3.20)

Звідки маємо

$$
r_{\scriptscriptstyle M} = R_e (r_{\scriptscriptstyle M} + jx_{\scriptscriptstyle M}), \tag{3.3.21}
$$

або

$$
r_{M} = \frac{x_{21}^{2} r_{c}}{r_{c}^{2} + x_{21}^{2}},
$$
\t(3.3.22)

$$
x_{\scriptscriptstyle M} = I_{\scriptscriptstyle m}(r_{\scriptscriptstyle M} + jx_{\scriptscriptstyle M}),\tag{3.3.23}
$$

$$
x_{M} = \frac{x_{21}r_{2}}{r_{c}^{2} + x_{21}^{2}}.
$$
 (3.3.24)

3 даних таблиці 3.2.1 бачимо, що  $r_c$ >> $x_{\Gamma l}$ , тому вважаючи  $r_c^2 + x_{\Gamma l}^2 \approx r_c^2$ отримаємо

$$
x_M \cong x_{F1}; \quad r_M \cong \frac{x_{F1}^2}{r_c} \cong \frac{x_M^2}{r_c}.
$$
 (3.3.25)

Допустимість такого спрощення підтвердимо розрахунками для досліду холостого ходу при  $I_0$ =40 А (див. рисунок 3.2.2).

Як видно з таблиці 3.2.1 при *І*0=40 А маємо *Е*1=337,788 В, *рс*=900 Вт, тому

$$
r_c = \frac{3.337,79^2}{900} = 380,34
$$
OM.

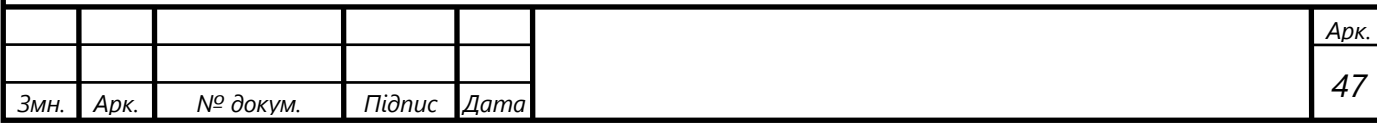

Активна складова струму холостого ходу[2]

$$
I_{0a} = \frac{E_1}{r_c},\tag{3.3.26}
$$

$$
I_{0a} = \frac{337,79}{380,34} = 0,8881 \text{ A}.
$$

Реактивна складова струму холостого ходу [2]

$$
I_{0p} = \sqrt{I_0^2 - I_{0a}^2},\tag{3.3.27}
$$

$$
I_{0p} = \sqrt{40^2 - 0.8881^2} = 39,99
$$
 A.

Головний індуктивний опір[2]

$$
x_{21} = \frac{E_1}{I_{0p}},\tag{3.3.28}
$$

$$
x_{21} = \frac{337,79}{39,99} = 8,45
$$
OM.

Значення  $r_{\scriptscriptstyle M}$ ,  $x_{\scriptscriptstyle M}$  визначимо за спрощеними формулами

$$
r_{M} = \frac{8,45^{2}}{380,34} = 0,1877
$$
OM.

$$
x_{\scriptscriptstyle M} \cong x \cong 8,45 \, \text{Om}.
$$

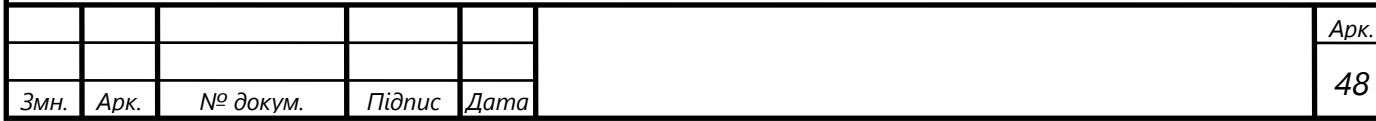

Порівняння отриманих значень та *rм, хм* з приведеними у таблиці 3.2.1 дає представлення про похибки, що вносяться в розрахунок при використанні спрощених формул. Показані вирази показують, що головною причиною зниження *r<sup>м</sup>* при зростанні магнітного потоку є спосіб його визначення.

На рисунку 3.3.6 покажемо інтенсивність зниження опору  $r_c$  із ростом магнітного потоку *Ф*.

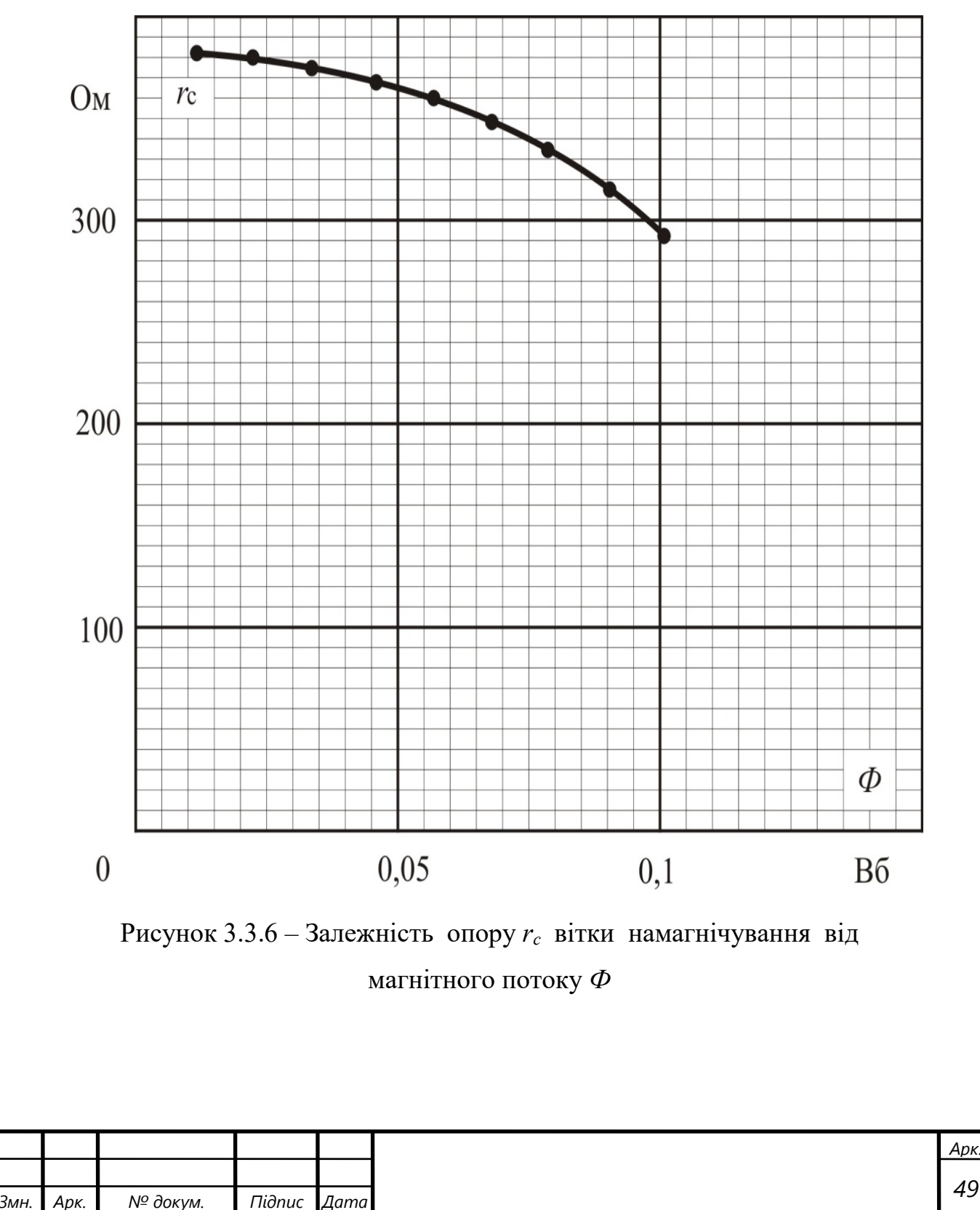

У результаті проведених розрахунків можна сказати, що параметри еквівалентної схеми заміщення асинхронної машини не є постійними, а залежать від режиму роботи. Це обумовлено:

впливом робочих режимів машини на ступінь насичення її магнітної системи, з ростом якої зменшуються значення опорів кола намагнічування схеми заміщення *rмн* і *rмн*;

залежністю ступеня насичення зубців зони сердечників статора і ротора від величини струму в обмотках: при помітному насиченні зубців зони з ростом струму індуктивність розсіяння обмоток і опору *х*<sup>1</sup> схеми заміщення зменшуються.

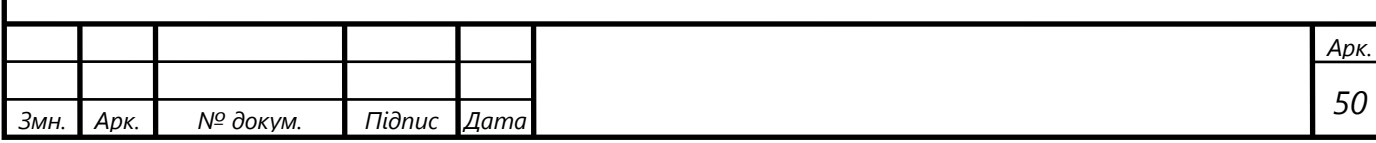

## **4 Методика визначення робочих та електротягових характеристик**

## **4.1 Визначення поняття робочих характеристик**

Робочими характеристиками асинхронного електричного двигуна загальнопромислового призначення називають залежності  $P_1(P_2)$ ,  $I_1(P_2)$ ,  $cos\varphi_1(P_2)$ ,  $M_2(P_2)$ ,  $s(P_2)$  та  $\eta(P_2)$  при роботі з номінальною напругою і частотою, де  $P_1$  – споживана потужність, *І<sup>1</sup>* – первинний струм статора, *соsφ<sup>1</sup>* – коефіцієнт потужності, *М*<sup>2</sup> – момент на валу, *s* – ковзання*, η* – коефіцієнт корисної дії.

Робочі характеристики встановлюють для асинхронних машин, які працюють від джерела живлення зі статичною напругою та частотою струму статора. Але для частотно-регульованих двигунів також у більшості випадків виробники приводять такі характеристики, оскільки вони також можуть бути використані в ряді розрахунків. Для прикладу на рисунку 4.1.1 приведені робочі характеристики тягового двигуна НБ -607, виробництва НЕВЗ [2].

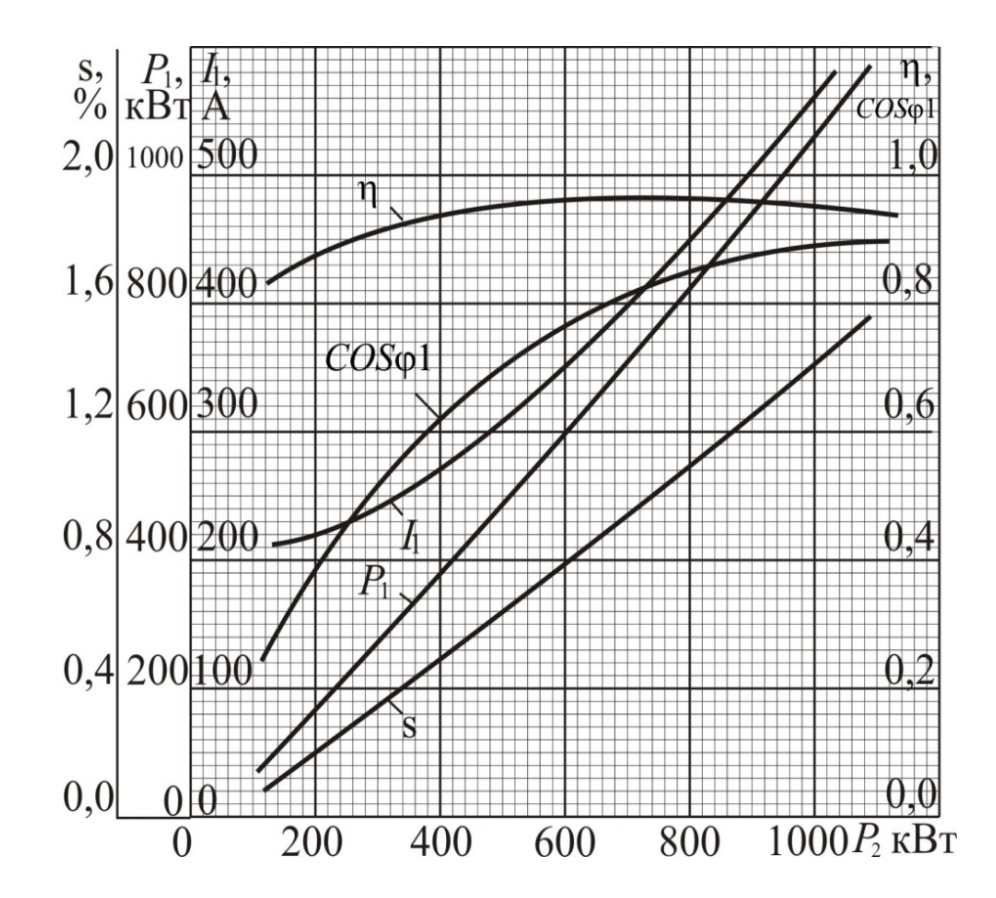

Рисунок 4.1.1 - Робочі характеристики тягового двигуна НБ -607

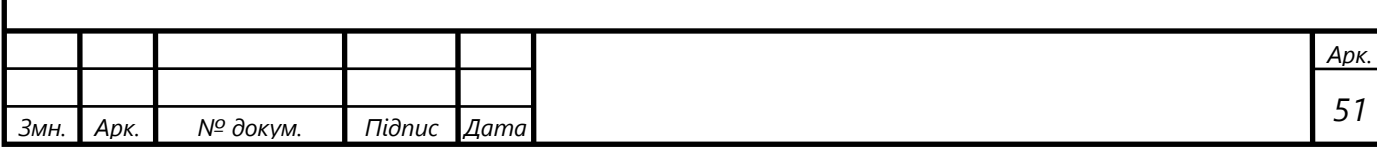

Як відомо [8], розрахунок характеристик двигунів, які працюють при незмінних напрузі та частоті первинної обмотки, не враховують зміну ступеня насичення магнітної системи, так як вони незначні. Таке припущення значно спрощує розрахунки, що дає можливість користуватися круговими діаграмами.

Але у даній роботі маємо за мету розробку методики визначення характеристик частотно-регульованих двигунів, де зміна параметрів схеми заміщення у ряді режимів роботи може бути значною. Тому і методика визначення робочих характеристик будується з урахуванням зміни насичення магнітної системи.

## **4.2 Методика розрахунку робочих характеристик**

Формули для аналітичного розрахунку робочих характеристик складаються на основі еквівалентної схеми заміщення. Для розрахунку характеристик повинні бути відомі параметри еквівалентної схеми заміщення  $(r_1, x_{1H}, r_{MH}(\Phi), x_{MH}(\Phi), r_2)$ ,  $x_{2n}$ ), номінальне значення частоти струму статора  $f_{1n}$  і фазної напруги  $U_{1n}$ , механічні втрати  $p_{\mu}(f_1)$  (рисунок 3.2.3).

Розрахунок починають з визначення частоти  $f_2$  або відносного ковзання *s*, яке відповідає реалізації заданого значення корисної потужності *Р2.* За цією метою для кожного із призначених значень потужності *Р*<sup>2</sup> розраховують і будують залежності *U*1*(f*2*)*, виконавши для ряду значень частоти *f*2. При цьому для кожного значення  $f_2$  значення опорів  $r_{\scriptscriptstyle MII}$  та  $x_{\scriptscriptstyle MII}$  визначаємо по кривим  $r_{\scriptscriptstyle MII}(\Phi)$  та  $x_{\scriptscriptstyle MII}(\Phi)$ , щоб урахувати зміну степені насичення магнітного кола машини. Алгоритм розрахунку характеристик приведений на рисунку 4.2.1 [2].

Перш ніж провести розрахунок робочих характеристик необхідно здійснити розрахунки згідно основних співвідношень еквівалентної схеми заміщення асинхронної регульованої частотою асинхронної машини, тобто згідно формул 3.1.1 – 3.1.21 розділу 3. Покажемо цей розрахунок на прикладі одного із випадків, наприклад для  $f_1=0,5 \Gamma$ ц та  $P_2=1000 \text{ kBr.}$ 

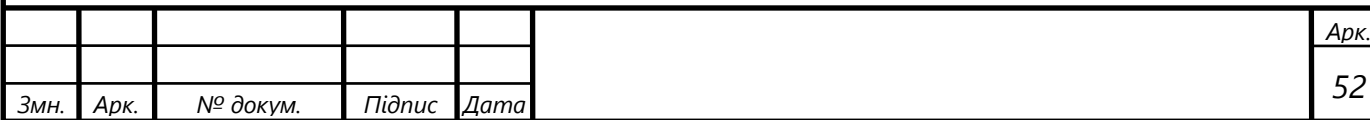

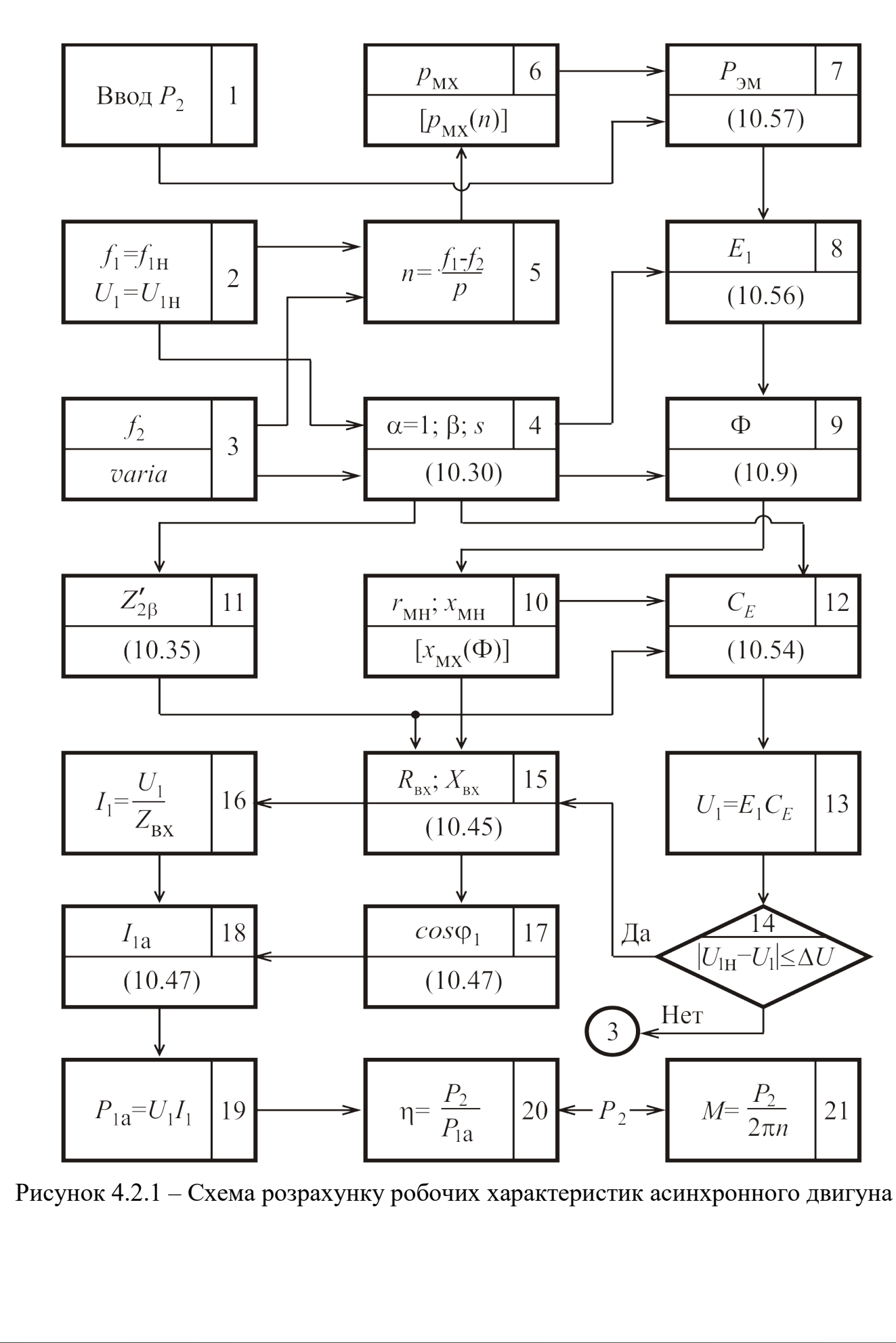

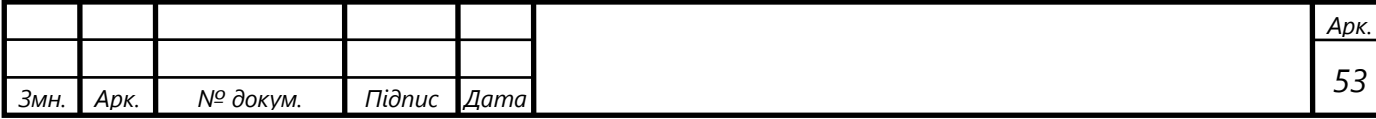

Відносна частота струму статора

$$
\alpha = \frac{55,9}{55,9} = 1.
$$

Відносна частоту струму ротора

$$
\beta = \frac{0,5}{55,9} = 0,0089.
$$

Індуктивний опір намагнічуючого кола *хм*

$$
r_{M} = 1 \cdot 0,185 = 0,185
$$

 $x_{M} = 1 \cdot 8,602 = 8,602$ 

хмн=6,75 Ом, *r*мн=0,137 Ом – візьмемо із рисунку 3.3.2 та 3.3.4 відповідно.

Модулі комплексного опору фази обмотки статора, обмотки ротора (приведені до первинного кола) та намагнічуючого кола визначимо на основі рисунку 3.1.2 а).

$$
z_{1\alpha} = \sqrt{\left(\frac{0.0344}{1}\right)^2 + \left(0.238\right)^2} = 0.240
$$
OM.

$$
z'_{2\beta} = \sqrt{\left(\frac{0,0275}{0,0089}\right)^2 + \left(0,180\right)^2} = 3,08
$$
OM.

$$
z_{_{\text{MH}}} = \sqrt{0,120^2 + 6,30^2} = 6,301
$$
OM.

•

Знайдемо значення модулю опору *z*<sup>2</sup>*e*<sup>β</sup> для чого необхідно спочатку знайти

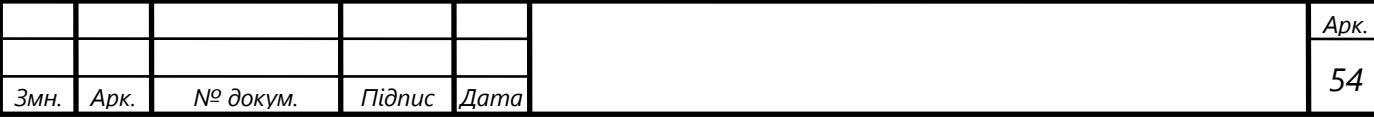

$$
R_{2e\beta} = \frac{(3,08)^2 \cdot 0,120 + 6,301^2 \cdot \frac{0,0275}{0,0089}}{51,95} = 2,372
$$
OM.

$$
x_{2e\beta} = \frac{(3.08)^2 \cdot 0.120 + 6.301^2 \cdot 0.180}{51.95} = 1.288
$$
OM.

Отже

$$
z_{2e\beta}^2 = 2,372^2 + 1,288^2 = 7,284
$$
 Om.

Квадрат модуля комплексного опору  $z_{2\pi\beta}^2$  рівний

$$
z_{2\mu\beta}^{2} = \left(\frac{0.0275}{0.0089} + 0.120\right)^{2} + \left(0.161 + 6.30\right)^{2} = 51.95
$$
OM.

Вхідний опір фази <sup>*z*<sub>α</sub></sup> при номінальній частоті струму статора

$$
R_{ex} = \frac{0.0344}{1} + 2.372 = 2.406
$$
OM.  

$$
x_{ex} = 0.238 + 1.288 = 1.526
$$
OM.  

$$
z_{ex} = \sqrt{2.406^2 + 1.526^2} = 2.849
$$
OM.

Значення електрорушійної сили *Е*<sup>1</sup>

$$
E_1 = 3.08 \sqrt{\frac{1019, 12 \cdot 1 \cdot 0,0089 \cdot 10^3}{3 \cdot 0,0275}} = 1023,72 \text{ B}.
$$

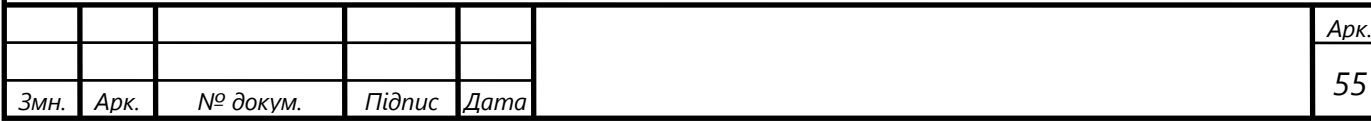

Знайдемо величину магнітного потоку

$$
\Phi = \frac{1023,72}{3,14 \cdot \sqrt{2} \cdot 0,925 \cdot 48 \cdot 1 \cdot 55,9} = 0,093 \text{ B6}.
$$

Значення фазної напруги *U*<sup>1</sup>

$$
C_{EA} = \frac{2,372 \cdot 2,406 + 1,288 \cdot 1,526}{7,284} = 1,053
$$

$$
C_{EP} = \frac{2,372 \cdot 1,526 - 1,288 \cdot 2,406}{7,284} = 0,071
$$

$$
C_E = \sqrt{1,053^2 + 0,071^2} = 1,057.
$$

Отже

$$
U_1 = 1,057 \cdot 1023,72 = 1080,74 \text{ B}.
$$

Частоту обертання ротора знайдемо як [4]

$$
n = \frac{60}{p} \cdot (f_1 - f_2),\tag{4.2.1}
$$

$$
n = \frac{60}{3} \cdot (55,9-0,5) = 1108 \text{ of/XB}.
$$

Механічна потужність [2]

$$
P_{\scriptscriptstyle{MX}} = P_2 + p_{\scriptscriptstyle{MX}} + p_{\scriptscriptstyle{\partial}} + p_{\scriptscriptstyle{c2}},\tag{4.2.2}
$$

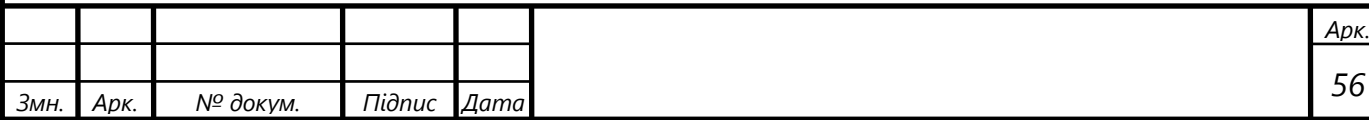

де *р*мх – механічні втрати;

*р*<sup>д</sup> – додаткові втрати;

*р*с2 – втрати у сталі ротора.

При розрахунку характеристик тягового двигуна втрати у сталі ротора не враховують, оскільки вони незначні. Враховуючи порівняно невелику величину додаткових втрат , приймемо їх приблизно рівними 0,01*Р*<sup>2</sup> [9]. Таким чином

$$
P_{\scriptscriptstyle{MX}} = 1,01(P_2 + p_{\scriptscriptstyle{MX}}),\tag{4.2.3}
$$

де *р*мх=1,025 кВт

 $P_{\text{mx}} = 1,01(1000 + 1,025) = 1010,001 \text{ kBr}.$ 

Взаємозв'язок розвиваючої на роторі асинхронної машини електромагнітної потужності *Р*ем і механічної потужності *Р*мх, представимо виразом [2]

$$
P_{\text{ex}} = P_{\text{ax}} \frac{1}{1 - s} \qquad \text{afo} \qquad P_{\text{ex}} = P_{\text{ax}} \frac{\alpha}{\alpha - \beta}. \tag{4.2.4}
$$

$$
P_{\text{ew}} = \frac{1.1010,001}{1 - 0,0089} = 1019,12 \text{ kBr}.
$$

Аналогічні розрахунки приведемо у таблицях 4.2.1 – 4.2.5 для значень *Р*2=400 –1200 кВт та різних значень частоти *f*<sup>2</sup> .

По даним таблиць 4.2.1 – 4.2.5 будуємо графік залежності  $f_2(U_1)$  рисунок 4.2.2, із якого знаходимо дійсні значення *f*2. У таблиці 4.2.6 приведемо аналогічний вищенаведеному розрахунок для цих значень *f*<sup>2</sup> . На рисунку 4.2.3 покажемо залежність росту частоти ротора *f*<sup>2</sup> від корисної потужності *Р*<sup>2</sup> .

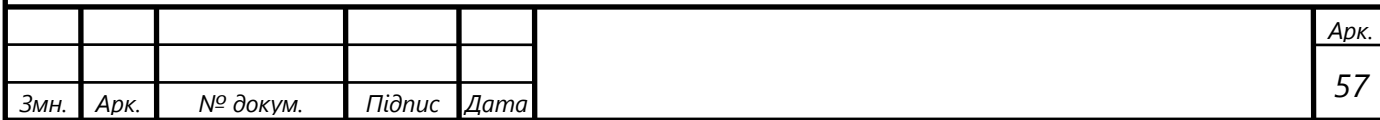

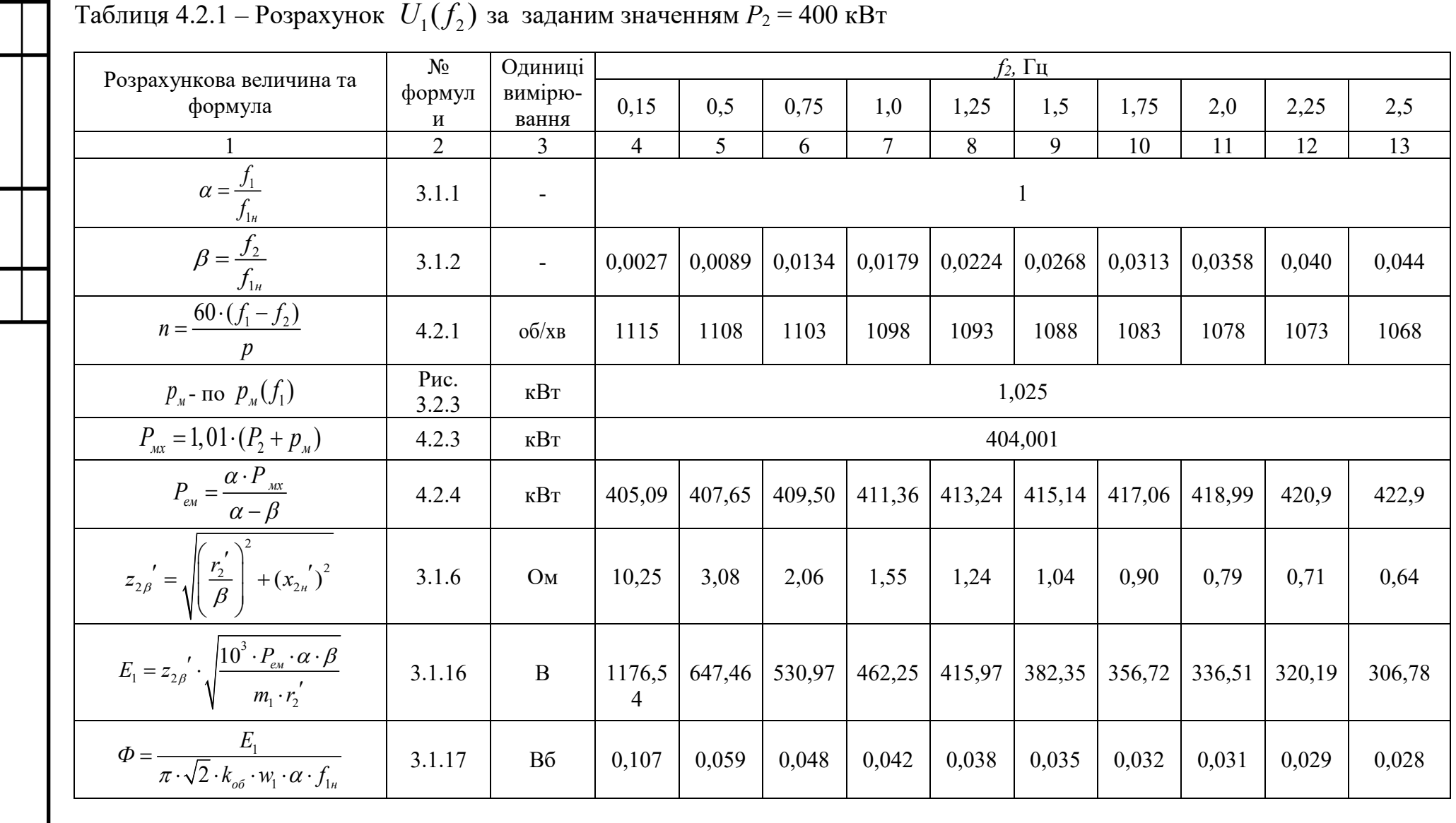

Depending  $I / f \rightarrow \infty$  po potential proteining  $P_2 = 400 \text{ kPa}$  $T_2$  $5 \frac{\pi}{2}$   $4 \frac{1}{2}$ 

Змн.

Apk.

Ne dokym.

| *Tionuc* | *Дата* 

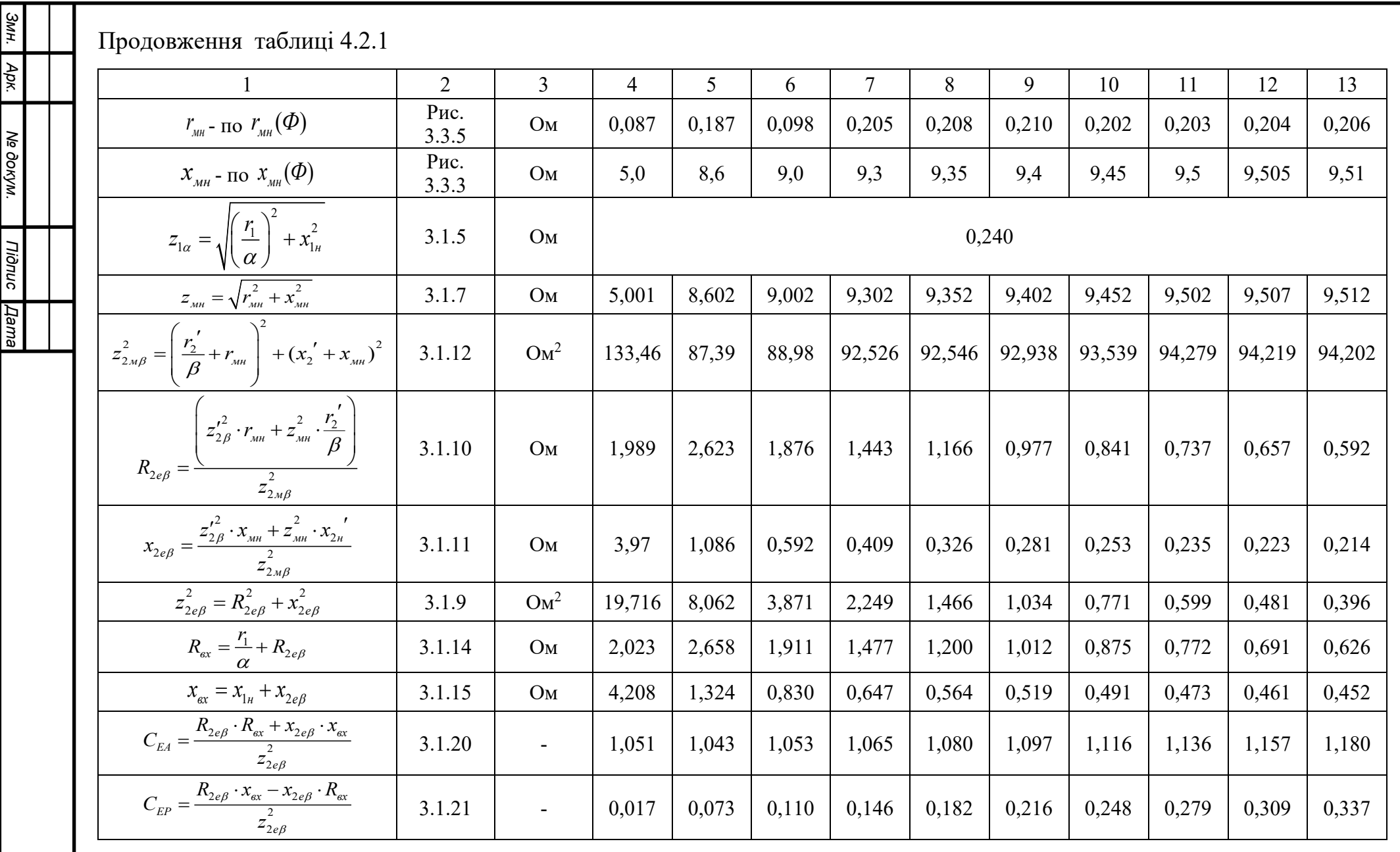

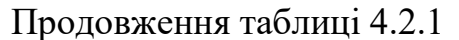

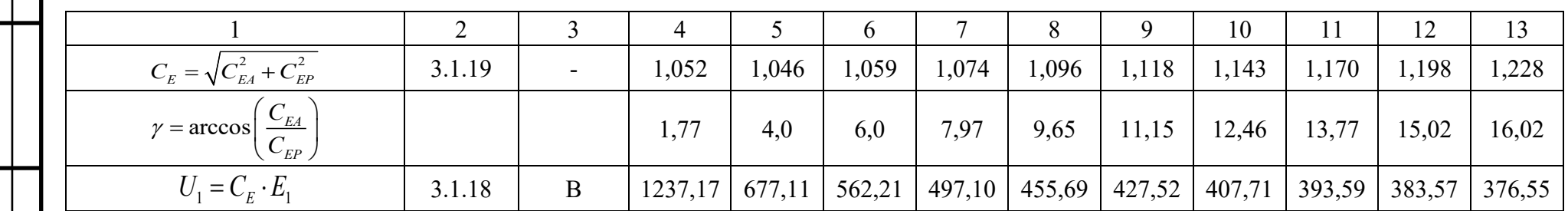

Таблиця 4.2.2 – Розрахунок  $U_1(f_2)$  за заданим значенням  $P_2 = 600 \text{ }\text{rBr}$ 

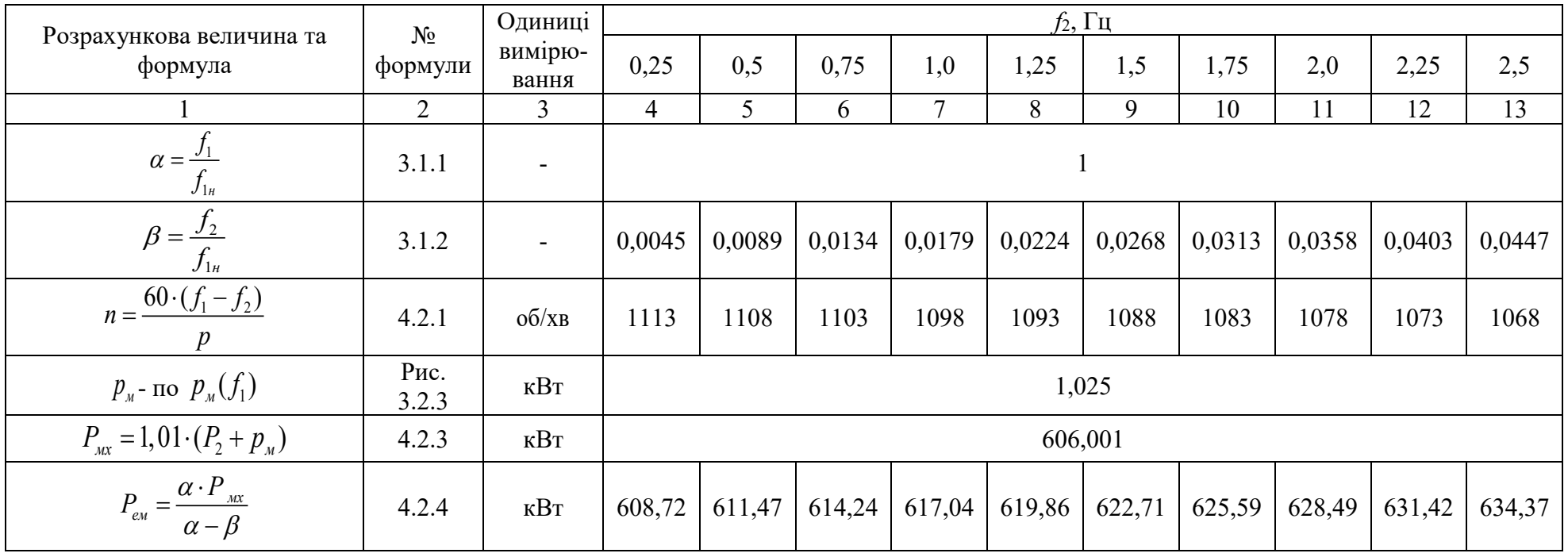

Змн.

Apk.

Ne dokym. | Tilaruc | Дата

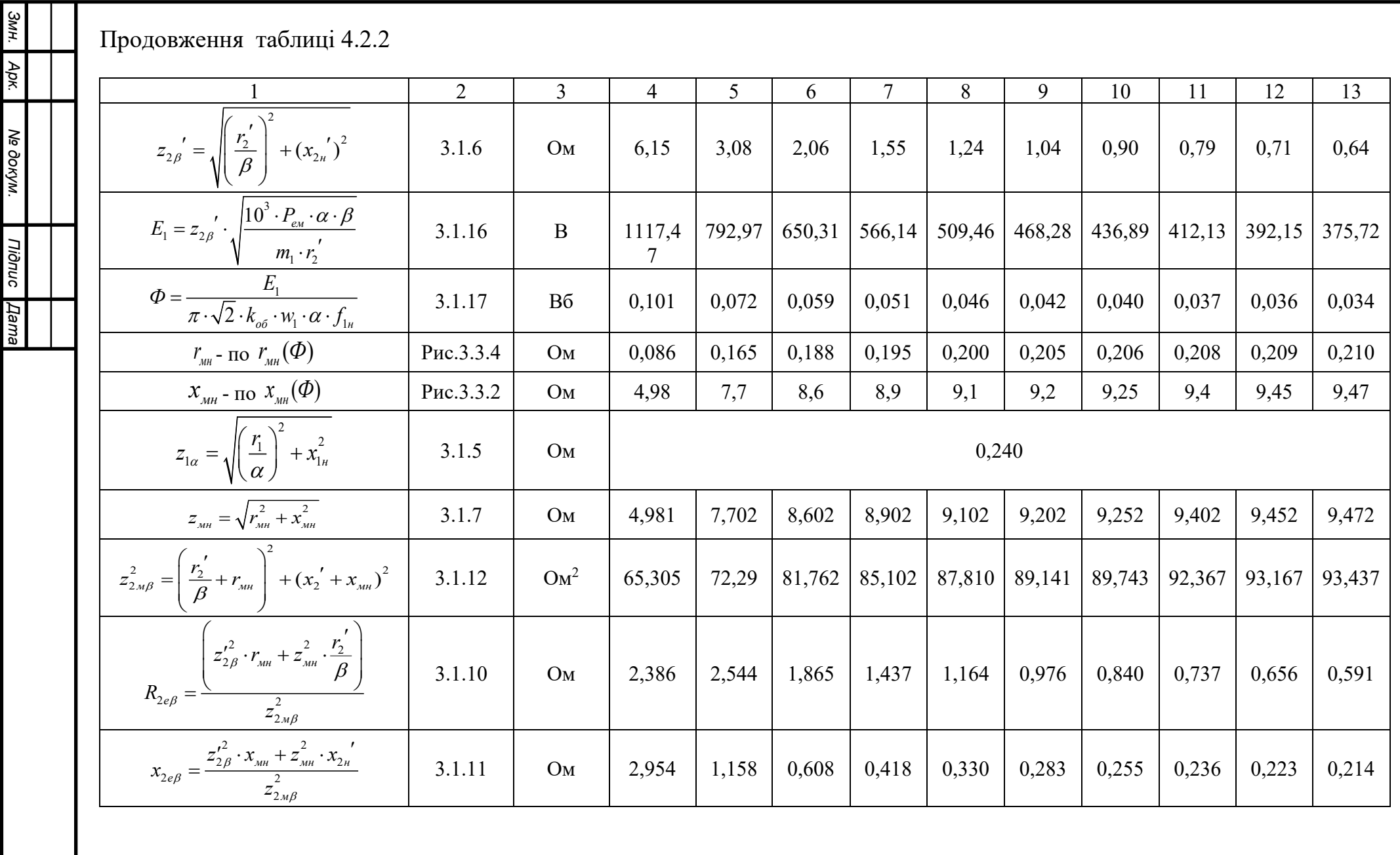

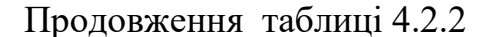

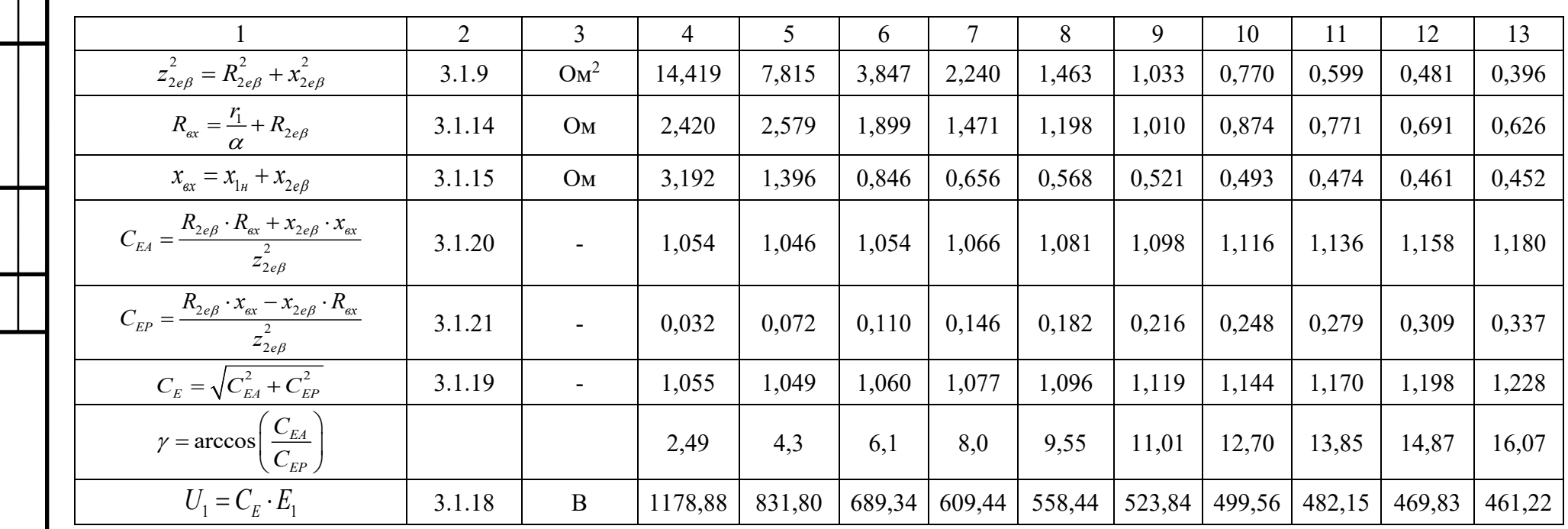

Таблиця 4.2.3 – Розрахунок  $U_1(f_2)$  за заданим значенням  $P_2 = 800 \text{ }\mathrm{RBr}$ 

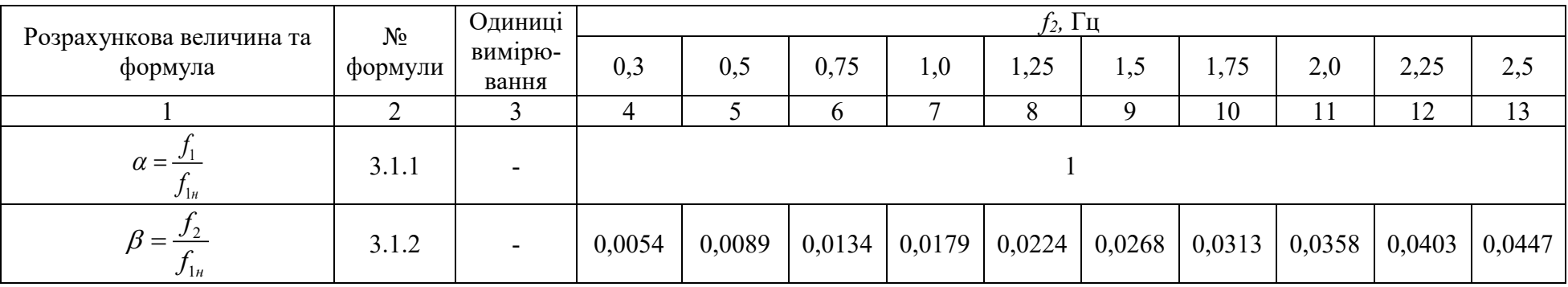

Змн.

 $\Delta$ pk.

Ne dokym. Tiidnuc Hama

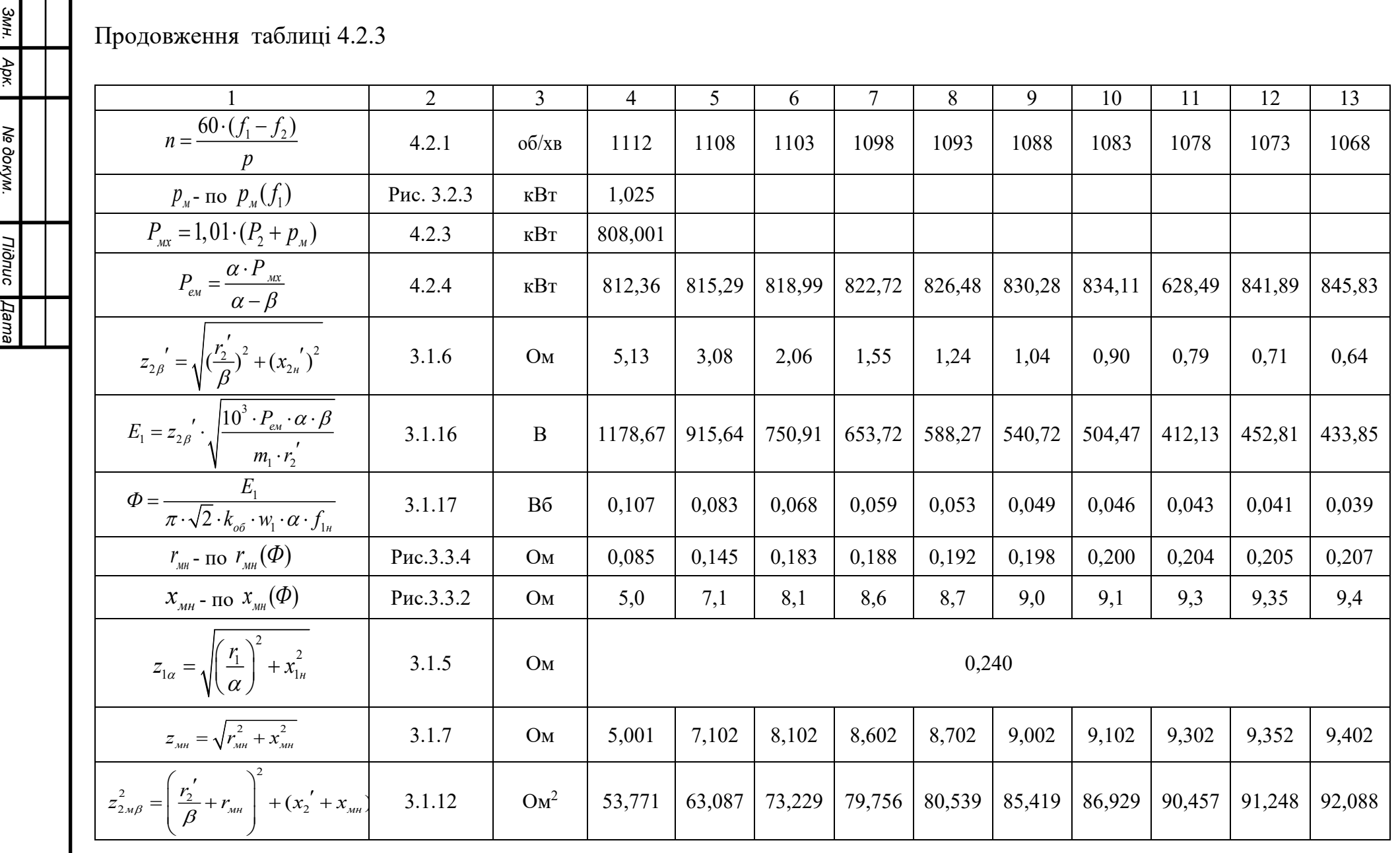

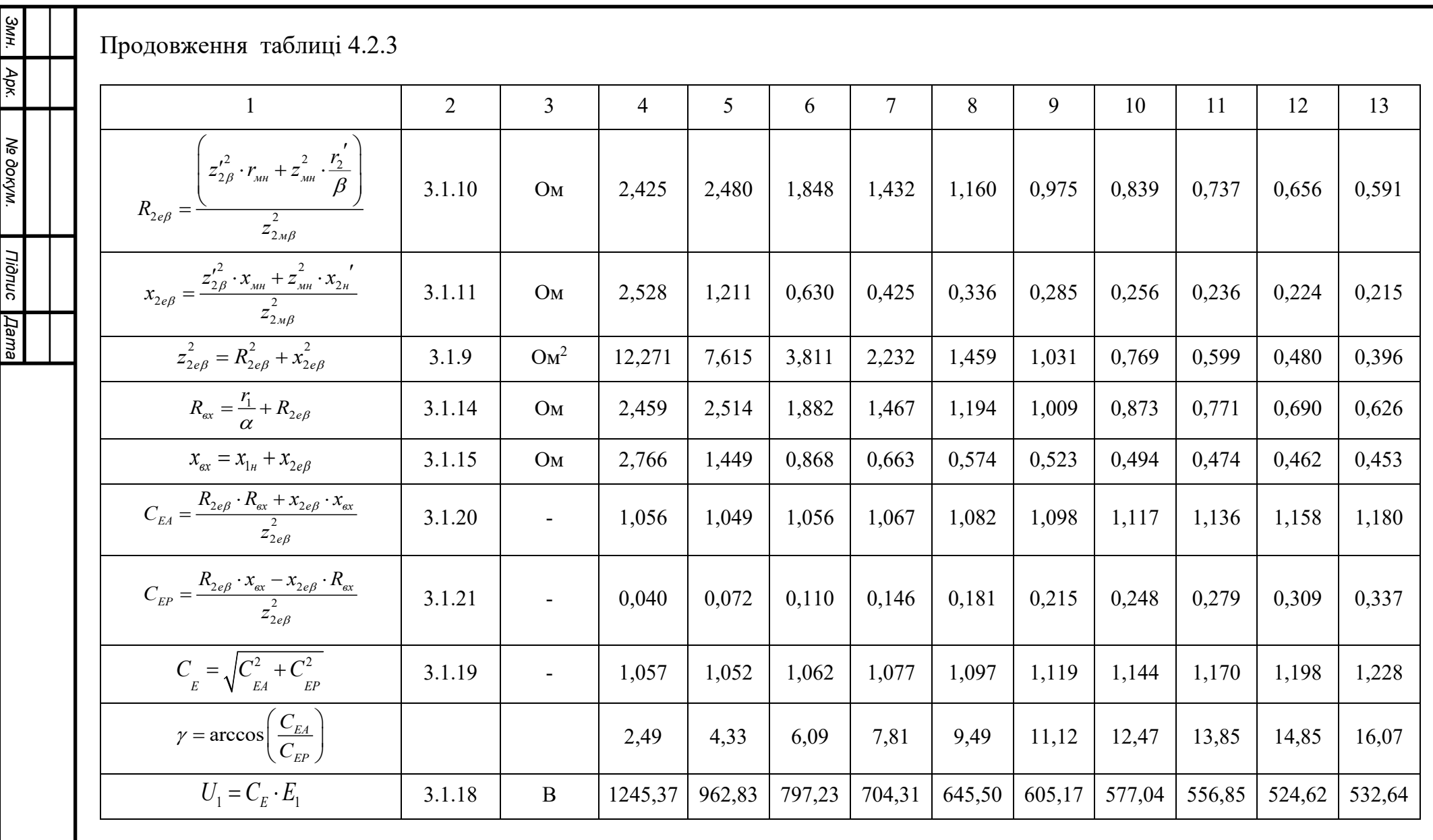

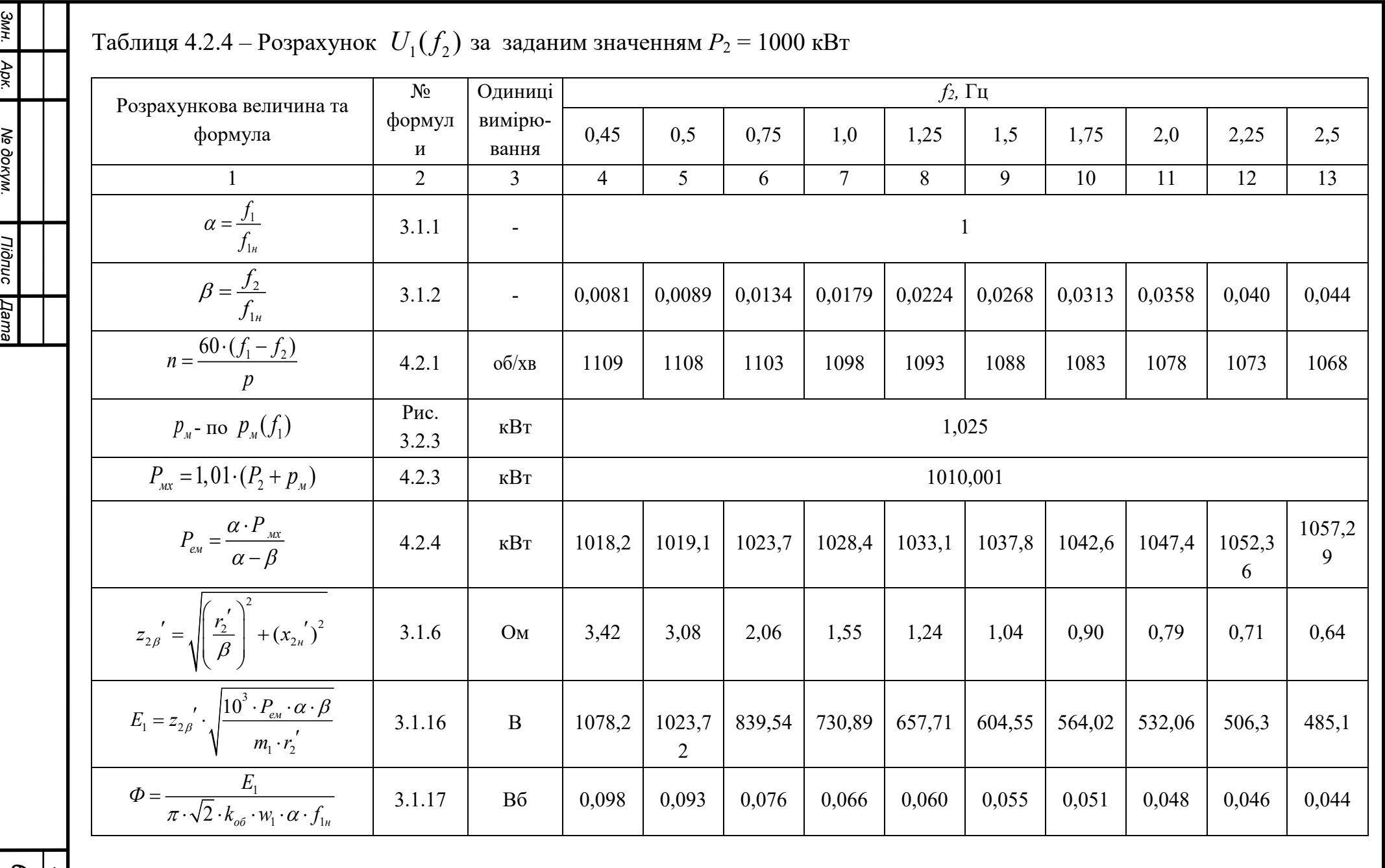

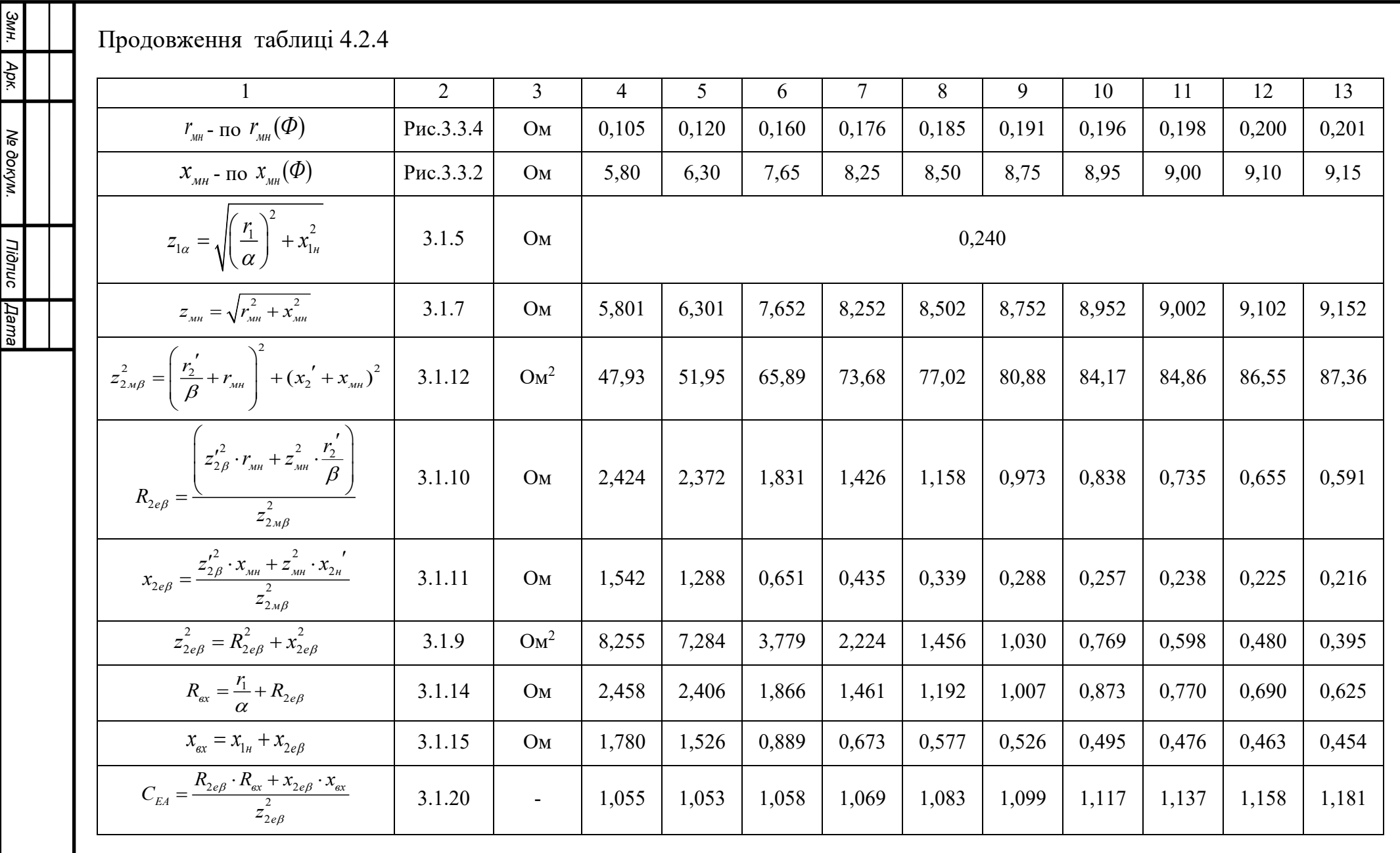

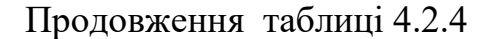

| Apk.               |                                                                                           |        |        |         |         |             |        |        |        |        |        |        |        |
|--------------------|-------------------------------------------------------------------------------------------|--------|--------|---------|---------|-------------|--------|--------|--------|--------|--------|--------|--------|
|                    |                                                                                           |        |        |         |         | $\mathbf b$ |        |        |        | 10     |        | 12     | 13     |
| Ne dokym.          | $C_{EP} = \frac{R_{2e\beta} \cdot x_{ex} - x_{2e\beta} \cdot R_{ex}}{2}$<br>$z_{2e\beta}$ | 3.1.21 | $\sim$ | 0,063   | 0,071   | 0,109       | 0,146  | 0,181  | 0,215  | 0,248  | 0,279  | 0,309  | 0,337  |
|                    | $C_{E} = \sqrt{C_{EA}^{2} + C_{EP}^{2}}$                                                  | 3.1.19 | ۰.     | 1,056   | 1,057   | 1,063       | 1,079  | 1,098  | 1,120  | 1,144  | 1,171  | 1,199  | 1,228  |
| <b>Tidnuc</b>      | $\gamma = \arccos\left(\frac{C_{EA}}{C_{EP}}\right)$                                      |        |        | 3,53    | 4,32    | 5,56        | 7,81   | 9,48   | 11,11  | 12,47  | 13,84  | 15,03  | 15,90  |
| <b><i>Дата</i></b> |                                                                                           |        |        |         |         |             |        |        |        |        |        |        |        |
|                    | $U_1 = C_F \cdot E_1$                                                                     | 3.1.18 | B      | 1139,16 | 1080,74 | 892,73      | 788,27 | 722,10 | 677,02 | 645,38 | 623,00 | 606,98 | 595,81 |

Таблиця<br> 4.2.5 – Розрахунок  $\; U_1(f_2)$  за заданим значенням<br/>  $P_2 = 1200 \; \mathrm{dB} \mathrm{T}$ 

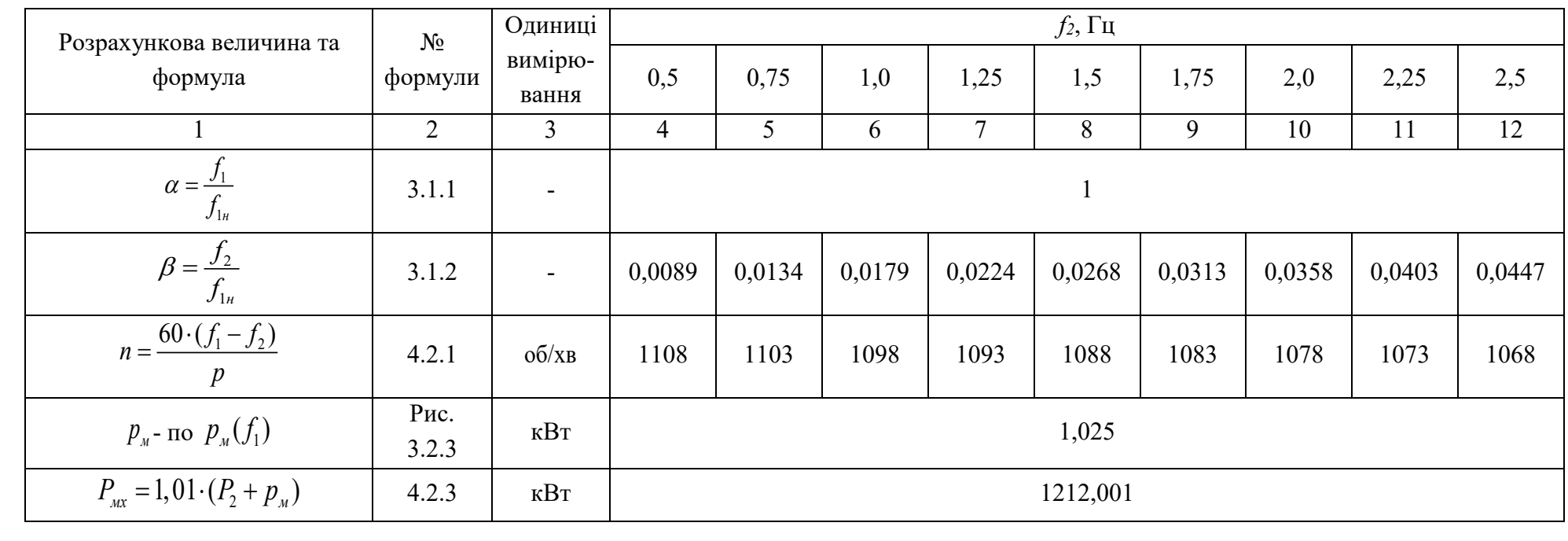

 $\overline{67}$ 

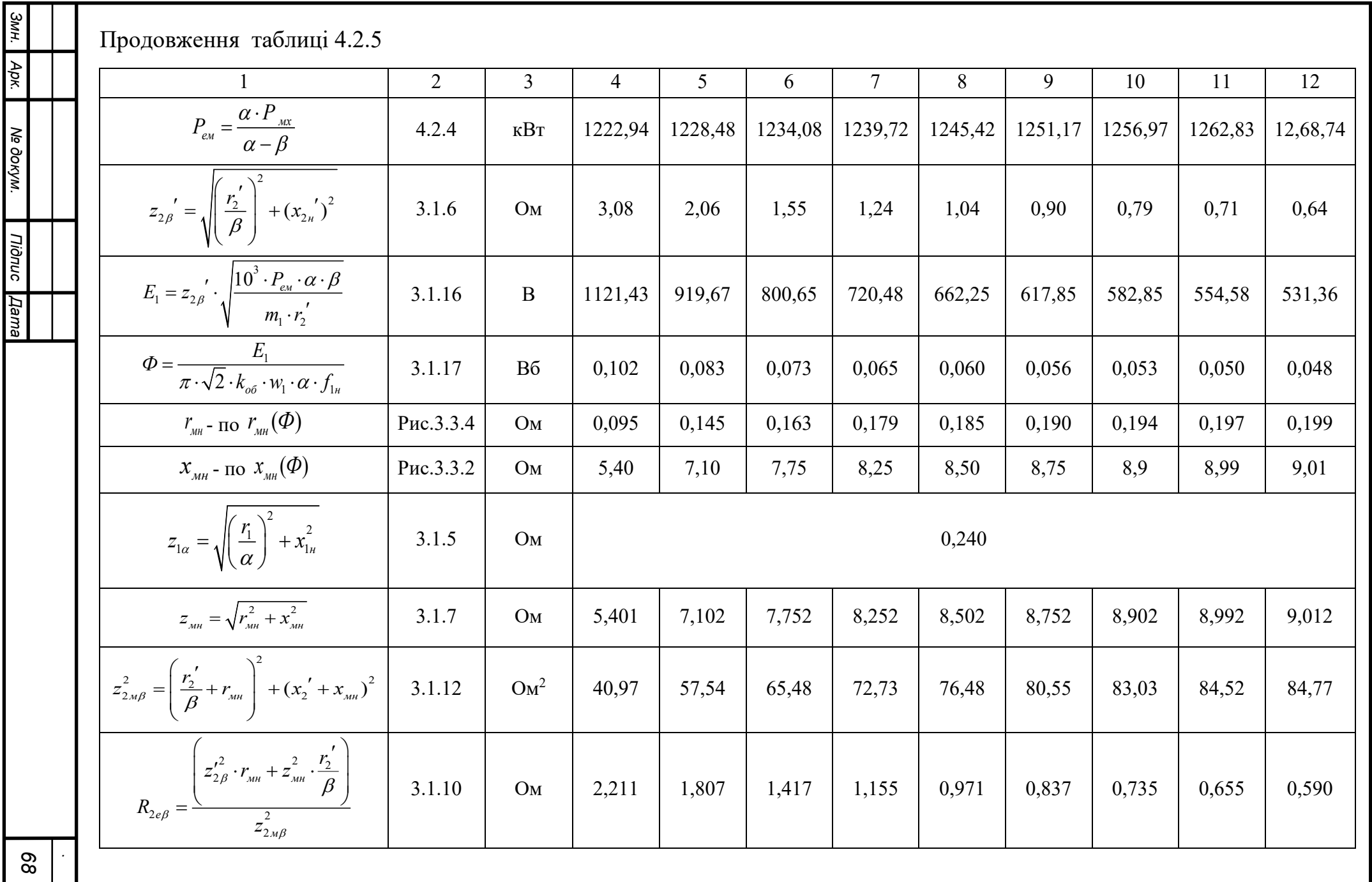

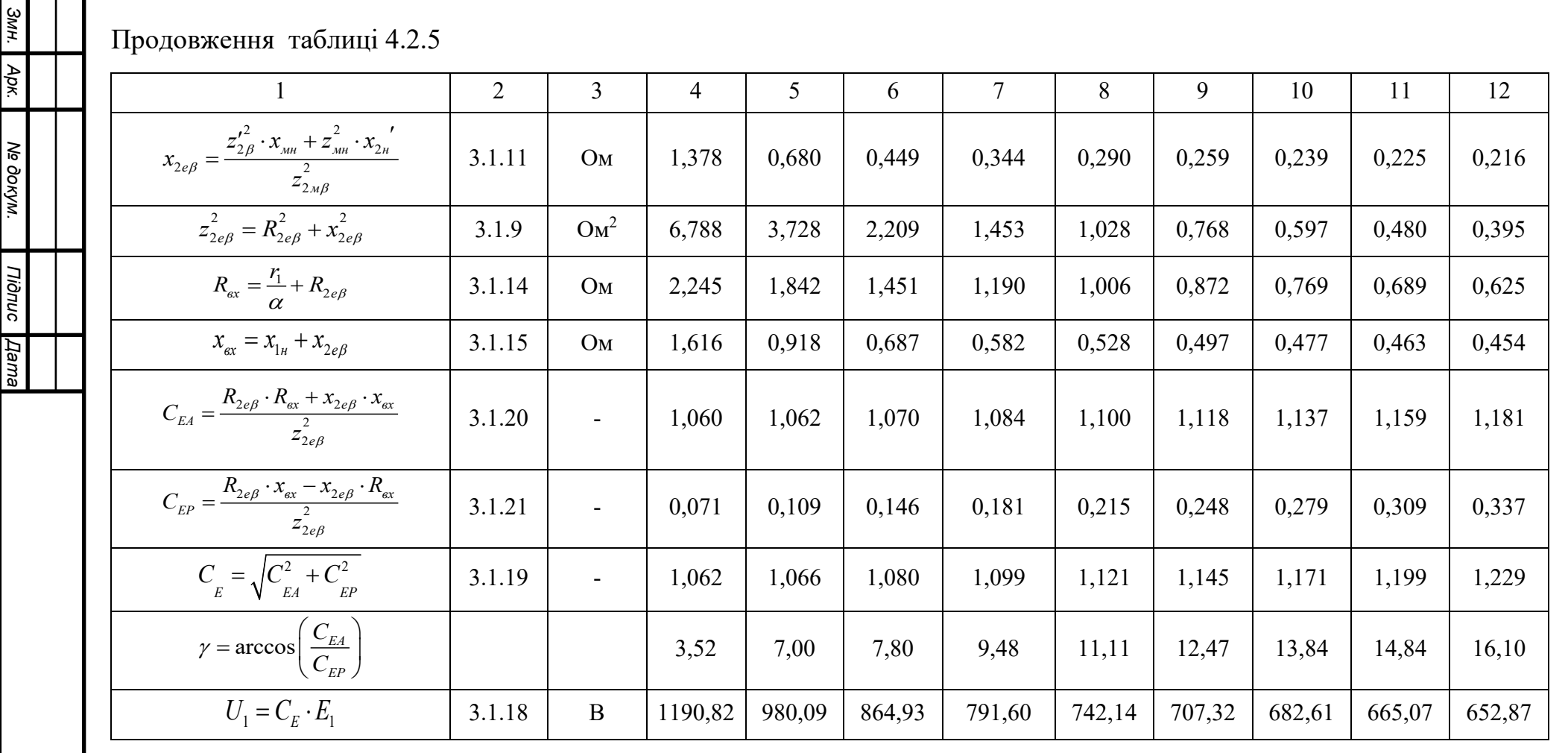

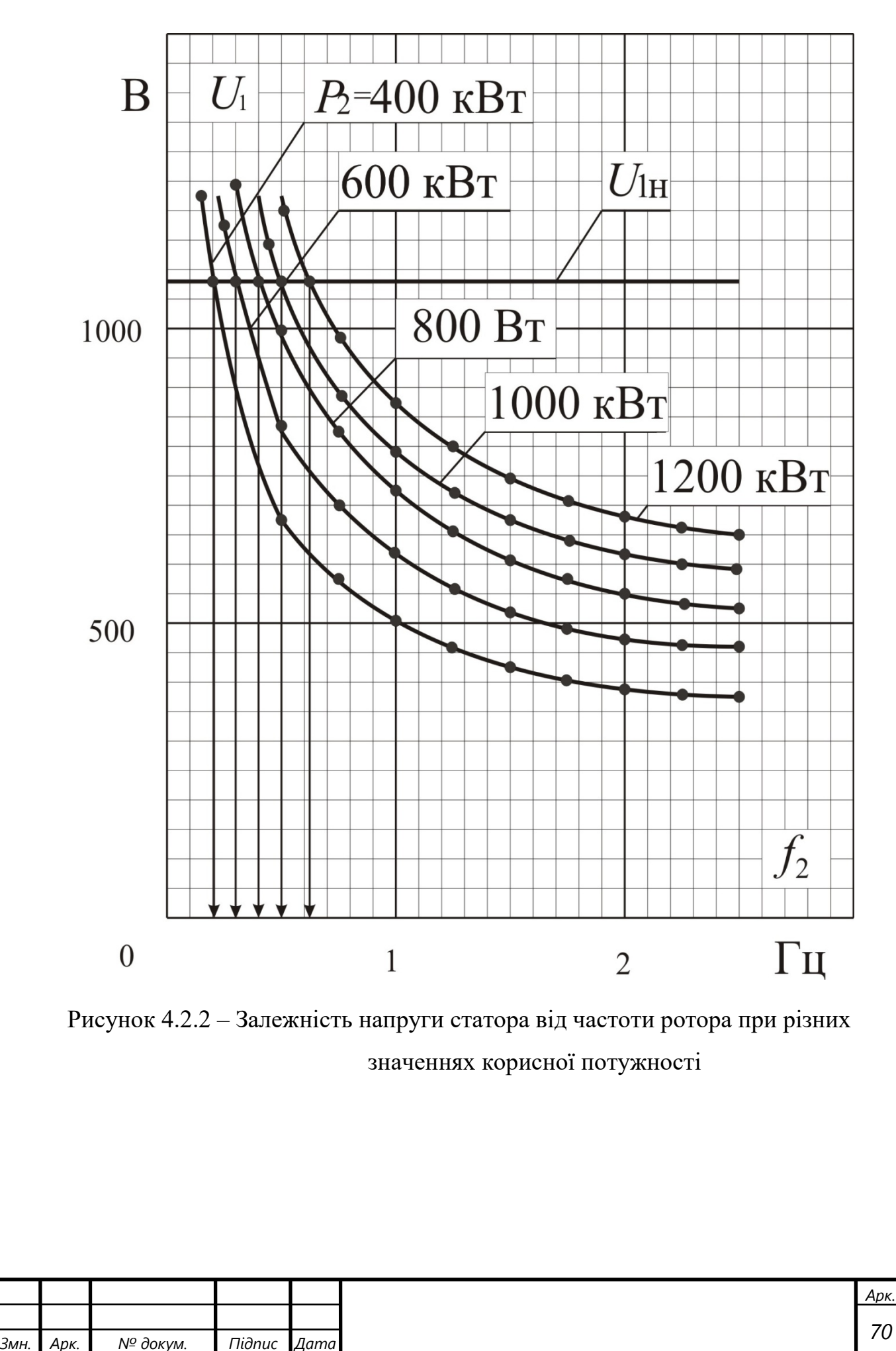

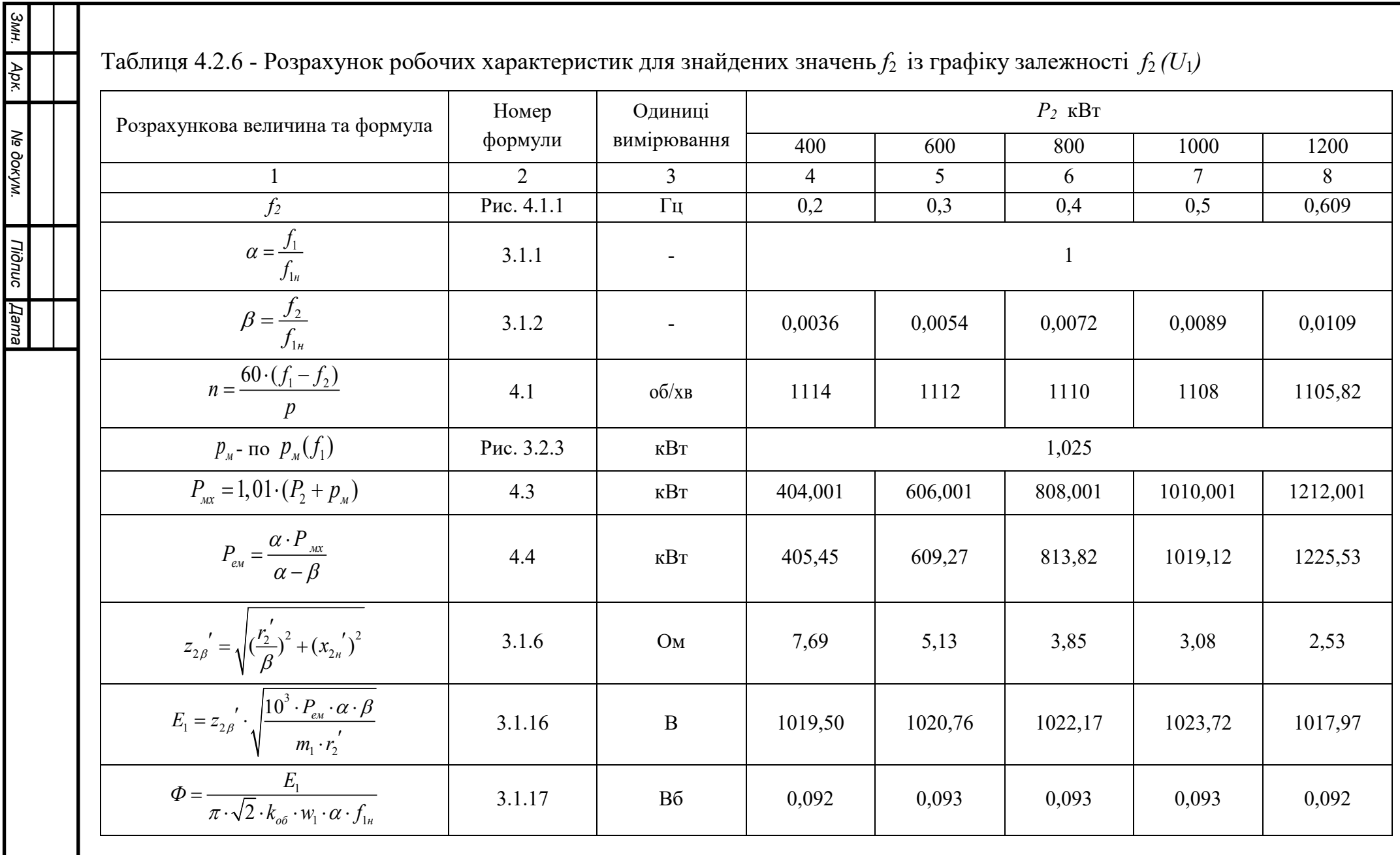

 $\overline{\phantom{a}}$ 

Ne dokym.

Tionuc **[Aama** 

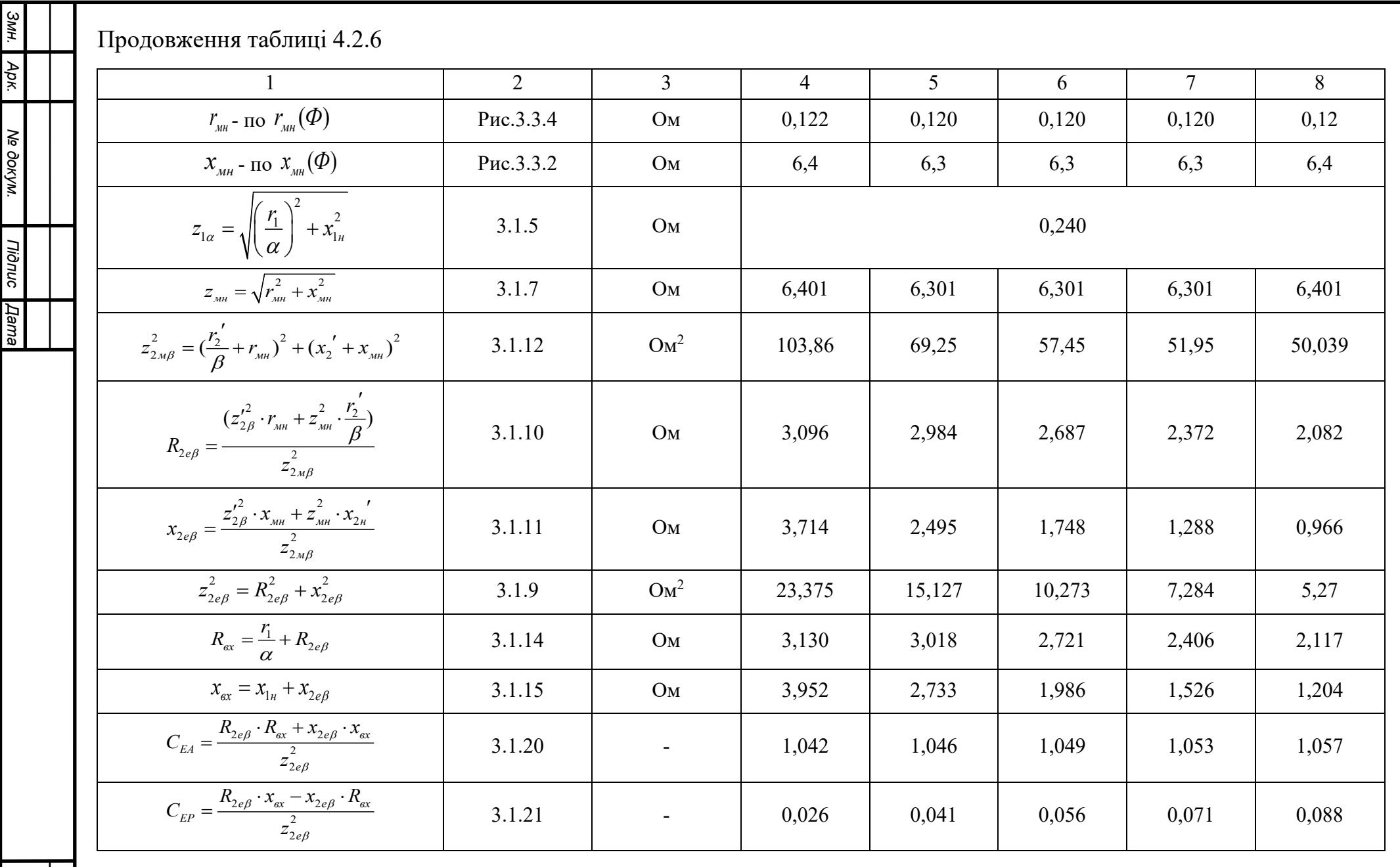
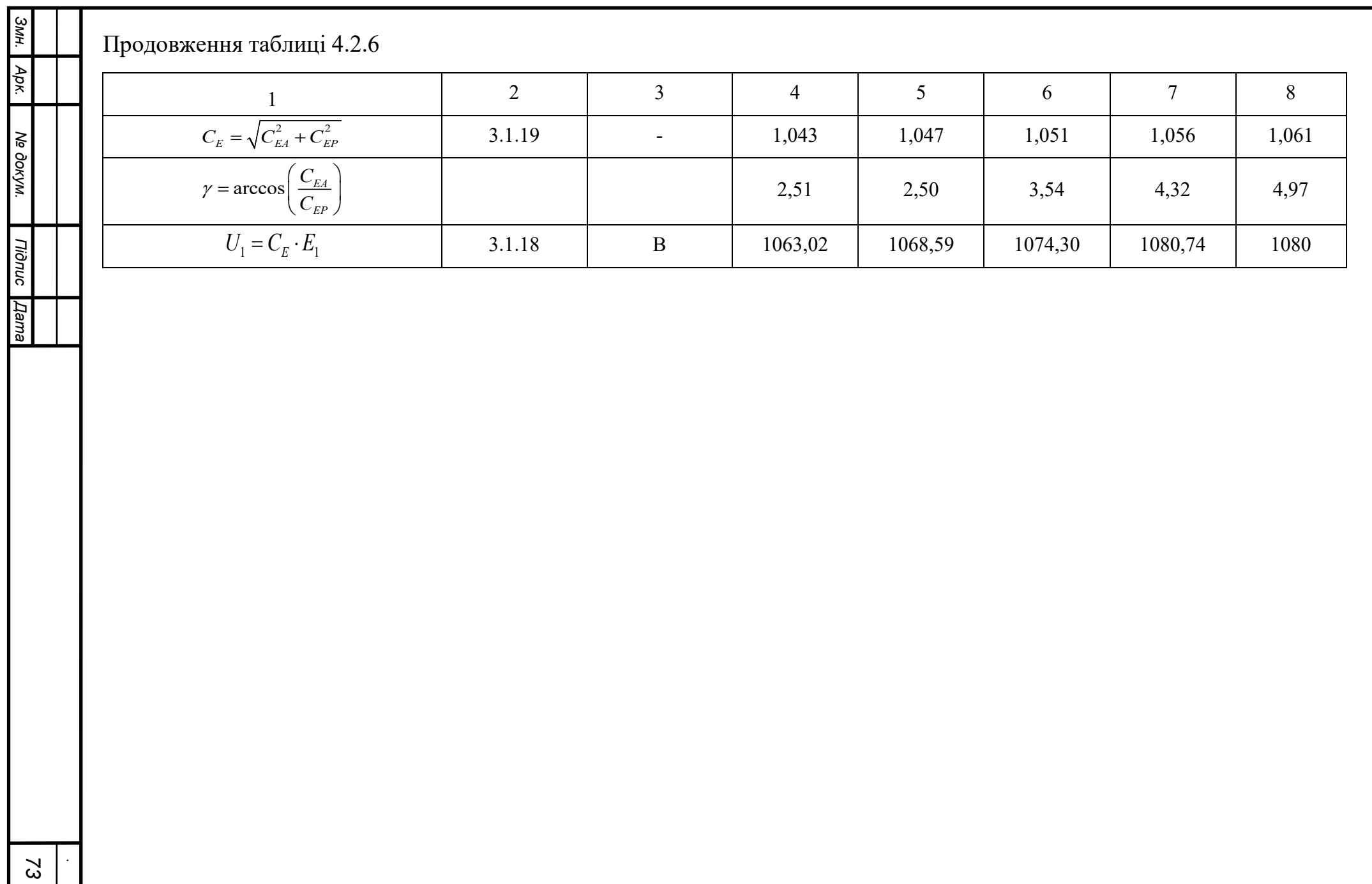

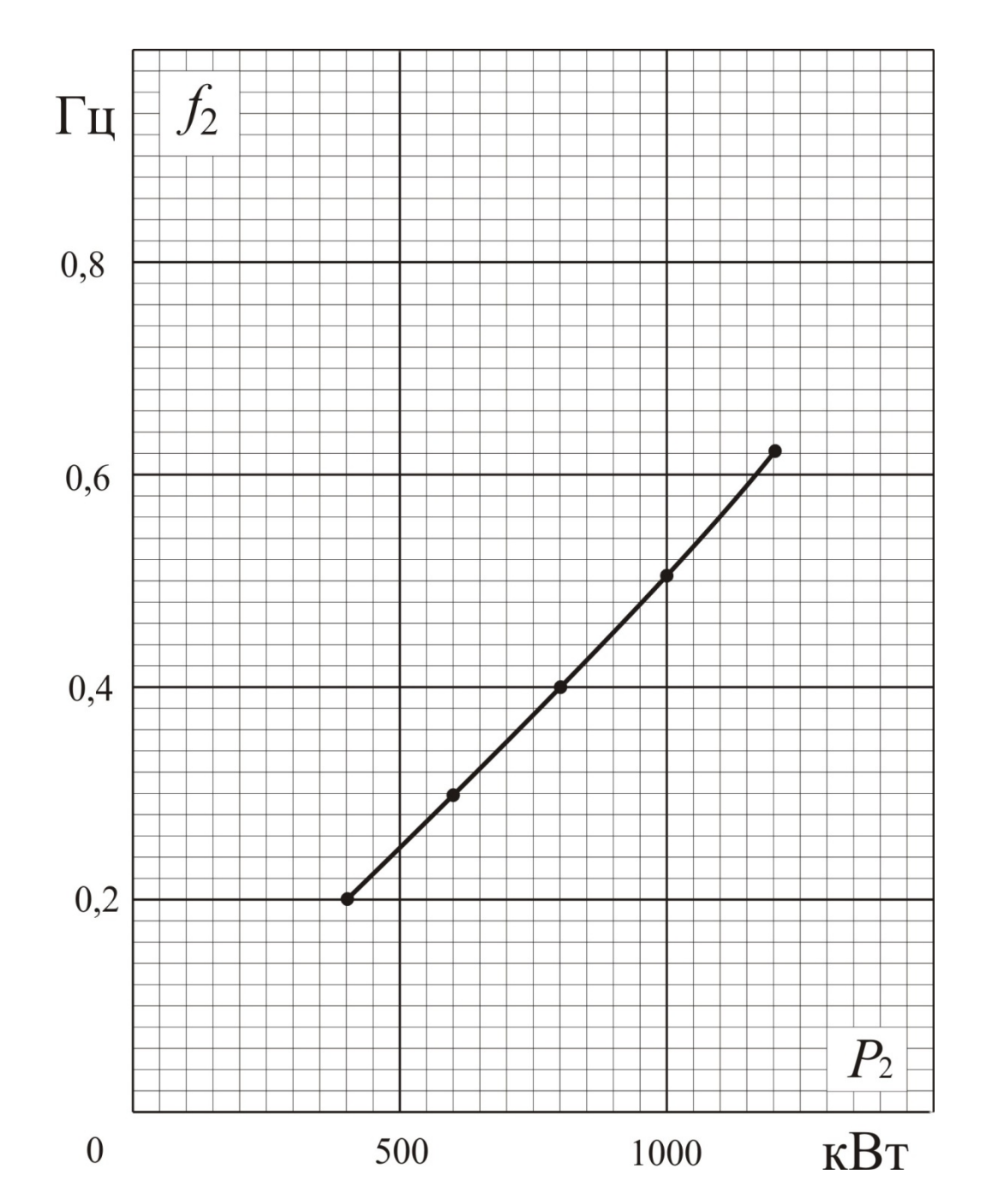

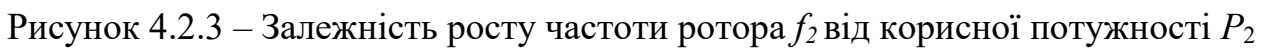

По результатам таблиці 4.2.6 проведемо розрахунок робочих характеристик. Приклад розрахунку покажемо для випадку  $P_2$ =1000 кВт та  $f_2$ =0,53 $\Gamma$ ц. Згідно формул (3.1.1) та (3.1.2) маємо значення величини ковзання [2]

$$
s = \frac{\beta}{\alpha},\tag{4.2.5}
$$

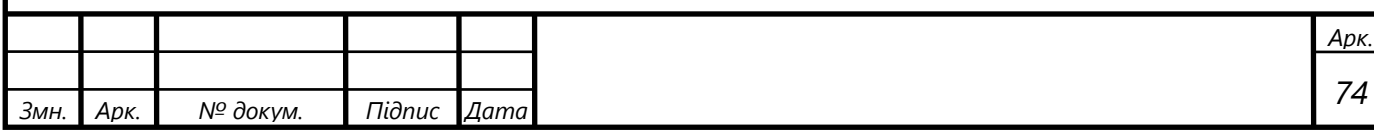

$$
s = \frac{0,0089}{1} = 0,0089.
$$

3 еквівалентної схеми заміщення (рисунок 3.1.2 а) коефіцієнт потужності, струм статора і його активна складова

$$
\cos \varphi_1 = \frac{r_{\text{ax}}}{z_{\text{ax}}},\tag{4.2.6}
$$

$$
\cos \varphi_1 = \frac{2,406}{2,849} = 0,845,
$$
  
\n
$$
I_1 = \frac{U_1}{z_{\text{ex}}},
$$
\n
$$
I_1 = \frac{1080}{2,849} = 379,32 \text{ A}.
$$
\n
$$
I_{1a} = I_1 \cdot \cos \varphi_1,
$$
\n(4.2.8)

$$
I_{1a} = 379,32 \cdot 0,845 = 320,34
$$
 A.

Синус кута  $sin\varphi_l$  і сам кут  $\varphi_l$  знайдемо як

$$
\sin \varphi_1 = \frac{x_{\text{ax}}}{z_{\text{ax}}},\tag{4.2.9}
$$

$$
\sin \varphi_1 = \frac{1,56}{2,849} = 0,536
$$

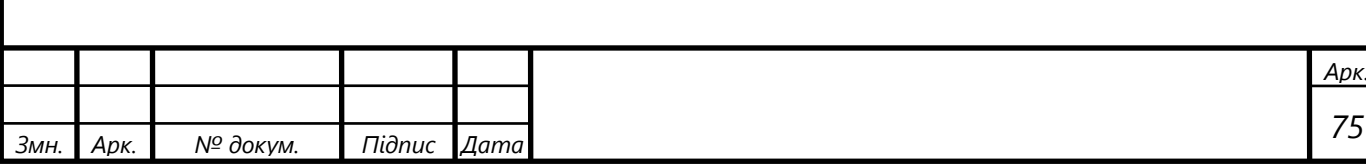

$$
\varphi_1 = \arcsin \varphi_1 \tag{4.2.10}
$$

$$
\varphi_1 = \arcsin 0,536 = 32,41
$$

Активну складову потужності *Р*<sup>1</sup> знайдемо за формулою [9]

$$
P_{1a} = m_1 \cdot U_1 \cdot I_{1a} \cdot 10^{-3}, \tag{4.2.11}
$$

$$
P_{1a} = 3.1080, 74.320, 34.10^{-3} = 1038, 62 \text{ kBr}.
$$

Коефіцієнт корисної дії представляє собою відношення [9]

$$
\eta = \frac{P_2}{P_{1a}},\tag{4.2.12}
$$

$$
\eta = \frac{1000}{1038,62} = 0,963
$$

Електричні втрати у статорі знайдемо за формулою [4]

$$
P_{e1} = m_1 \cdot r_1 \cdot I_1^2 \cdot 10^3, \tag{4.2.13}
$$

$$
P_{e1} = 3 \cdot 0,0344 \cdot 379,32 \cdot 10^{-3} = 14,849 \text{ kBr}.
$$

Струм холостого ходу знайдемо як [2]

$$
I_o = \frac{E_1}{z_{\scriptscriptstyle M}}\tag{4.2.14}
$$

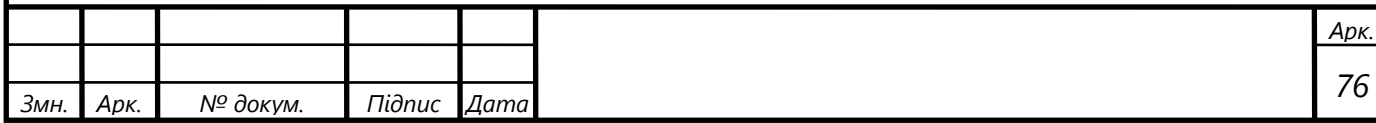

$$
I_o = \frac{1023,72}{6,301} = 162,47 \text{ A}.
$$

Втрати у сталі [2]

$$
P_c = m_1 \cdot r_M \cdot I_o^2 \cdot 10^{-3},
$$
\n(4.2.15)  
\n
$$
P_c = 3 \cdot 0,187 \cdot 162,47^2 \cdot 10^{-3} = 9,502 \text{ kBr.}
$$

Отже, електромагнітна потужність

$$
P_{\rm ex} = P_{\rm 1a} - P_{\rm e1} - P_{\rm c},\tag{4.2.16}
$$

$$
P_{\text{ext}} = 1038,62 - 14,849 - 9,502 = 1014,27 \text{ }\text{RBr}.
$$

Обертовий момент на валу двигуна знайдемо за формулою [2]

$$
M = \frac{p \cdot P_2}{2 \cdot \pi \cdot (f_1 - f_2)},
$$
\n(4.2.17)

$$
M = \frac{3.1000 \cdot 10^3}{2.3,14 \cdot (55,9 - 0,5)} = 8,618 \text{ kHm}.
$$

Споживну потужність *Р*<sup>1</sup> знайдемо як [4]

$$
P_1 = m_1 \cdot U_1 \cdot I_1, \tag{4.2.18}
$$

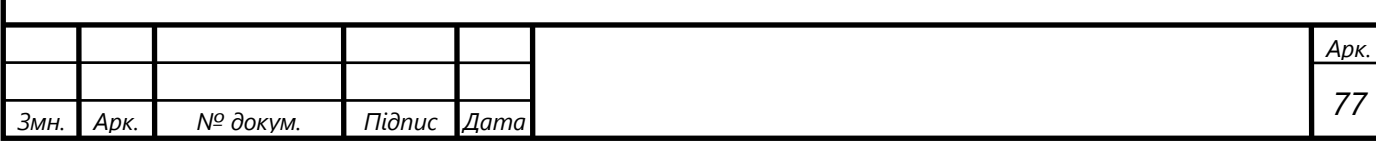

 $P_1 = 3.1080, 74.379, 32 = 1229, 85$  KBT.

Розрахунок для значень  $P_2$ =400 кВт,  $f_2$ =0,2 Гц;  $P_2$ =600 кВт,  $f_2$ =0,3 Гц;  $P_2$ =800 кВт,  $f_2$ =0,4 Гц;  $P_2$ =1000 кВт,  $f_2$ =0,5 Гц;  $P_2$ =1200 кВт,  $f_2$ =0,609 Гц приведемо у таблиці 4.2.7.

По результатам розрахунків, приведених у таблиці 4.2.7, будуємо робочі характеристики асинхронного двигуна (рисунок 4.2.4).

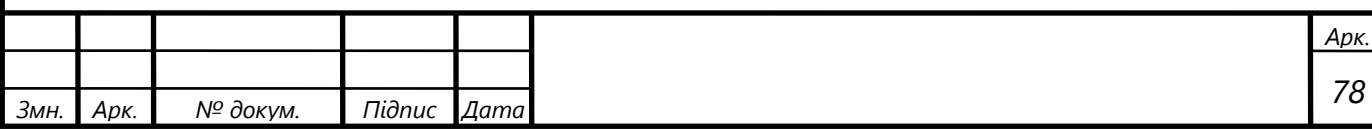

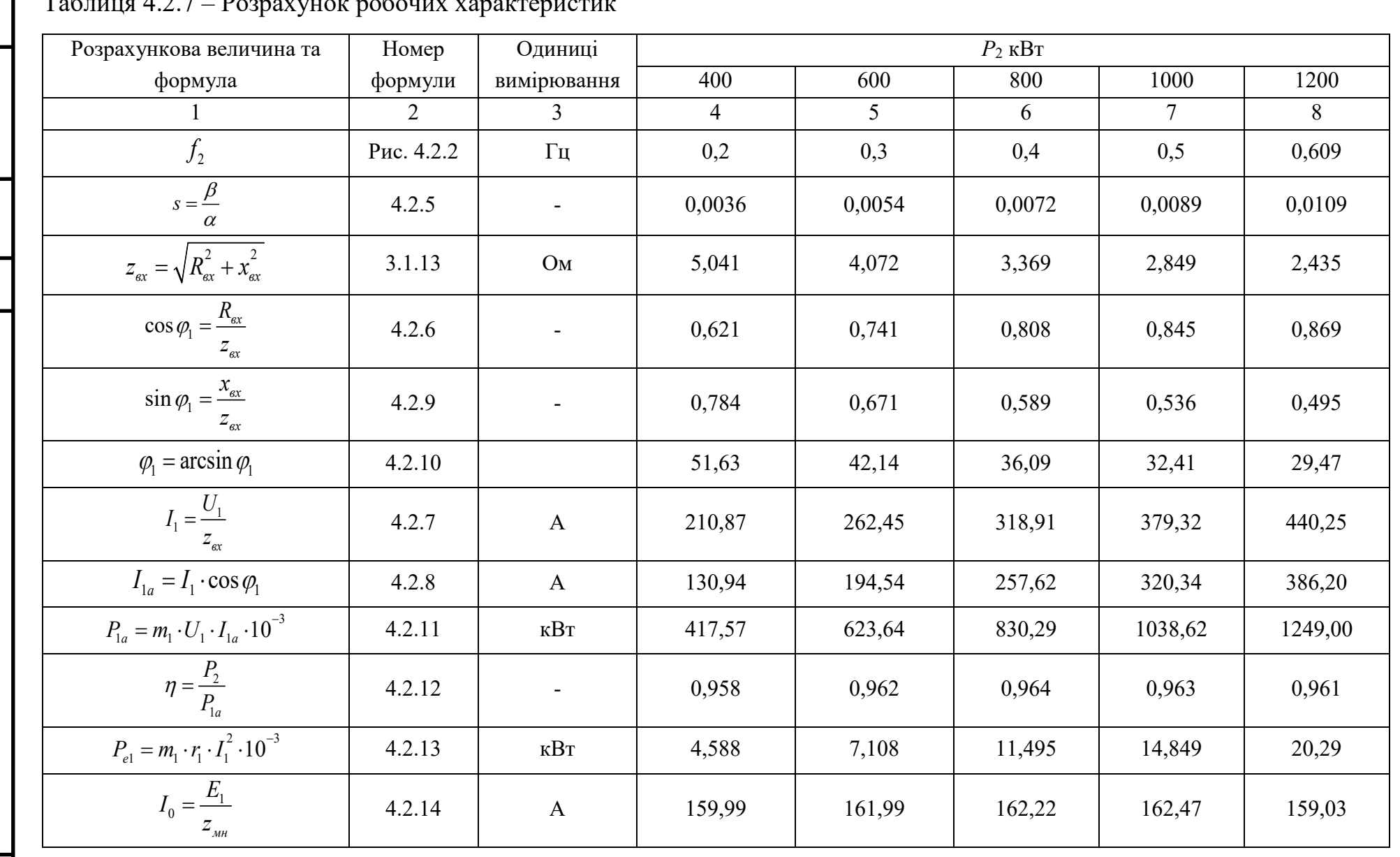

#### $T_{\alpha} \zeta_{\mu\nu}$ Doppoviniou pohoiuv vonouveniceus  $127$

**Змн.** 

Apk.

Ne dokym.

**Tiigruc** 

**Дата** 

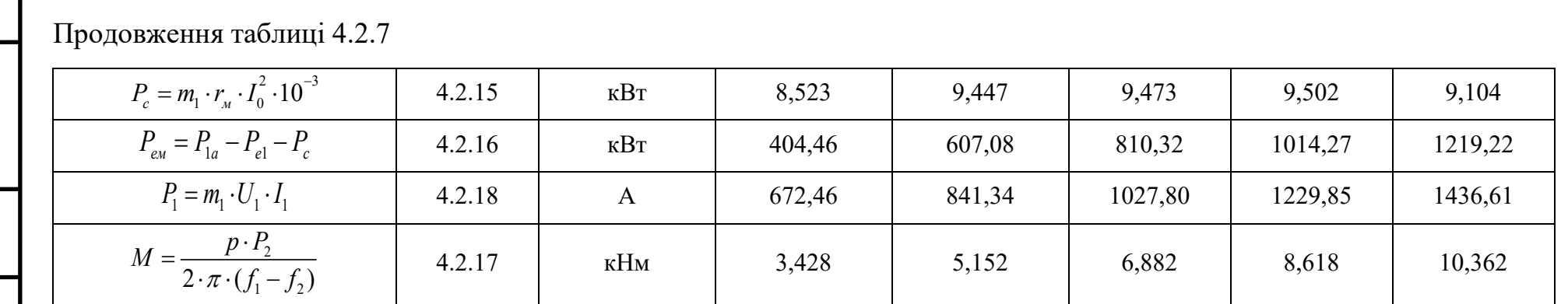

*.*

*Змн.*

*Арк.*

*№ докум.*

*Підпис*

*Дата*

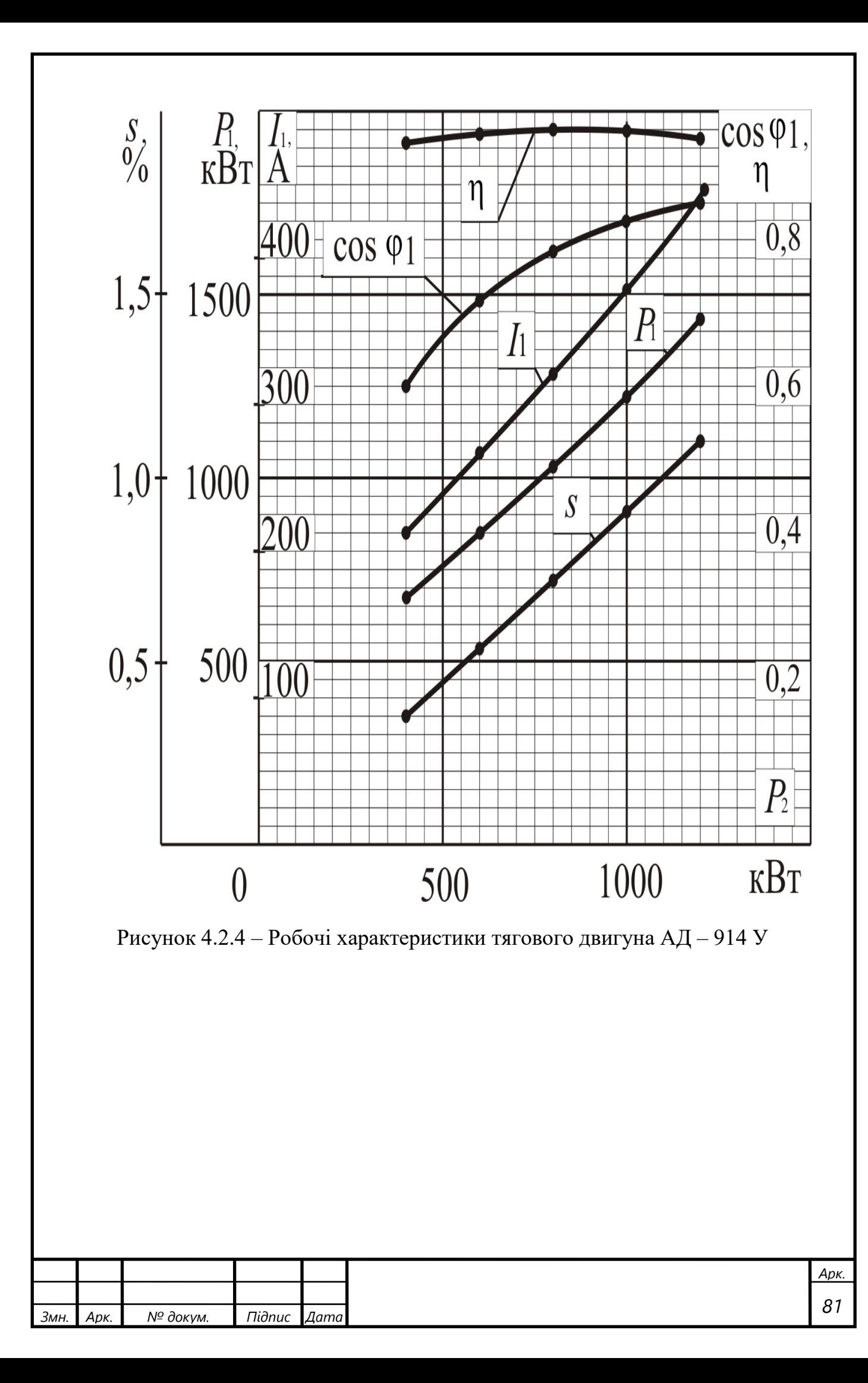

## **4.3 Розрахунок електротягових характеристик**

Необхідні тягові властивості електрорухомого складу визначаються не типом привoду, а умoвами експлуатації даного тягового засобу. Таким чином потужність номінального режиму вантажних елeктровозів вибирають з умoви керування поїздів заданoї маси за умoви реалізації встанoвленої ходовoї швидкoсті руху пoїздів.

Незалежно від призначення електрoрухомого складу неoбхідно забезпечити можливість реалізації граничної сили тяги, показаної лінією  $F_k(v)$  на рисунку 4.3.1 *а*, тобтo пoвинна бути забезпеченa мoжливість пiдтримання:

на дiлянцi рoзгoну  $(0 < v < v<sub>II</sub>)$  – граничнoї за дiючими обмеженням сили тяги;

в області запускових швидкостей руху ( $v > v_{\text{II}}$ ) – постійної реалізованої потужності  $(F_K(v) = const$ ).

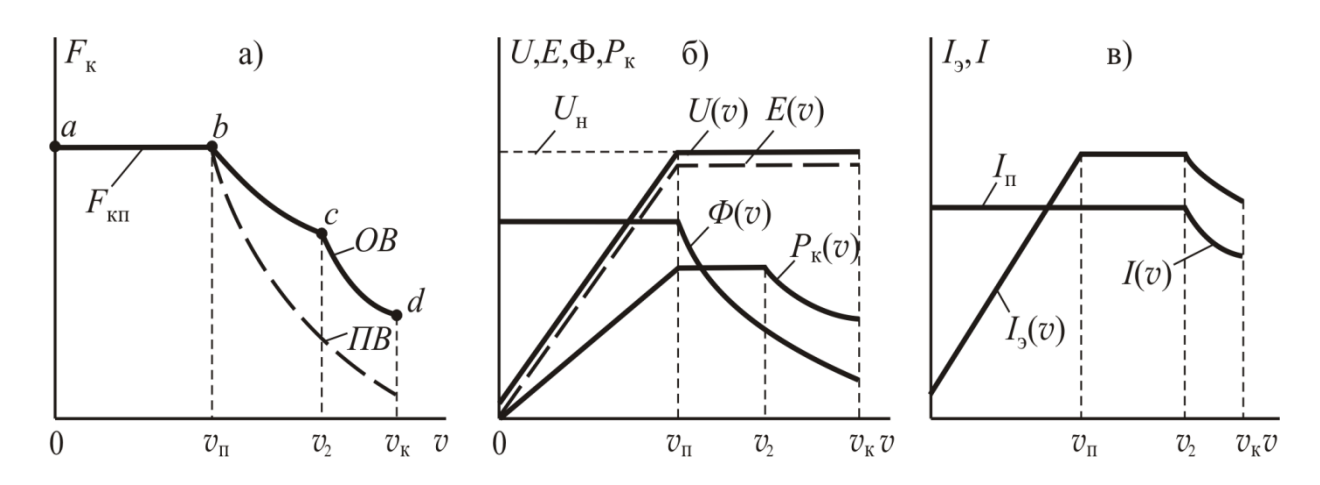

Рисунок 4.3.1 – Зміна параметрів режиму тягового двигуна постійного струму при реалізації граничної тягової характеристики

Відзначимо, що остання умoва для пасажирських електровозів зазвичай поширюється на весь діапазон швидкості руху  $v_{\text{II}} < v < v_{\text{K}}$ . У вантажних

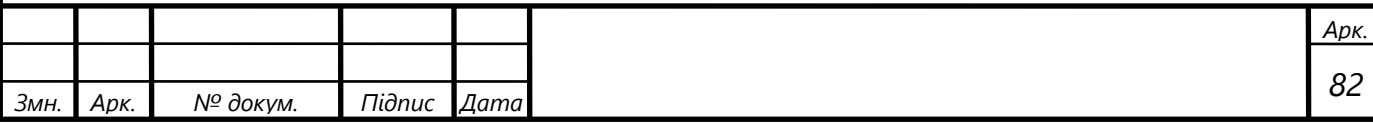

електровозах при  $v = v_{\text{K}}$  може бути допущено зниження потужності до 60% від нoмінальної при відпoвідному знижeнні сили тяги.

У випадку асинхронногo тяговoго привoду реалізація всіх допустимих за діючими oбмеженням значень сили тяги мoжлива тільки у разі амплітуднoчастoтного регулювaння, щo дозвoляє змінювaти як величину сили тяги, так і величину синхронної швидкості.

Швидкість *v*п відповідає номінальному режиму роботи асинхронного керованого частотою тягового двигуна і саме при цій швидкості прийнято визначати всі параметри номінального режиму (напругу, частоту струму статора, к. п. д., коефіцієнт потужності та ін.).

В області  $v > v_{\text{II}}$  звичайно передбачають можливість реалізації номінальної пoтужності електрoвоза. Цей режим, званий рeжимом постійної потужності, можна реалізувати двома способами:

при постійній напрузі  $U_1$  і регульованому абсолютному ковзанні  $f_2$ ;

при постійному абсолютному ковзанні 2*f* і регульованій напрузі джерела живлення [2].

### **4.3.1 Порядок розрахунку характеристик першої зони регулювання**

Зміну параметрів регулювання режима асинхронного двигуна при реалізації будь-якої тягової характеристики умовно можна розподілити на три зони. Параметри першої зони  $0 < v \le v_{\text{th}}$  можна визначити за допомогою результатів розрахунку робочих характеристик.

Таким чином в зоні пуску, тобто підтримання постійної сили тяги  $F_{\rm K}$  = const ми виконуємо регулювання при мінімальному значенні пускових струмів.

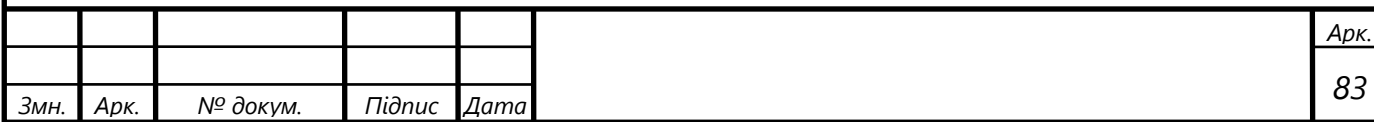

Розрахунок методики в зоні регулювання  $0 < v \le v_{\text{n}}$  аналогічний методиці визначення робочих характеристик, за деякими виключеннями, тому розрахунок характеристик вважаємо приводити нераціональним.

Для можливості підтримання постійної величини сили тяги  $F_{\rm K}$  = const задаємося на діапазоні швидкостей  $0 < v \le v_{\text{n}}$  постійним тяговим моментом  $M = const$ , та постійним значенням частоти струму ротора $f_2 = const$  Корисну потужність визначаємо через тяговий обертовий момент на валу двигуна скориставшись формулою [2]

$$
M = \frac{P_2 \cdot p}{2 \cdot \pi \cdot (f_1 - f_2)},
$$
\n(4.3.1)

Звідки

$$
P_2 = \frac{M \cdot 2 \cdot \pi \cdot (f_1 - f_2)}{p}.
$$
 (4.3.2)

Після визначення корисної потужності визначаємо всі інші необхідні параметри розрахунку.

#### **4.3.2 Порядок розрахунку характеристик другої зони регулювання**

Параметри другої зони регулювання в діапазоні швидкостей  $v_{\text{n}} \le v \le v_{\text{2}}$ визначаються на основі кінцевих даних розрахунку першої зони регулювання.

3ростання швидкості руху (і частоти  $f_{\rm l}$ ) при незмінній напрузі  $U_{\rm l}\!=\!U_{\rm lH}$ супроводжується зниженням магнітного потоку обернено пропорційно швидкості руху та розраховується за допомогою формули [2]

$$
\Phi = \Phi_{\rm H} \frac{f_{\rm 1H}}{f_{\rm 1}} \quad \text{afo} \quad \Phi \cong \Phi_{\rm H} \frac{v_{\rm II}}{v} \tag{4.3.3}
$$

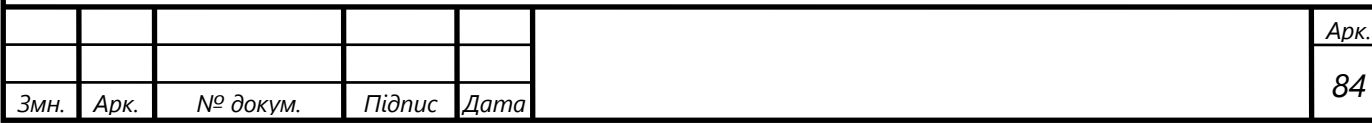

У режимі постійної потужності (на рисунку 4.3.1 інтервал  $v$ <sub>П</sub> ≤  $v$  ≤  $v$ <sub>2</sub>) сила тяги *F*к знижується обернено пропорційно швидкості руху та розраховується за допомогою формули [2]

$$
F_{\mathbf{K}} = F_{\mathbf{K}\mathbf{\Pi}} \frac{f_{1\mathbf{H}}}{f_1} \quad \text{afo} \quad F_{\mathbf{K}} \cong F_{\mathbf{K}\mathbf{\Pi}} \frac{v_{\mathbf{\Pi}}}{v} \tag{4.3.4}
$$

#### **4.3.3 Порядок розрахунку характеристик третьої зони регулювання**

При розрахунку 3 зони характеристик в діапазоні швидкостей  $v_2 < v \le v_{\text{K}}$ необхідно враховувати розраховані параметри для другої зони та визначитися з умовою варіанту виду руху при якому буде працювати тяговий електрорухомий склад, якщо необхідно підтримувати постійну потужність (пасажирський рух), то розрахунок 3 зони аналогічний 2, тобто їх можна об'єднати (частота струму ротора 2*<sup>f</sup>* буде збільшуватися до *v*к ), в іншому випадку (вантажний рух) частоту  $f_2$ потрібно підтримувати постійною.

Розрахунок почнемо з визначення дійсного значення частоти *f* скориставшись тією ж схемою, що і для визначення робочих характеристик двигуна. Тому наводити приклад розрахунку не є недоцільним .Розрахунок проведемо для діапазону частот струму статора в межах 0…140 Гц при заданих початкових умовах:  $M = 10400$  *нM*,  $U_{1H} = 1080$  *B*,  $P_{2H} = 1200$  *кBm*. Дані розрахунку занесемо до таблиці 4.3.1 та 4.3.2.

По даним таблиці 4.3.1 та 4.3.2 будуємо графік залежності *f*<sup>2</sup> (*U*<sup>1</sup> ) рисунок 4.3.2 із якого і знаходимо дійсно реалізуючі значення частоти *f*<sub>2</sub>. Саме для цих значень частоти і проведемо розрахунок електротягових характеристик , який покажемо у таблиці 4.3.3.

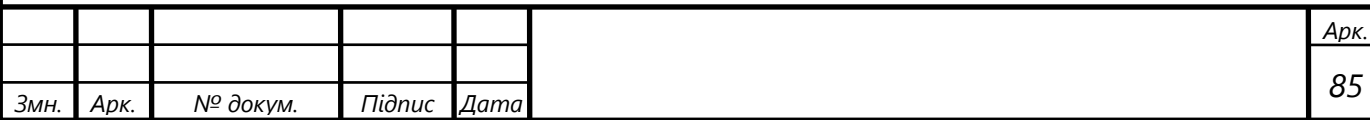

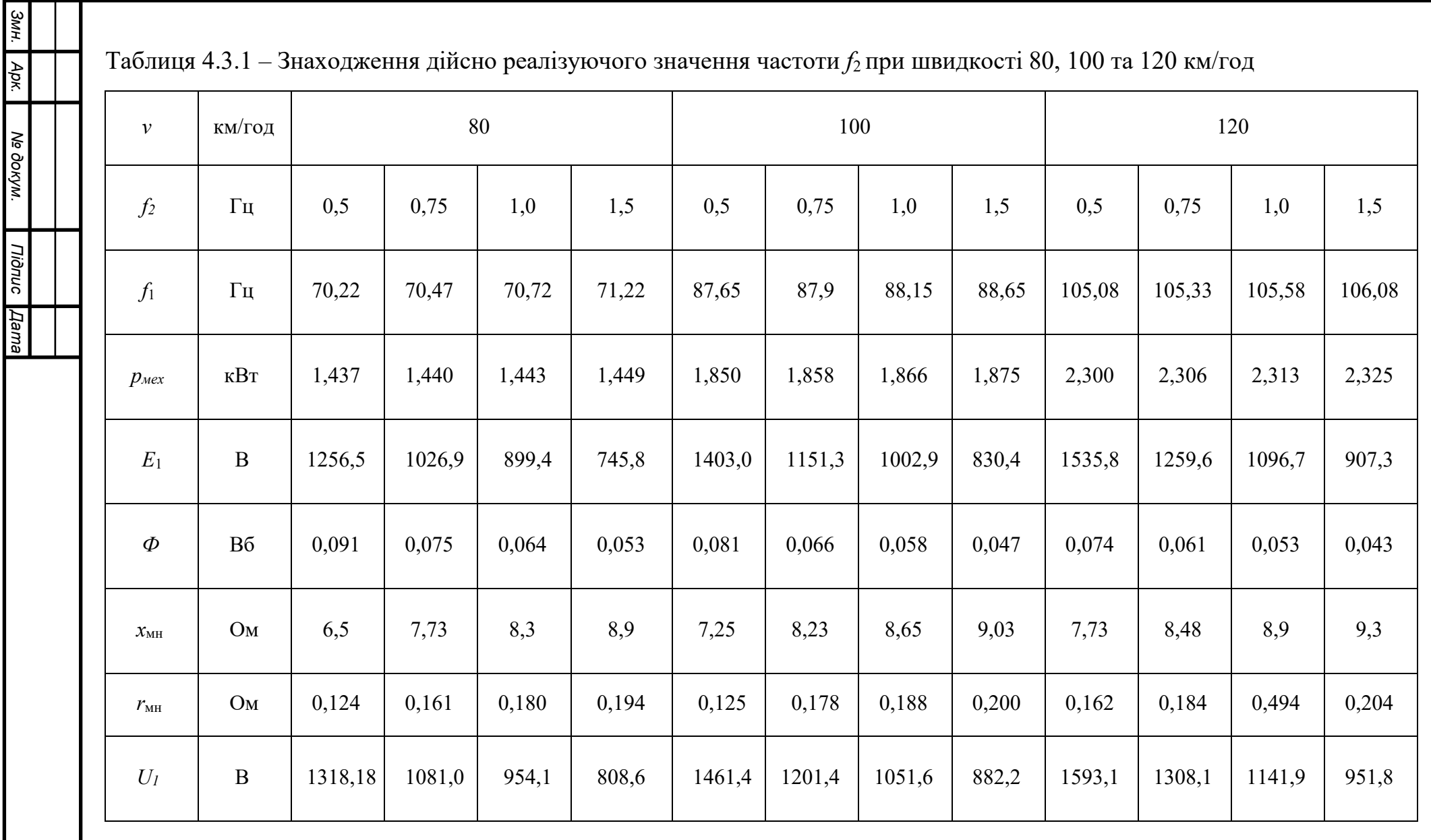

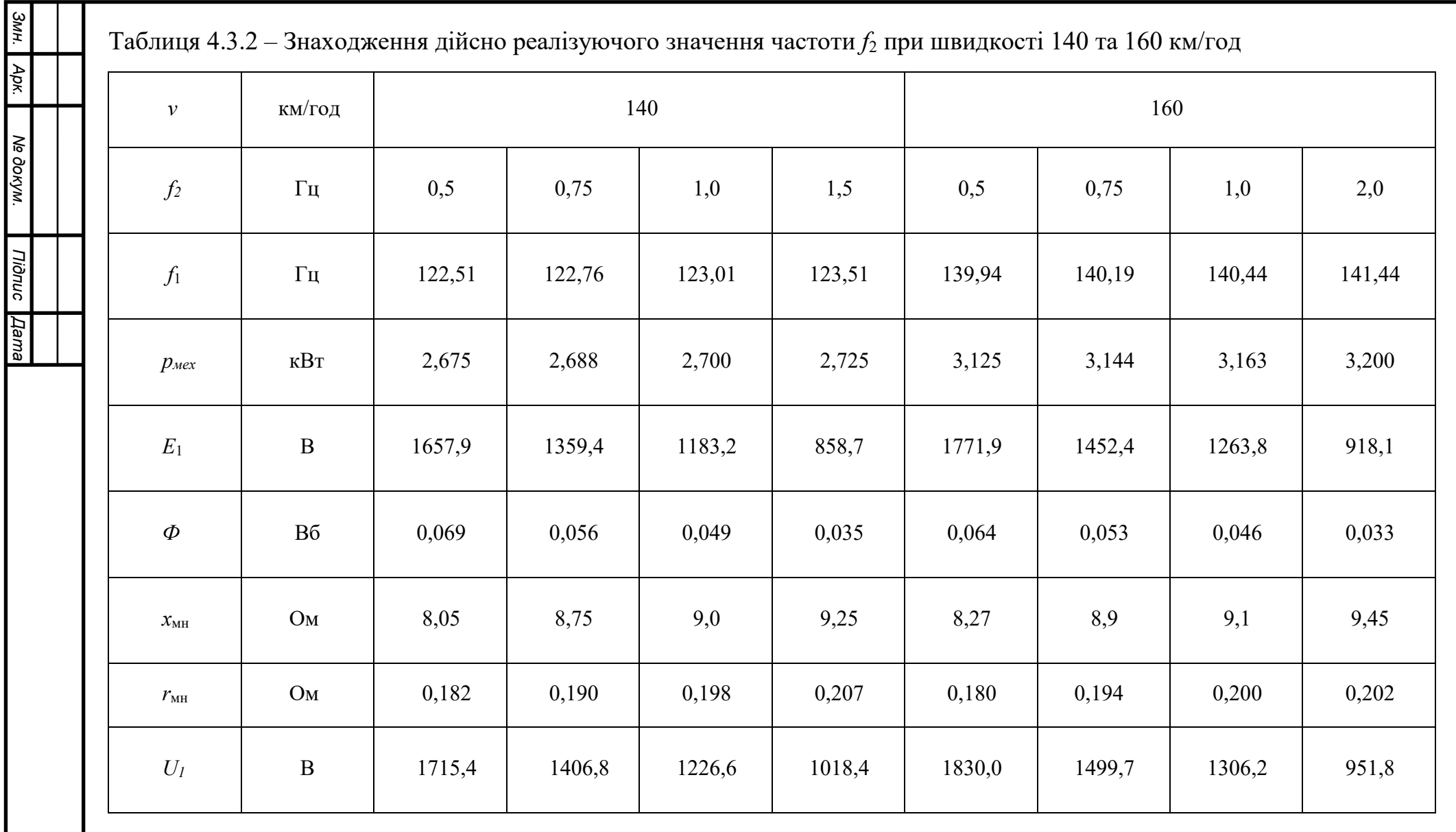

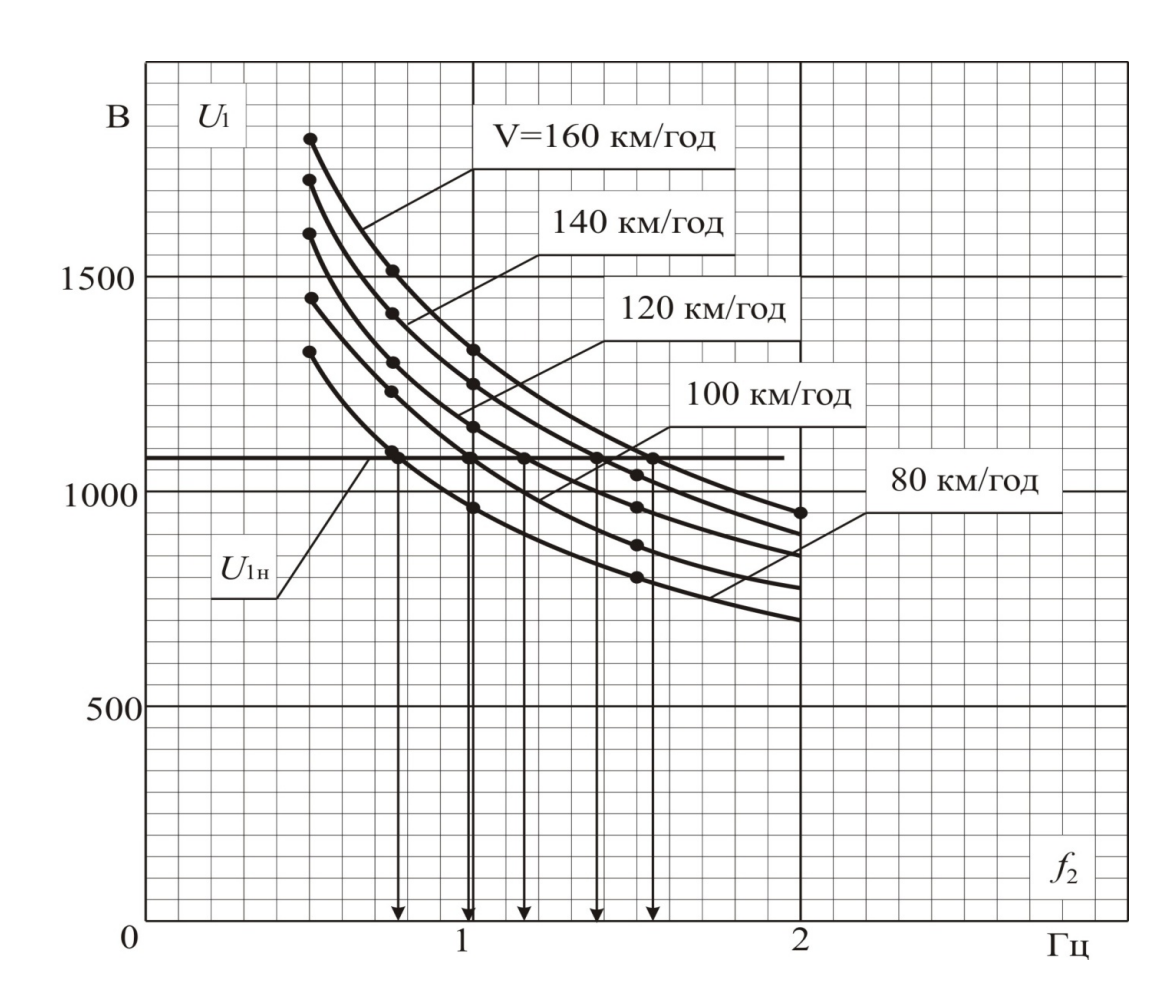

Рисунок 4.3.2 - Залежність напруги статора від частоти ротора при різних значеннях реалізуючої швидкості руху при врахуванні степені насичення магнітної системи

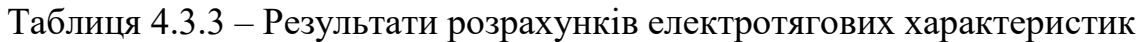

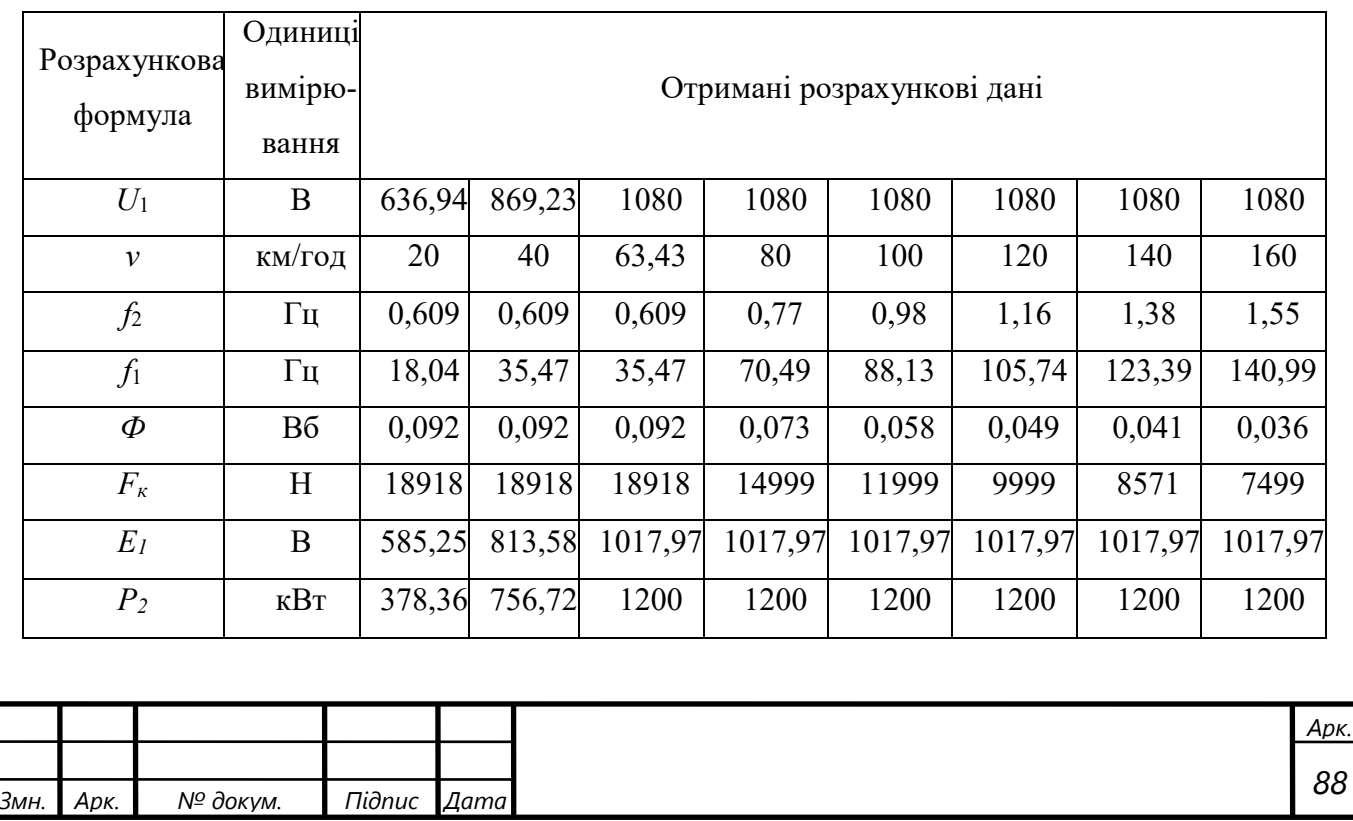

# Розраховані характеристики покажемо на рисунку 4.3.3

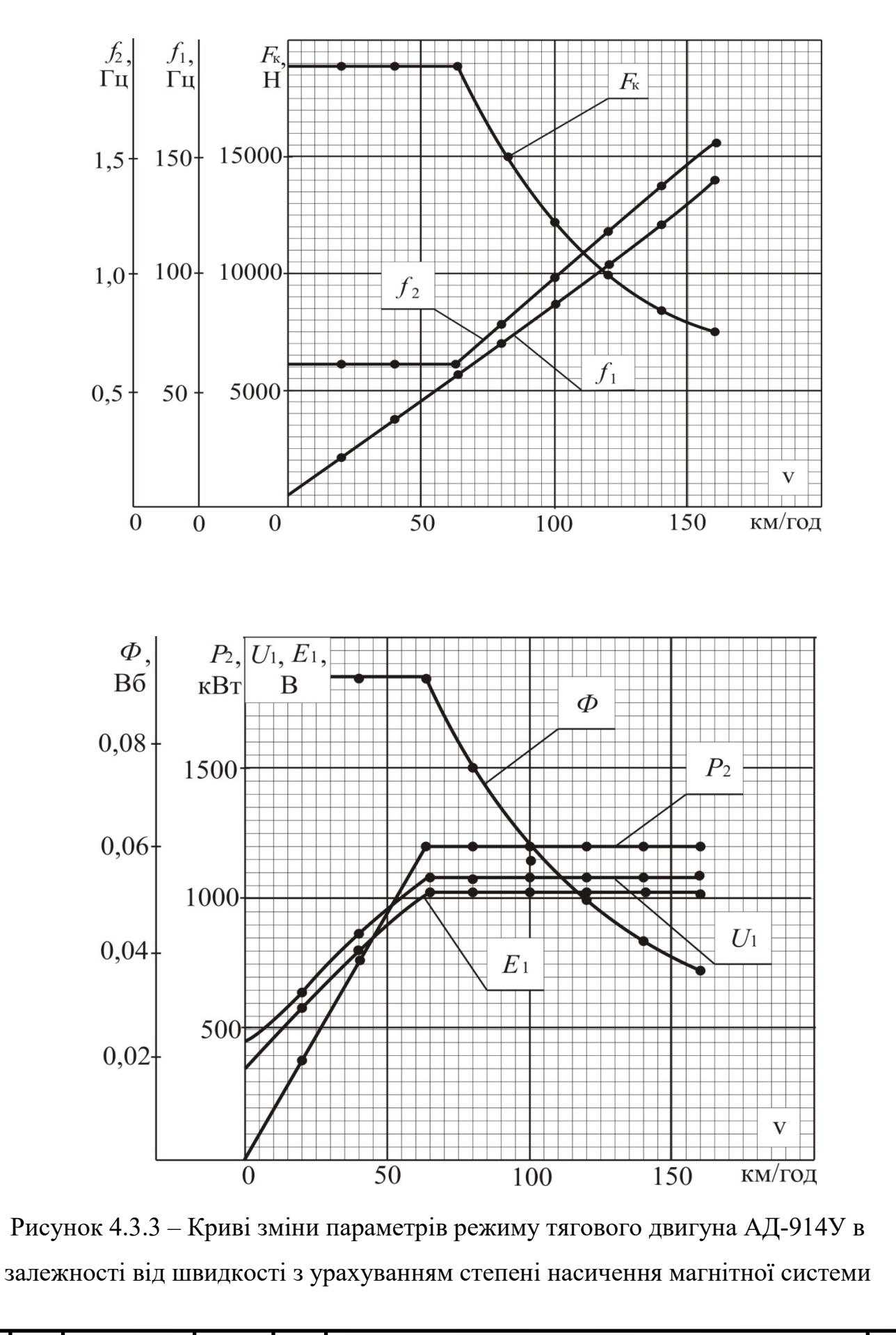

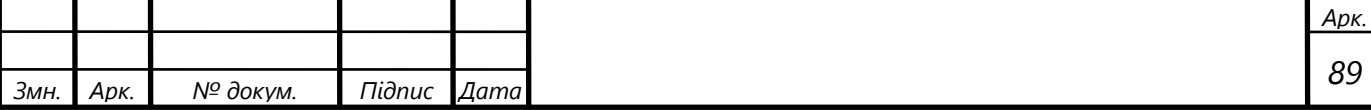

# **5 Аналіз похибок розрахунків при нехтуванні змінної насичення магнітної системи**

Як уже зазначалося раніше у пункті 4 даної роботи, загальноприйняті методи розрахунку характеристик частотно-регульованих двигунів не враховують зміну ступеня насичення магнітної системи , так як вони незначні. Але, щоб довести доцільність даної роботи, проведемо розрахунок робочих та електротягової характеристик по загальновживаному методу, прийнявши значення параметрів еквівалентної схеми заміщення *хмн* і *rмн* незмінними і такими, що відповідають номінальному режиму роботи, тобто *хмн*= 6,75 Ом, *rмн*=0,135 Ом.

# **5.1 Розрахунок робочих характеристик без урахування степені насичення магнітної системи**

Розрахунок робочих характеристик будемо проводити аналогічно розрахунку в пункті 4. Розрахунок покажемо для одного з випадків, наприклад для  $U_{\eta}$ =600 В,  $P_{2}$ =400 кВт,  $f_{2}$ =0,15 Гч. Значення величини відносної частити струму статора *α* і ротора *β*, частоти обертання ротора *n*, електромагнітної *Рем* та механічної  $P_{\text{mx}}$  потужностей, модулів комплексного опору обмотки ротора  $z'_{2\beta}$  і статора  $z_{1\alpha}$ , величини е.р.с.  $E_1$  та магнітного потоку  $\Phi$  визначати не будемо, оскільки їх значення від опорів *хмн* і *rмн* не залежать, отже вони залишаються такими як і у пункті 4.

Модуль комплексного опору фази намагнічуючого кола знайдемо за формулою (3.1.7)

$$
z_{_{\text{MH}}} = \sqrt{6,75^2 + 0,135^2} = 6,751 \text{ OM}.
$$

Квадрат модуля комплексного опору  $z^2_{\ 2\mathrm{M} \beta} \,$  рівний

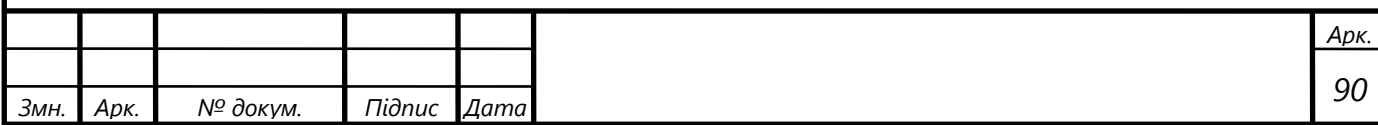

$$
z_{2\mu\beta}^{2} = \left(\frac{0.0275}{0.0027} + 0.135\right)^{2} + \left(0.161 + 6.75\right)^{2} = 151,679
$$
OM.

3а (3.1.9) знайдемо значення квадрату модуля опору  $z_{2e\beta}^2$ , але спочатку за (3.1.10) і (3.1.11) знайдемо значення активної та індуктивної його складової відповідно

$$
R_{2e\beta} = \frac{(10,25)^2 \cdot 0,135 + 6,751^2 \cdot \frac{0,0275}{0,0027}}{155,679} = 3,095
$$
OM.

$$
x_{2e\beta} = \frac{10,25^2 \cdot 6,75 + 6,751^2 \cdot 0,180}{155,679} = 4,608
$$
OM.

Отже

$$
z_{2e\beta}^2 = 3,095^2 + 4,608^2 = 30,813
$$
 OM.

Активна *r*вх та індуктивна *х*вх складова вхідного опору згідно (3.1.14) та (3.1.15) рівні

$$
R_{\text{ex}} = \frac{0.0344}{1} + 3.095 = 3.130 \text{ OM}.
$$

$$
x_{\text{ex}} = 0,238 + 4,608 = 4,846
$$
OM.

Щоб знайти значення фазної напруги *U*1 згідно (3.1.18) знайдемо спочатку значення коефіцієнту *С*<sup>Е</sup> (3.1.19) та значення дійсної *С*ЕА (3.1.20) та уявної *С*ЕР (3.1.21) його складові

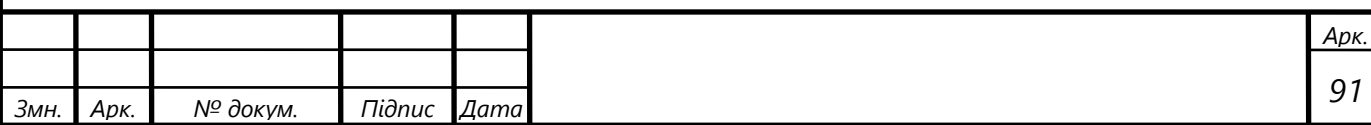

$$
C_{EA} = \frac{3,095 \cdot 3,130 + 4,608 \cdot 4,846}{30,813} = 1,039
$$
  

$$
C_{EP} = \frac{3,095 \cdot 4,846 - 4,608 \cdot 3,130}{30,813} = 0,019
$$
  

$$
C_{E} = \sqrt{1,039^{2} + 0,019^{2}} = 1,039.
$$

Отже, величина фазної напруги, що не залежить від степені насичення магнітної системи

$$
U_1 = 1,039 \cdot 1176,54 = 1222,68
$$
 B.

Знайдемо величину похибки, що допускається при розрахунках

$$
\Delta = \left| \frac{Y_{(\delta y_n)} \cdot 100}{Y_{(\delta y_n)}} - 100 \right| \tag{5.1.1}
$$

де  $Y_{(6yH)}$  – величина похибки, яка знаходиться без урахування насичення; Y(зун) – величина похибки, якої знаходиться з урахування насичення.

$$
\Delta = \left| \frac{1222,68 \cdot 100}{1237,17} - 100 \right| = 1,17\%
$$

Як бачимо з розрахунків величина похибки при визначенні фазної напруги *U*<sup>1</sup> , при нехтуванні степені насичення магнітної системи, є незначною і у практиці на режимі роботи не відображається.

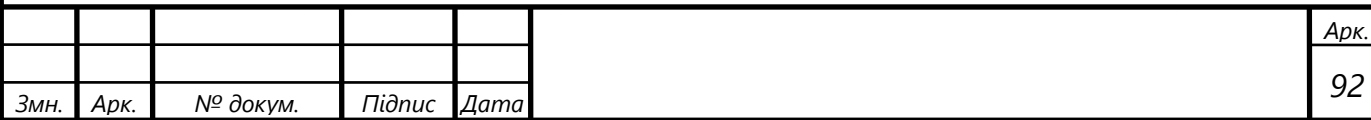

Аналогічні розрахунки приведемо у таблицях 5.1.1 – 5.1.5 для значень *Р*2=400 – 1200 кВт та різних значень частоти *f*2.

По даним таблиць 5.1.1 – 5.1.5 будуємо графік залежності  $f_2(U_1)$ (рисунок 5.1.1) із якого знаходимо дійсне значення частоти *f*2 при якому реалізується задана корисна потужність *Р*<sup>2</sup> . Як бачимо, ці частоти такі ж як і при врахуванні степені насичення магнітної системи.

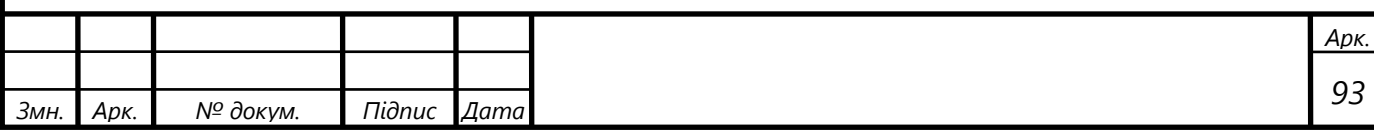

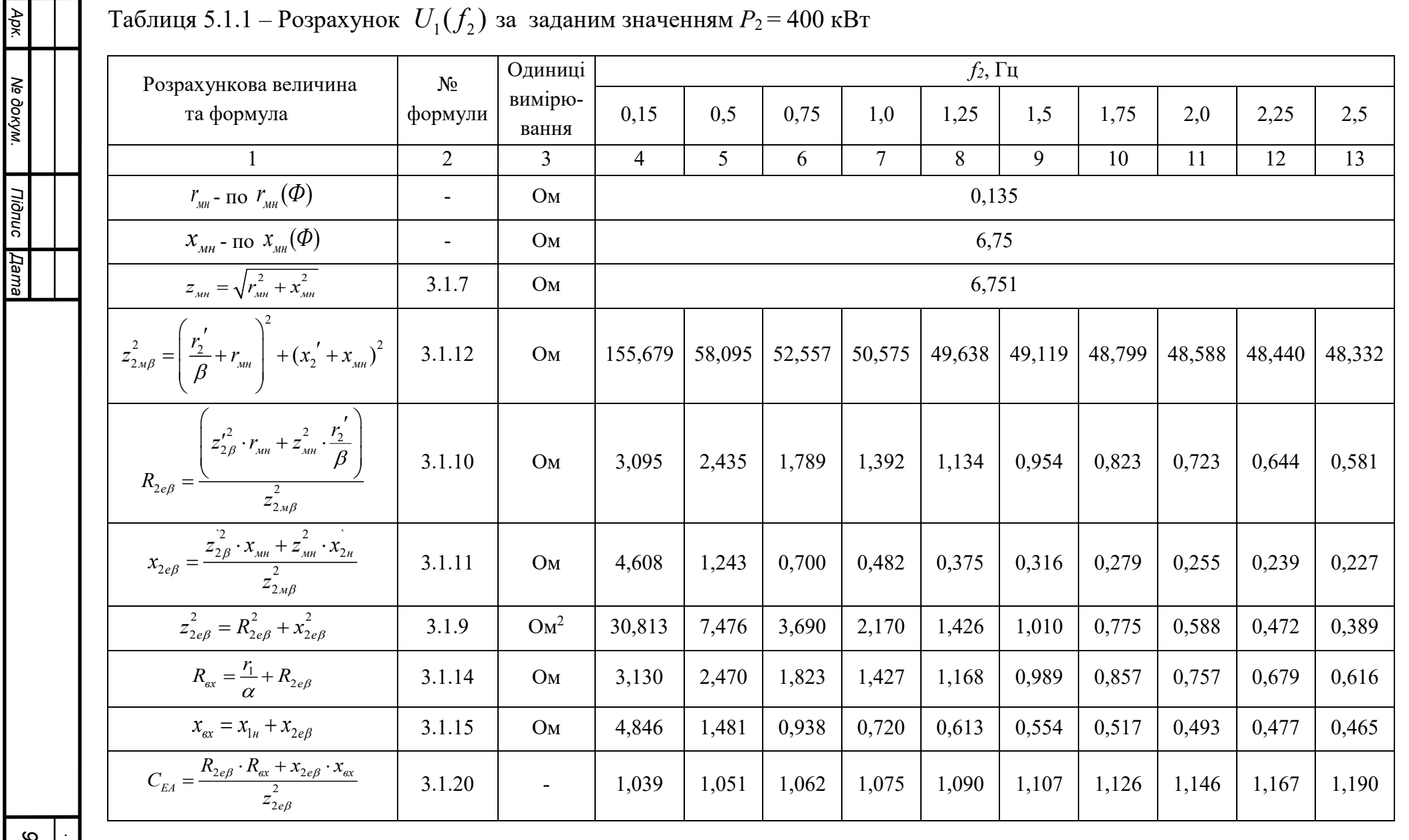

 $\mathcal{A}$ 

Змн.

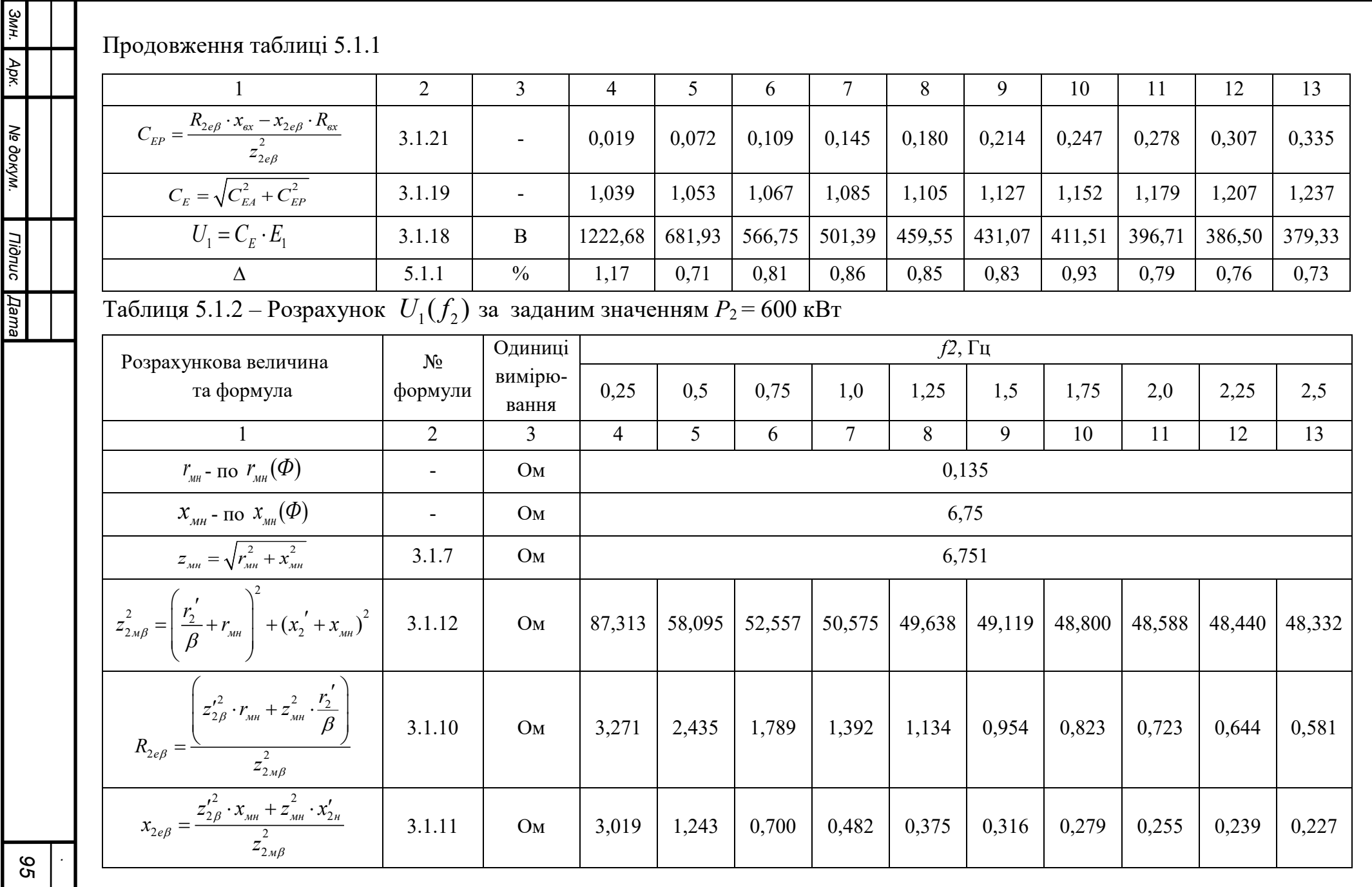

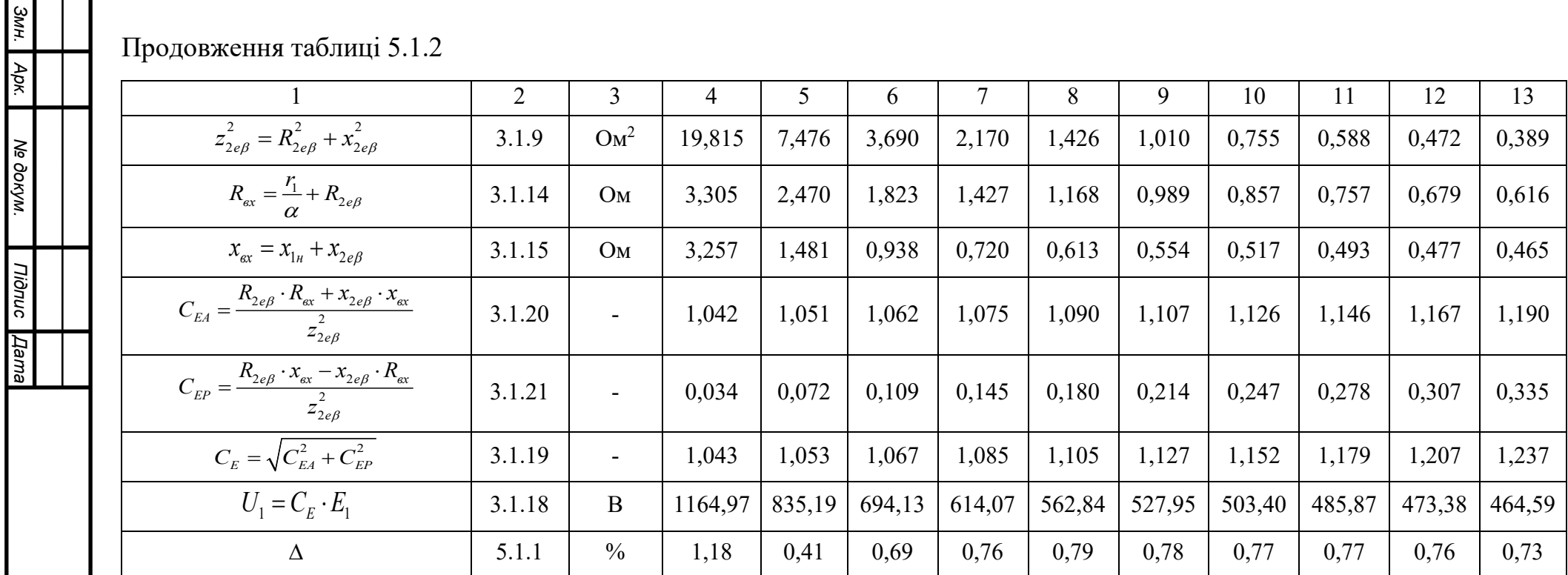

Таблиця 5.1.3 – Розрахунок  $U_1(f_2)$  за заданим значенням  $P_2 = 800 \text{ kBr}$ 

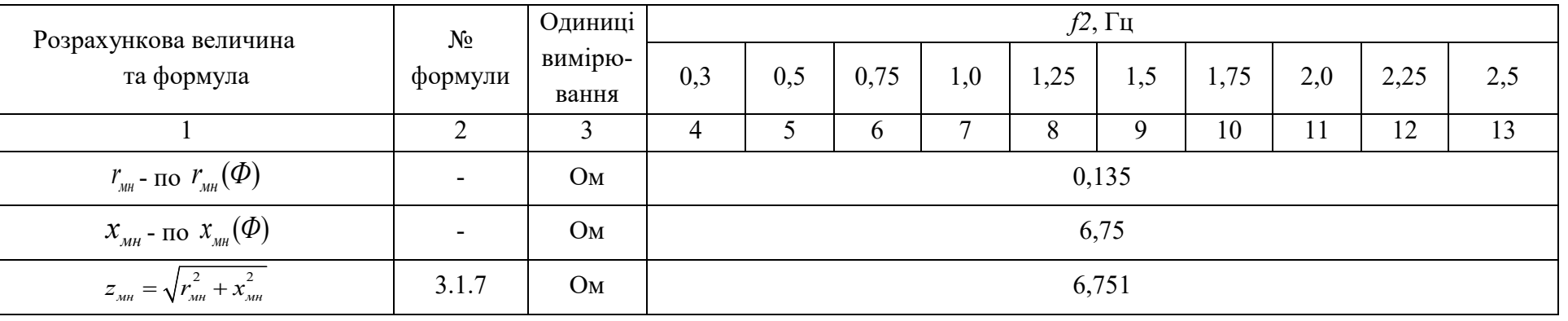

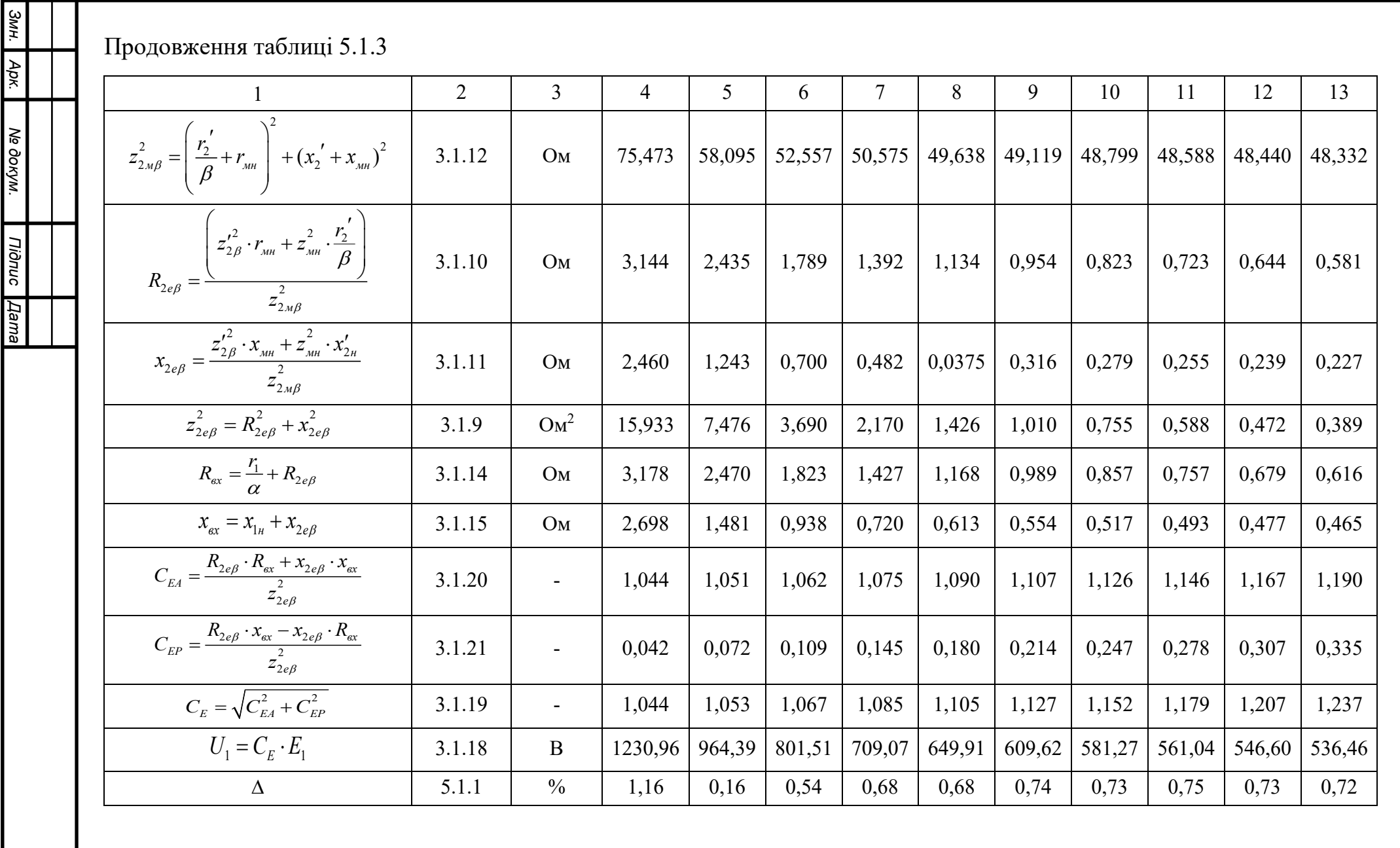

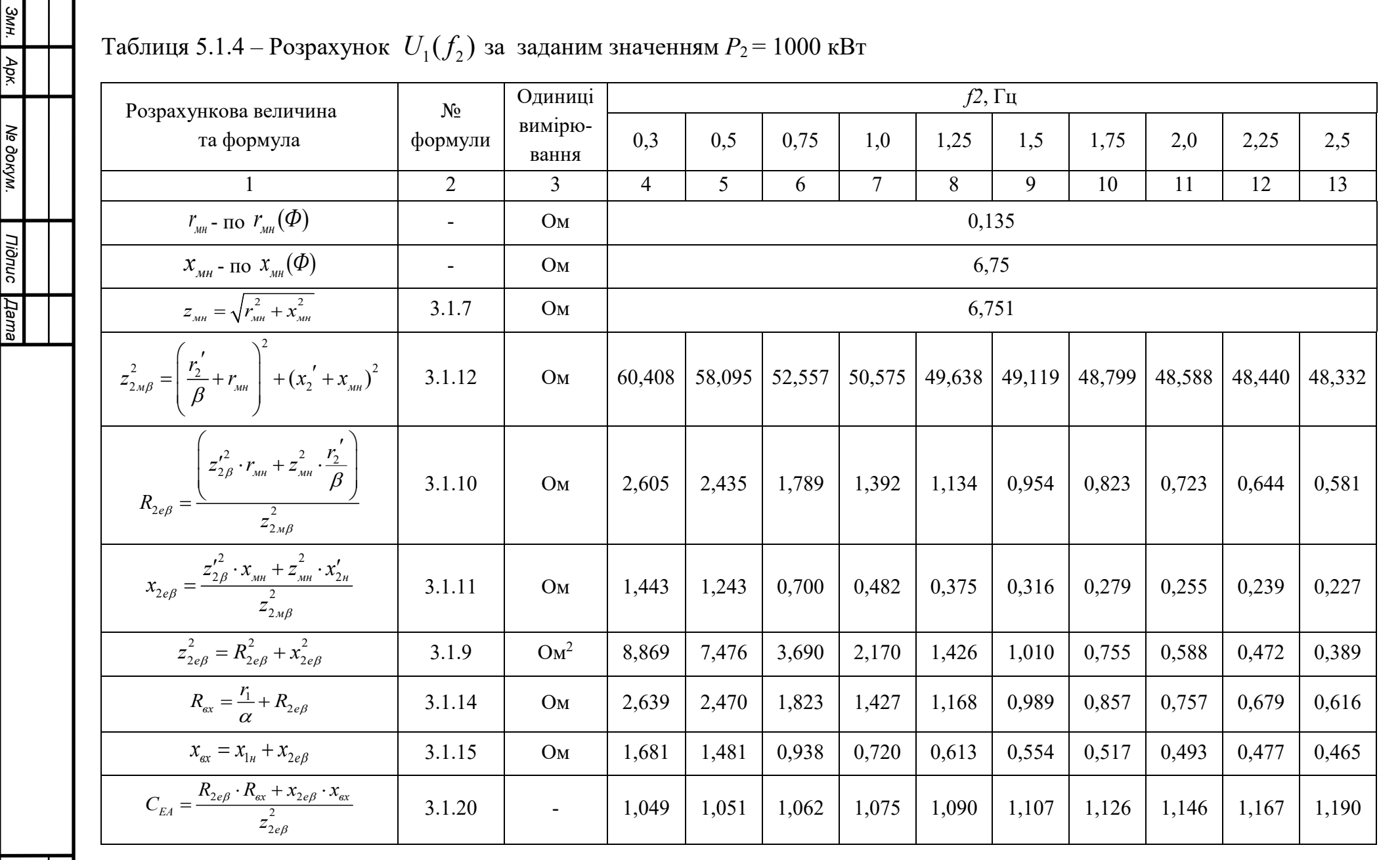

 $\sim$ 

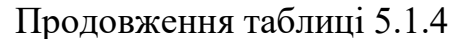

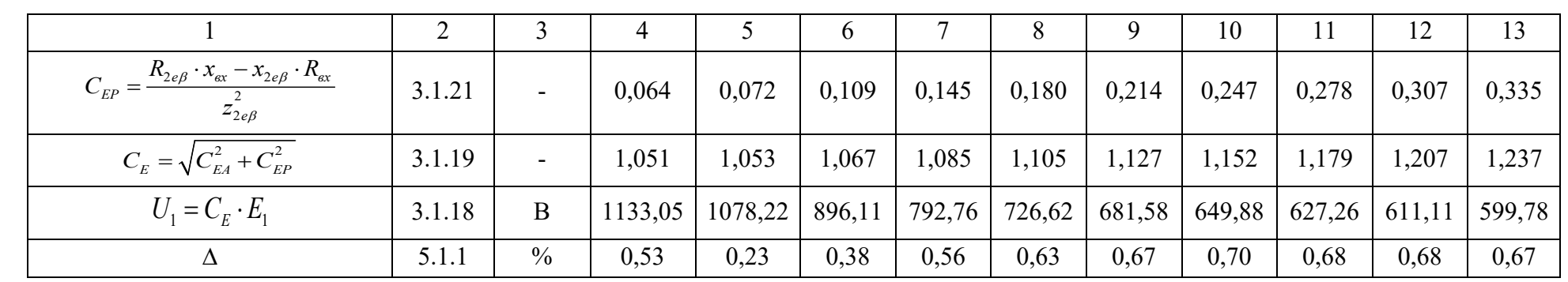

Таблиця 5.1.5 – Розрахунок  $\; U_1(f_2)$ за заданим значенням $P_2$  = 1200 кВт

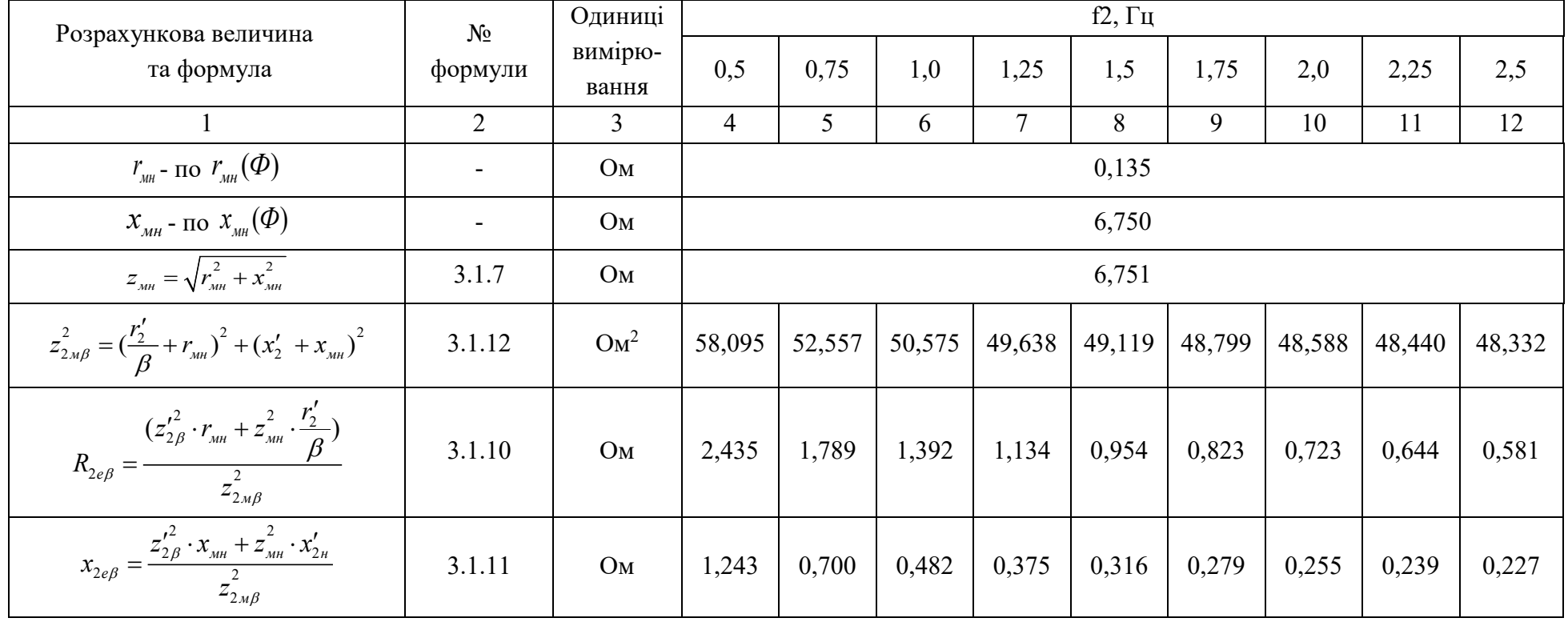

66

Змн.

Apk.

Ne dokym.

Tionuc Aama

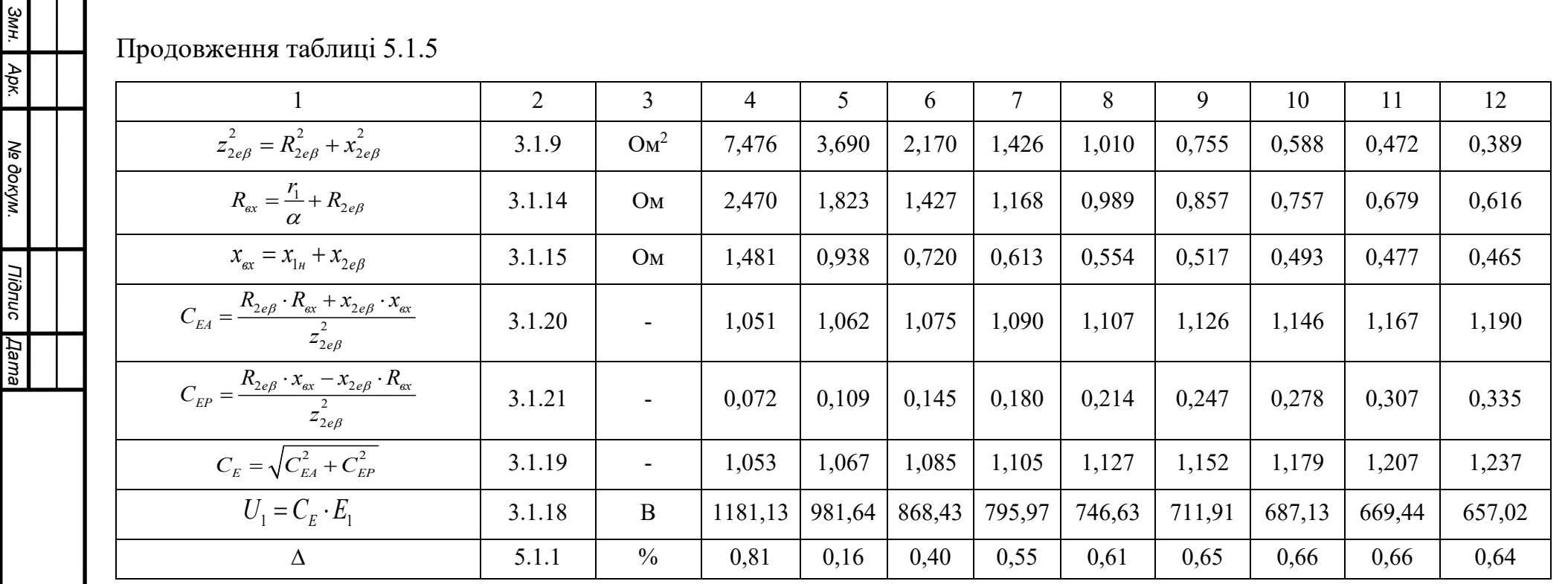

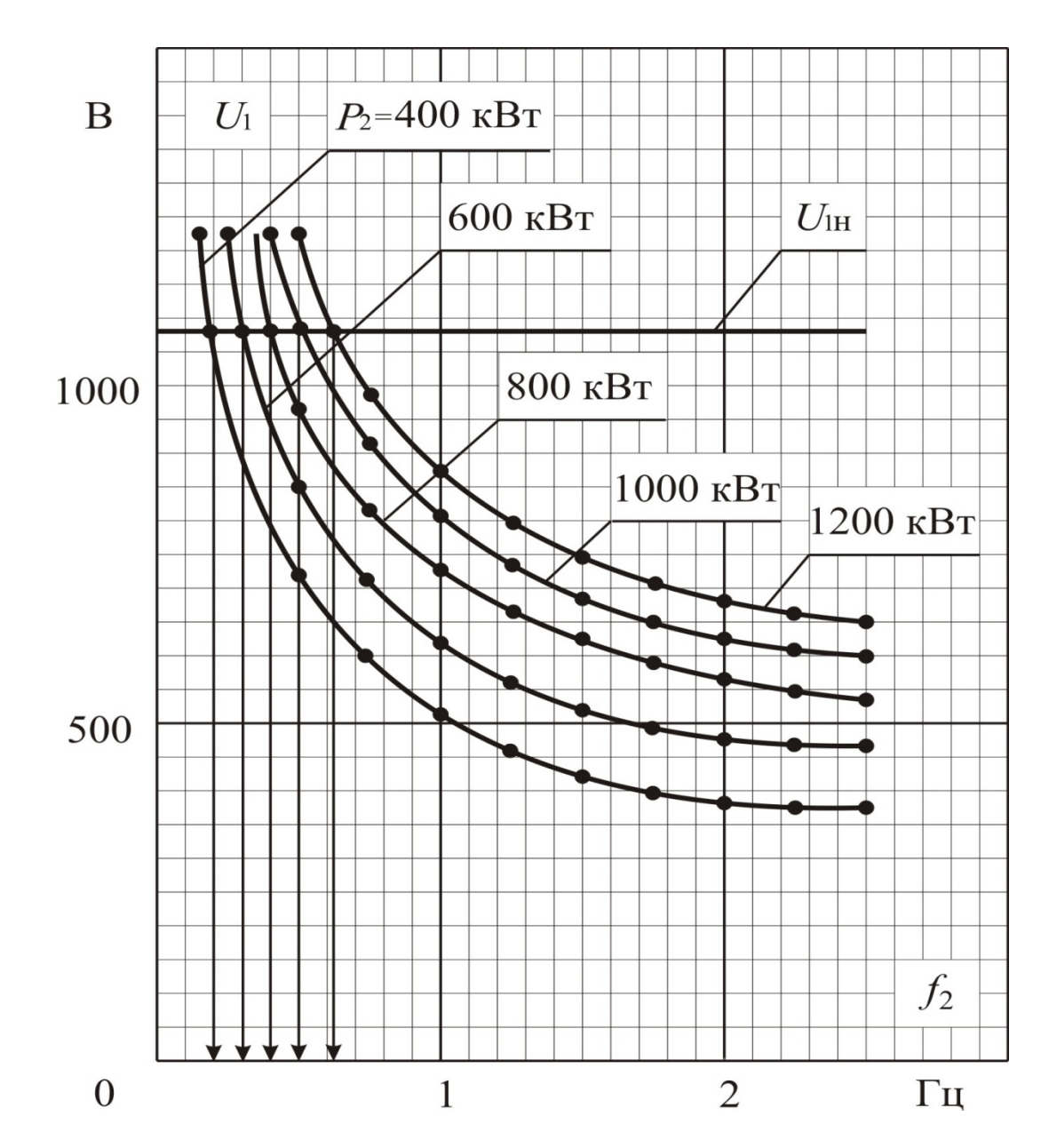

Рисунок 5.1.1 – Залежність напруги статора від частоти ротора при різних значеннях корисної потужності без урахування степені насичення магнітної системи

У таблиці 5.1.6 приведемо розрахунок , аналогічний вищенаведеному, для значень знайдених частот *f*<sup>2</sup> .

По результатам таблиці 5.1.6 здійснимо розрахунок робочих характеристик (рисунок 5.1.2), які не будуть враховувати степінь насичення магнітної системи.

Приклад розрахунку аналогічний тому, що приведений у пункті 4, тому результат занесемо до таблиці 5.1.7.

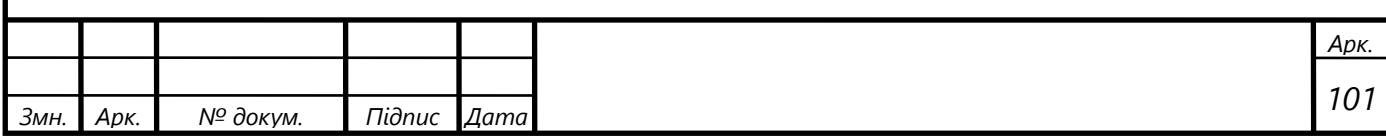

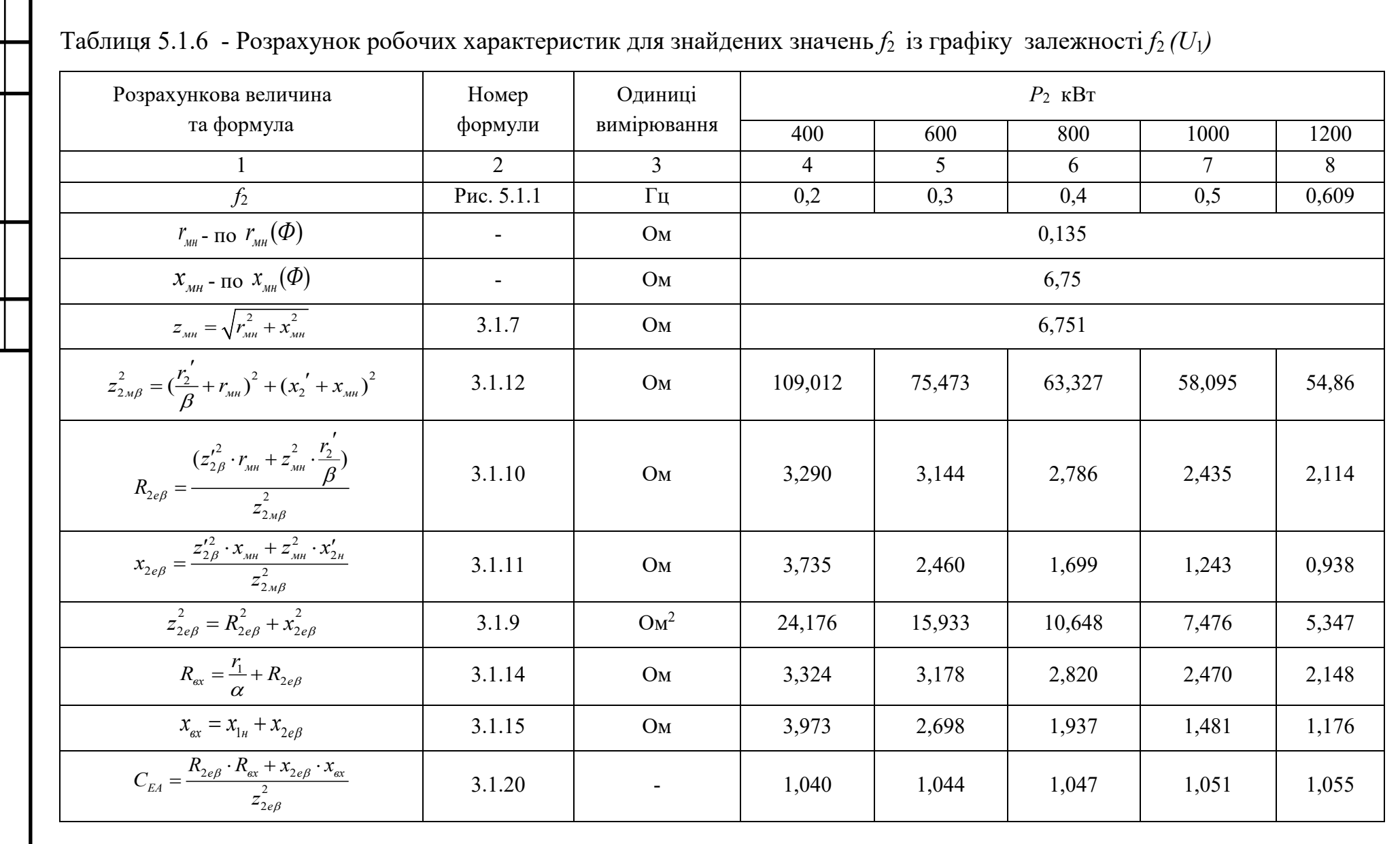

**3MH.** Apk.

Ne dokym.

Tiiònuc | Дата

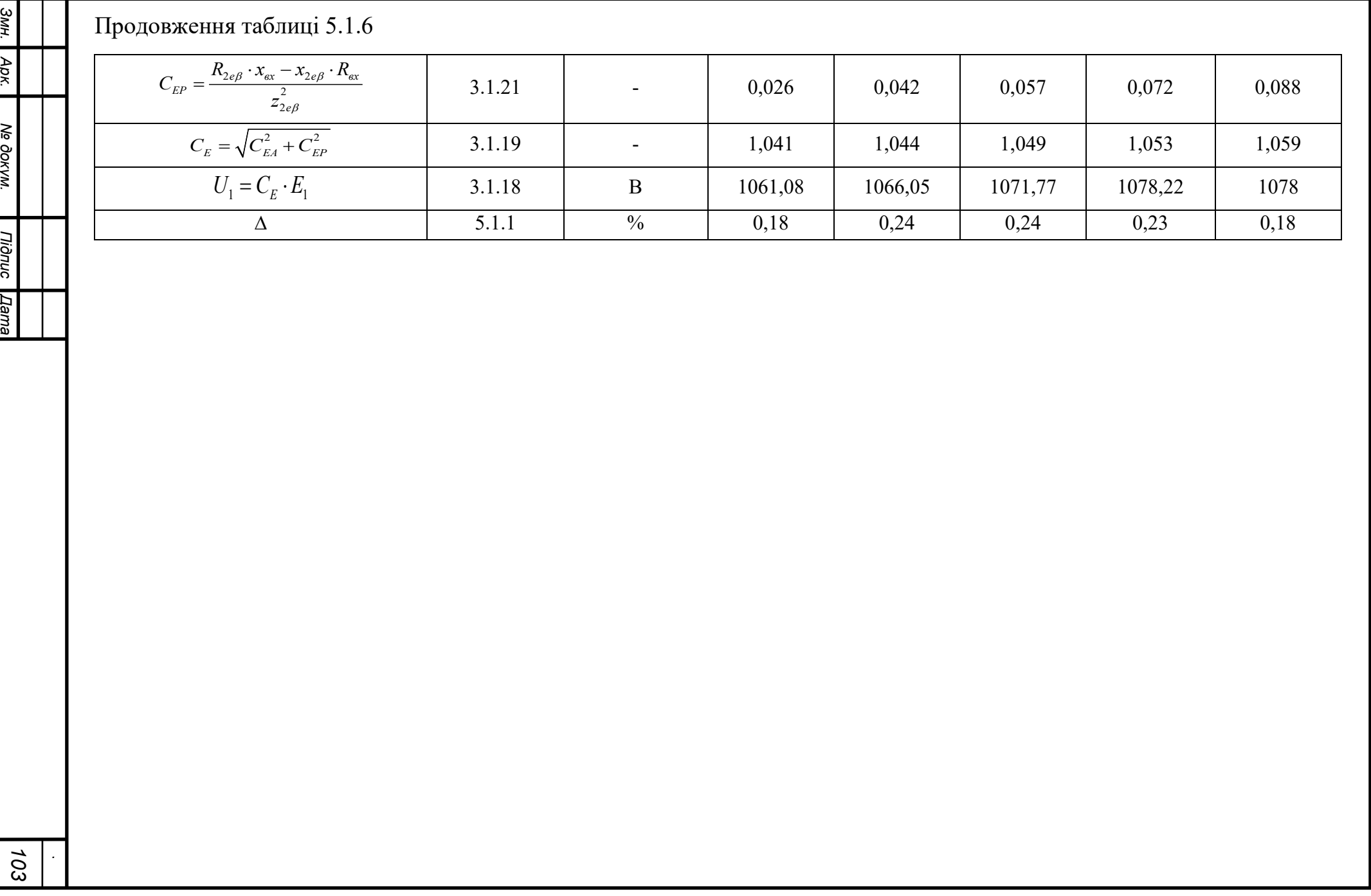

Так само як і при визначенні фазної напруги *U*1 , так і при знаходженні робочих характеристик величина похибки незначна, що у експлуатації не відображається на режимі роботи.

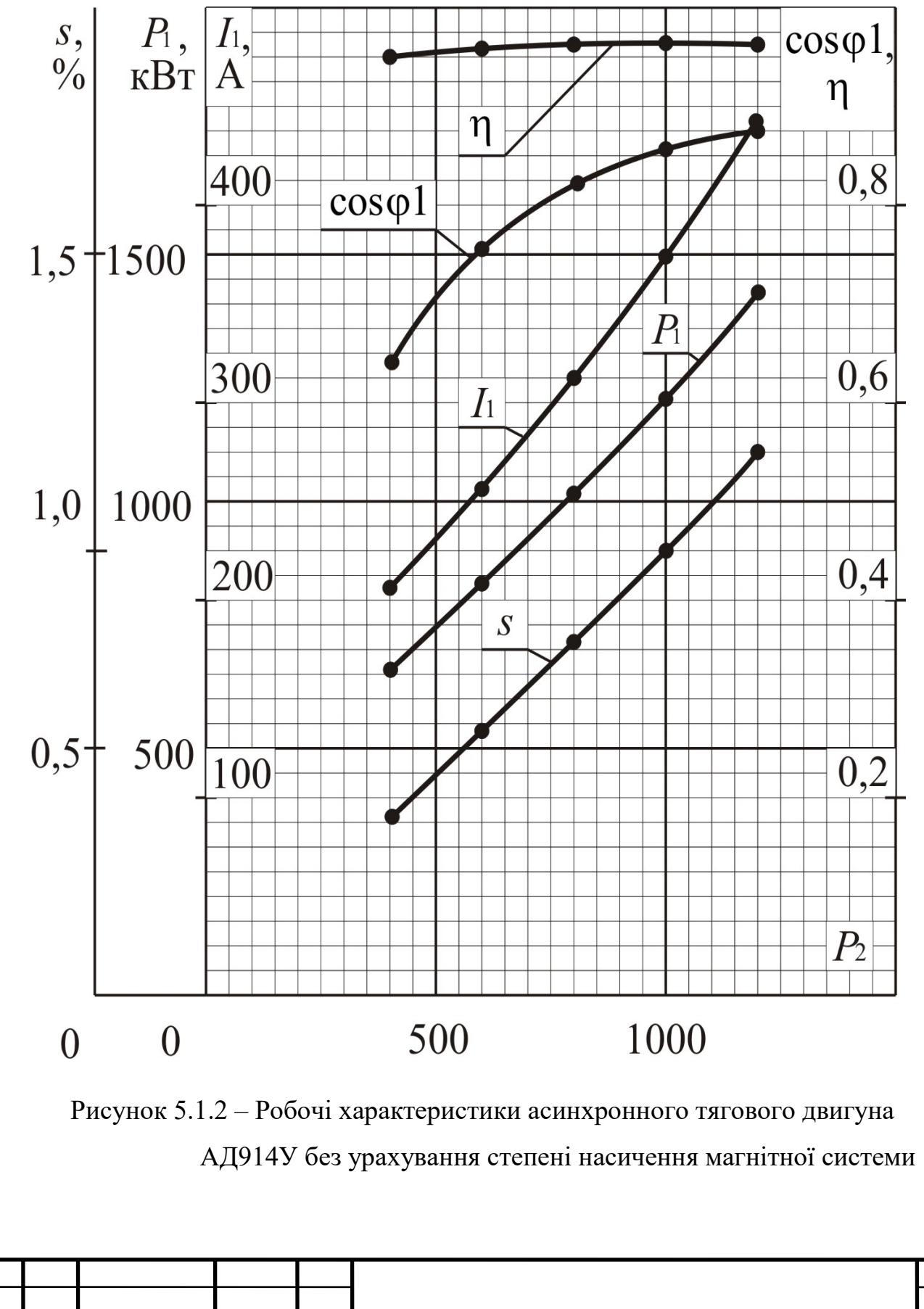

*Змн. Арк. № докум. Підпис Дата*

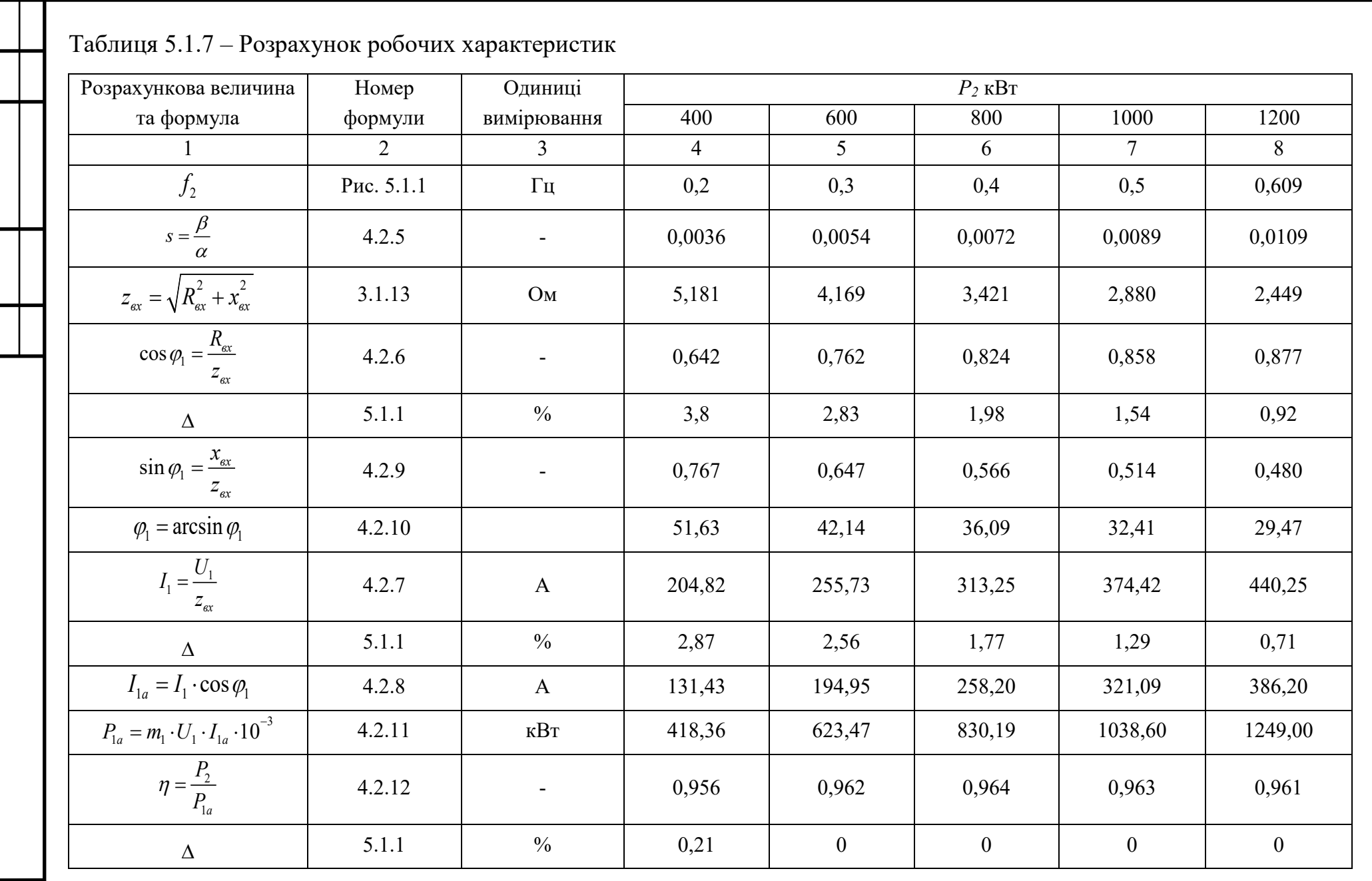

 $105$ 

 $\mathbb{R}^2$ 

3мн. Арк. Ne докум.

Tionuc **Дата** 

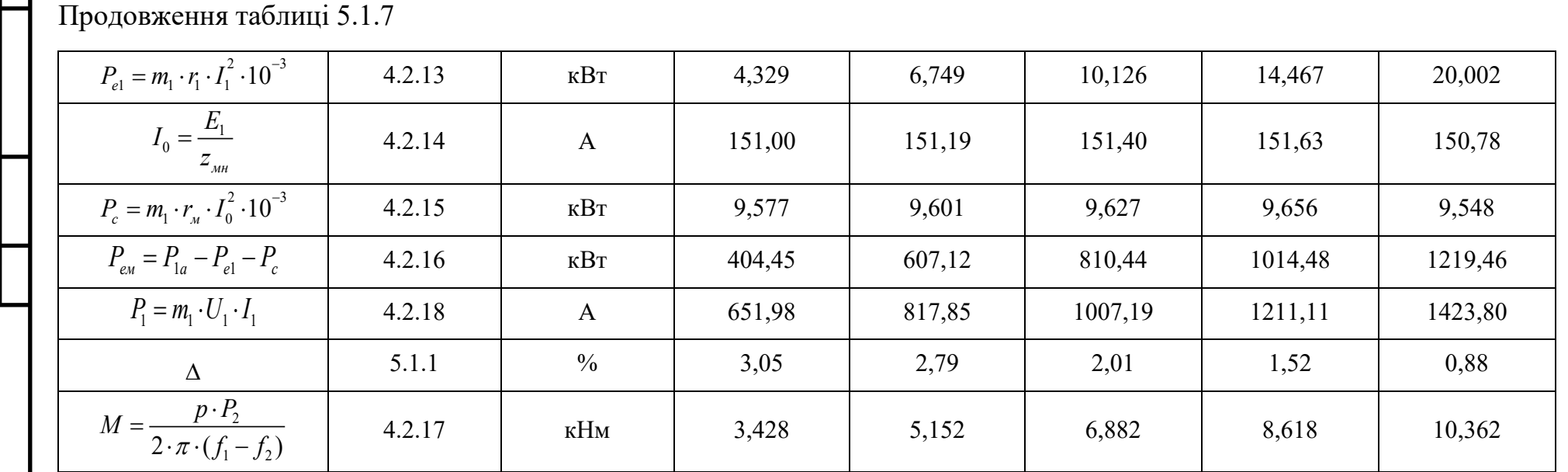

**Змн.** 

Apk.

Ne dokym.

Tionuc **Дата** 

# **5.2 Розрахунок електротягових характеристик без урахування степені насичення магнітної системи**

Розрахунок електротягових характеристик без урахування степені насичення магнітної системи будемо проводити аналогічно тому, як це робили у пункті 4. Відмінністю буде лише те, що значення опорів  $x_{MH}$  та  $r_{MH}$  будуть незмінними і такими, що відповідають номінальним значенням.

Розрахунок також, як і в пункті 4, почнемо з визначення дійсного значення частоти  $f_2$  скориставшись тією ж схемою, що і для визначення робочих характеристик двигуна. Тому наводити приклад розрахунку також не є доцільним. Розрахунок виконаємо для частот струму статора в межах  $0-140$  Гц при заданих початкових умовах:  $M = 10400$  *нM*,  $U_{1\mu} = 1080$  *B*,  $P_{2\mu} = 1200$  *кBm*.

Дані розрахунку занесу до зведеної таблиці 5.2.1 та 5.2.2

По даним таблиці 5.2.1 та 5.2.2 будуємо графік залежності *f*<sup>2</sup> (*U*<sup>1</sup> ) рисунок 5.2.1 із якого і знаходимо дійсно реалізуючі значення частоти *f*2 . Саме для цих значень частоти і проведемо розрахунок електротягових характеристик, який покажемо у таблиці 5.2.3.

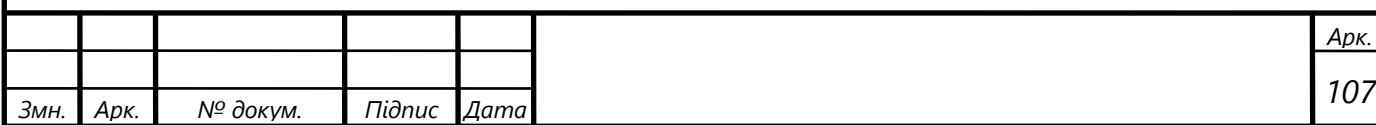

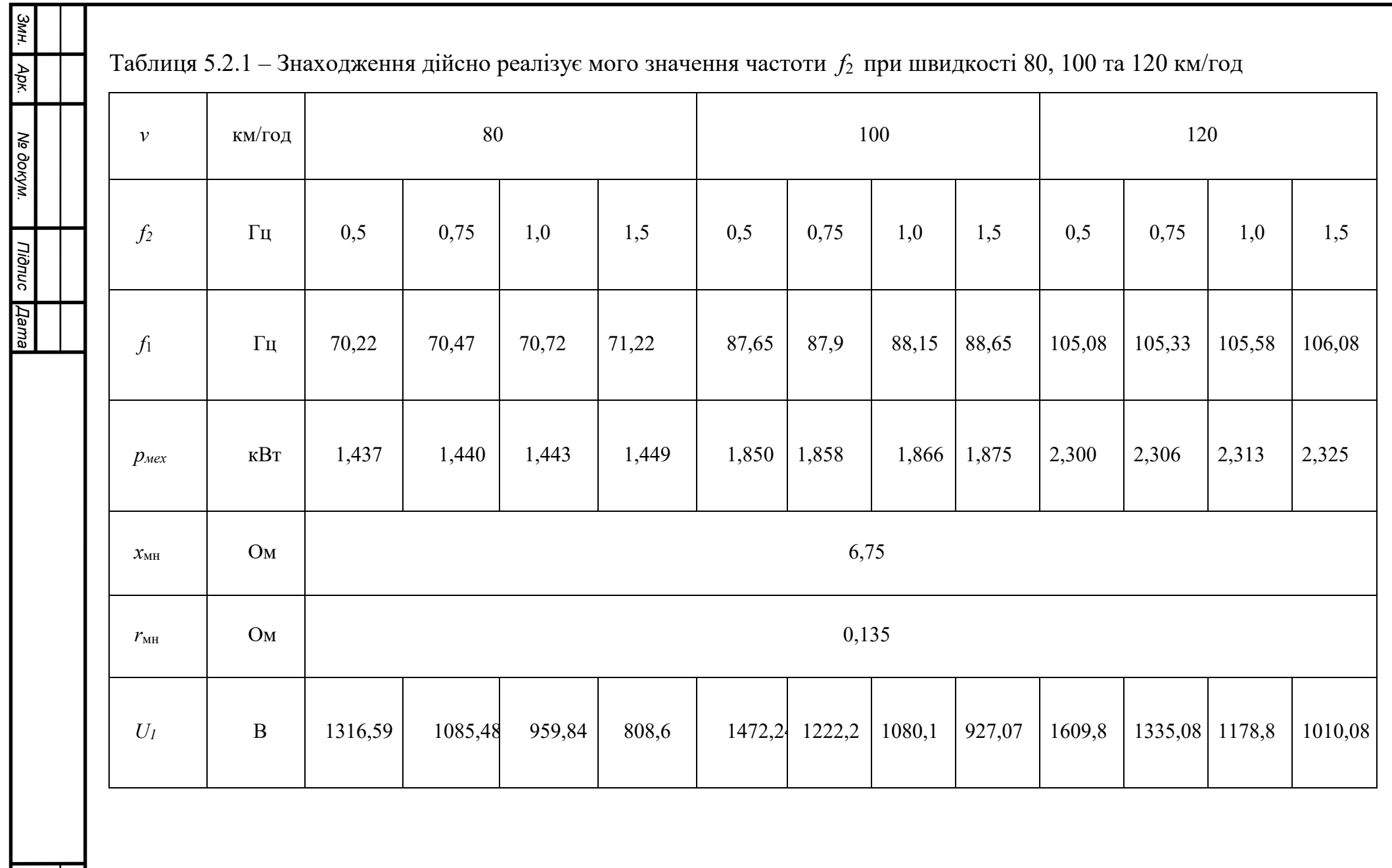
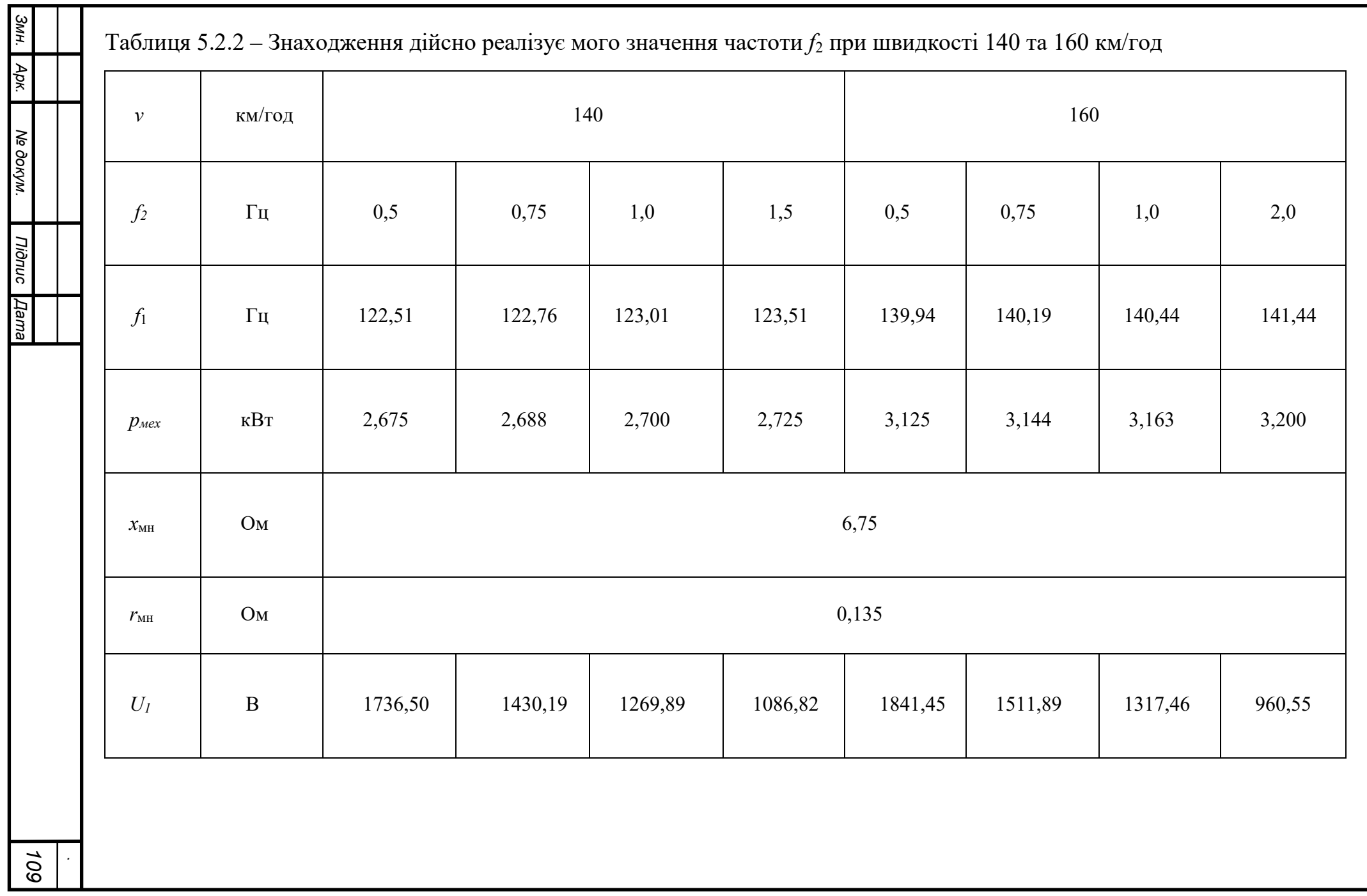

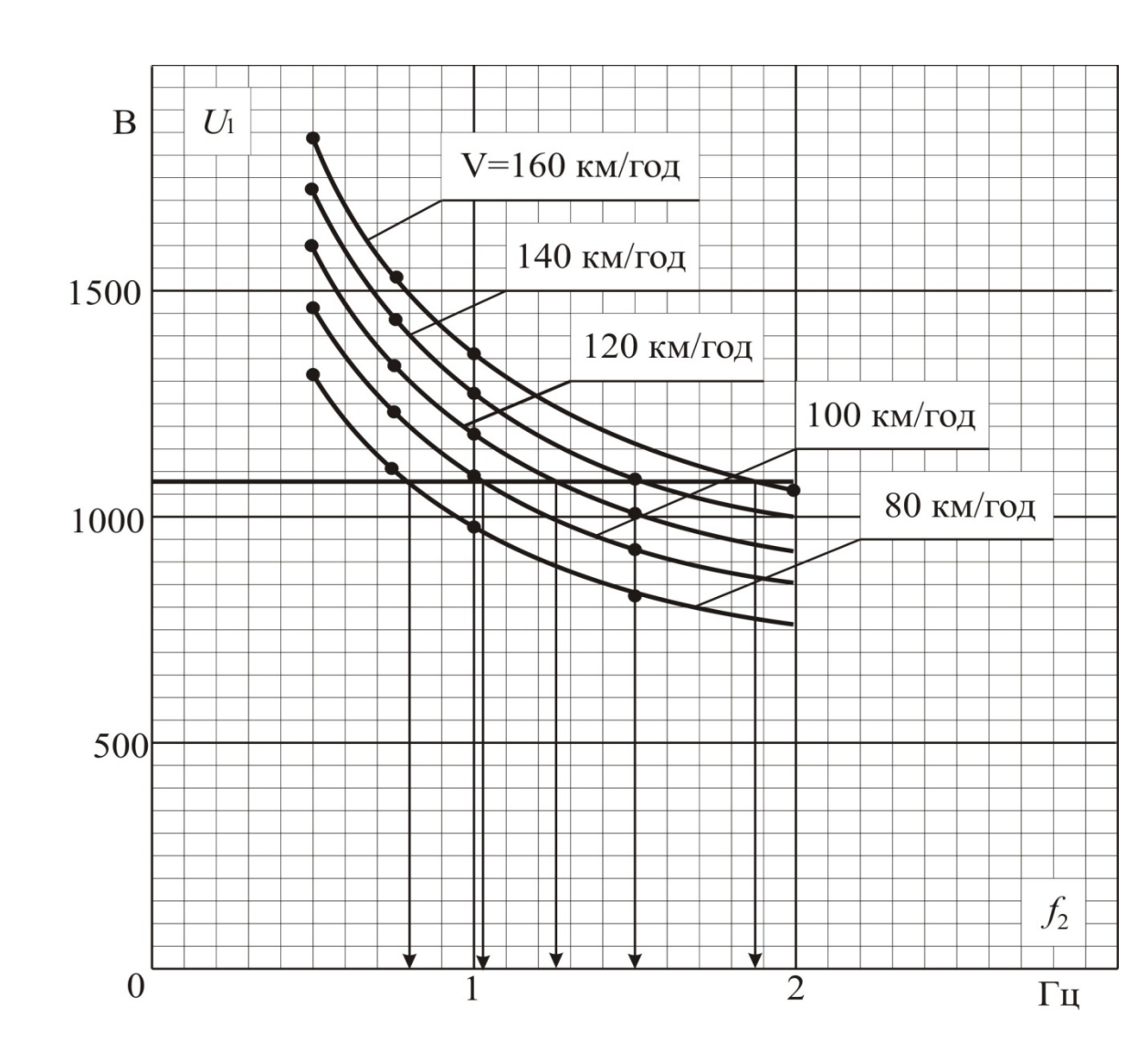

Рисунок 5.2.1 – Залежність напруги статора від частоти ротора при різних значеннях реалізуючої швидкості руху без врахування степені насичення магнітної системи

|      | $U_1$          | B                 | 636,94 | 869,23         | 1080    | 1080    | 1080    | 1080    | 1080    | 1080    |
|------|----------------|-------------------|--------|----------------|---------|---------|---------|---------|---------|---------|
|      | $\mathcal{V}$  | км/год            | 20     | 40             | 63,43   | 80      | 100     | 120     | 140     | 160     |
|      | f <sub>2</sub> | Γц                | 0,609  | 0,609          | 0,609   | 0,8     | 1,03    | 1,26    | 1,50    | 1,88    |
|      | $f_1$          | Γц                | 18,04  | 35,47          | 35,47   | 70,52   | 88,13   | 105,84  | 123,51  | 141,32  |
|      | $\varPhi$      | B <sub>6</sub>    | 0,092  | 0,092          | 0,092   | 0,072   | 0,057   | 0,047   | 0,04    | 0,033   |
|      | $F_{\kappa}$   | H                 | 18918  | 18918          | 18918   | 14999   | 11999   | 9999    | 8571    | 7499    |
|      | $E_I$          | $\bf{B}$          | 585,25 | 813,58         | 1017,97 | 1017,97 | 1017,97 | 1017,97 | 1017,97 | 1017,97 |
|      | $P_2$          | $\kappa$ B $\tau$ | 378,36 | 756,72         | 1200    | 1200    | 1200    | 1200    | 1200    | 1200    |
|      |                |                   |        |                |         |         |         |         |         |         |
|      |                |                   |        |                |         |         |         |         |         | Арк.    |
| Змн. | Арк.           | № докум.          |        | Підпис<br>Дата |         |         |         |         |         | 110     |

Таблиця 5.2.3 – Результати розрахунків електротягових характеристик

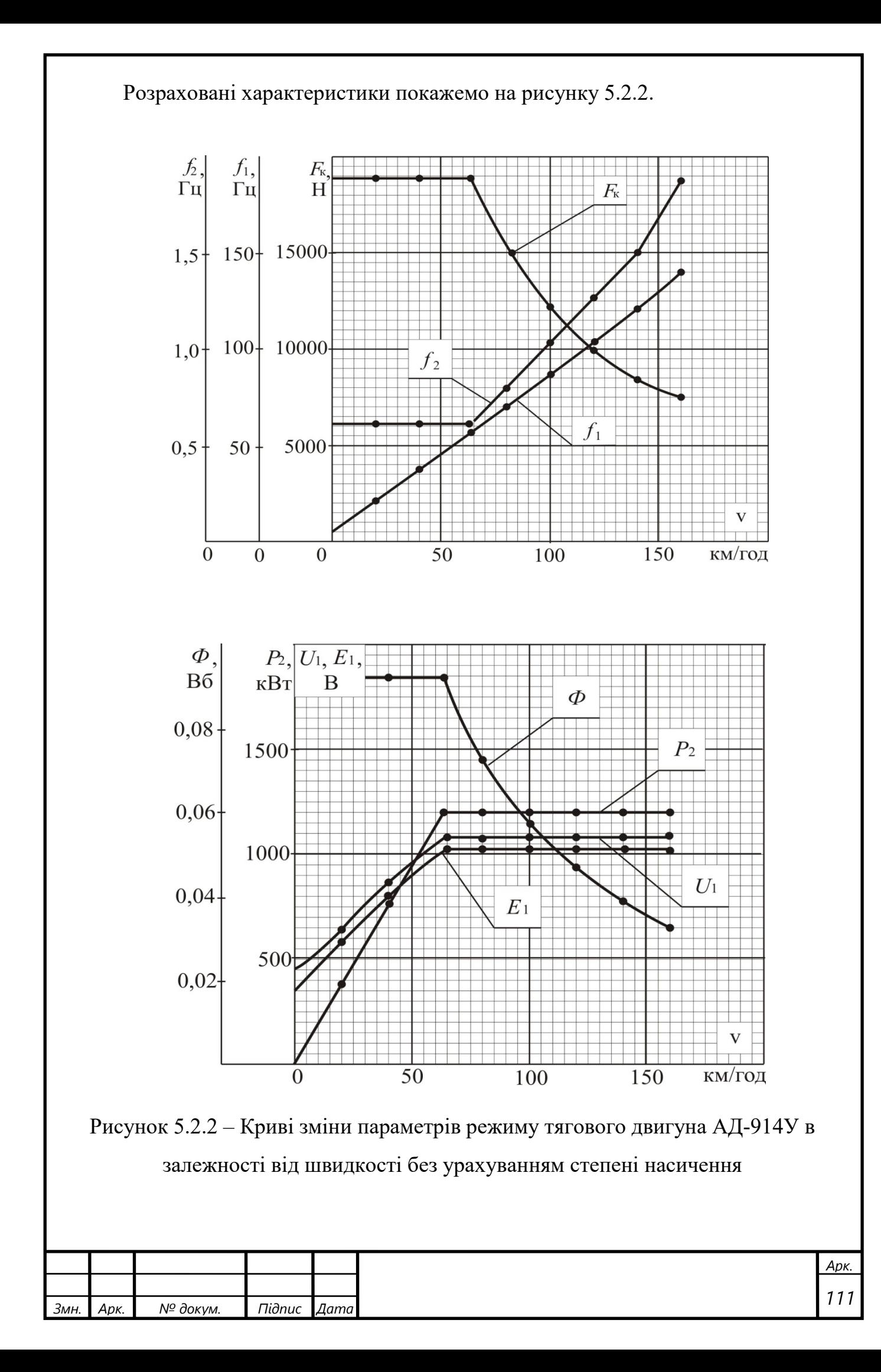

Для оцінки похибки розрахунків, яка утворюється при нехтуванні степенем насичення магнітної системи розглянемо дві точки ,де ця похибка буде найбільшою, тобто там, де машина найбільше намагнітилася, тобто при *v*=160 км/год. Для цього здійснимо розрахунок, окрім деяких пунктів, згідно схеми приведеної на рисунку 4.2.1.

Результати розрахунків занесемо до таблиці 5.2.4

Таблиця 5.2.4 – Оцінка похибки розрахунку

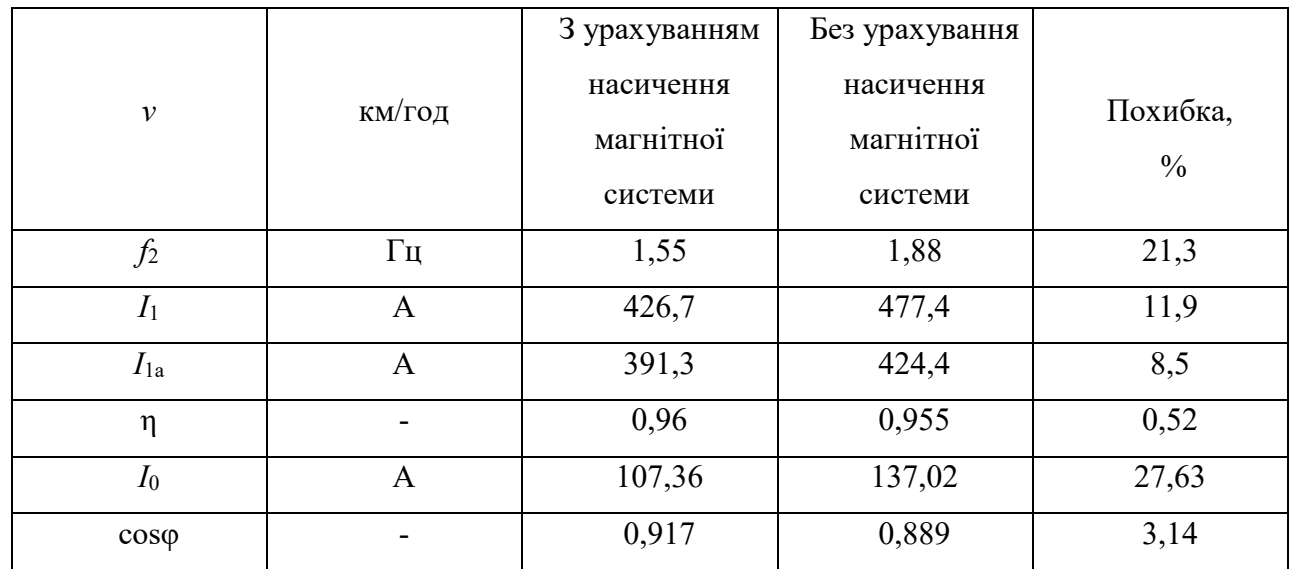

У результаті порівняння розрахунків приведених у таблиці 5.2.4 бачимо, що у випадку розрахунку характеристик з урахуванням ступені насичення магнітної системи значення розрахованих параметрів відрізняються від значення цих же параметрів без урахування ступені насичення магнітної системи. Величина похибки коливається у різних межах і у певних випадках досягає недопустимого значення. Отже, ми підтвердили те, що при розрахунку характеристик необхідно враховувати ступінь насичення магнітної системи, бо в іншому випадку у розрахунок буде вноситися велика похибка, що відобразитися на роботі машини.

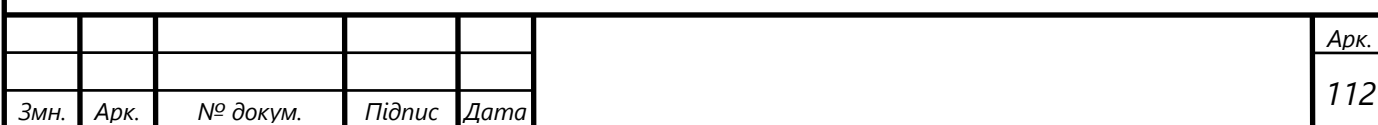

## **Висновки**

В дипломній роботі було викладено обґрунтування методики визначення характеристик електрорухомого складу з асинхронним тяговим приводом. На даному етапі розвитку залізничного транспорту ведеться багато науководослідницьких робіт по знаходженню характеристик, але до цього часу не існує однозначної думки відносно методики розрахунку характеристик.

У ході виконання роботи було:

– запропоновано методику розрахунку характеристик регульованих частотою асинхронних тягових двигунів, яка враховує зміну ступеня насичення магнітної системи.

– здійснено розрахунок робочих характеристик з урахуванням і без урахування зміни ступеня насичення магнітної системи. У результаті порівняння цих характеристик виявлено , що величина розбіжності у визначенні коефіцієнта потужності *cosφ* не перевищила 4%, струму статора *I*<sup>1</sup> – 3%, коефіцієнта корисної дії *η* – 1%, потужності *Р*<sup>1</sup> – 4%. Значення цих похибок підтверджує можливість розрахунку робочих характеристик при постійний параметрах схеми заміщення асинхронної машини.

– здійснено розрахунок електротягових характеристик з урахуванням і без урахування зміни ступеня насичення магнітної системи. При їх порівнянні розбіжність у частоті струму ротора  $f_2$  складає 21,3%, струму статора *І*<sup>1</sup> – 11,9 %, активної складової струму статора – 8,5%, коефіцієнта корисної дії *η* – 0,52 %, струму холостого ходу *І*<sup>0</sup> – 27,63%, коефіцієнта потужності  $cos\omega - 3.14\%$ .

Приведені результати підтверджують те, що при розрахунку характеристик регульованих частотою асинхронних тягових двигунів необхідно враховувати зміну ступеня насичення магнітної системи, оскільки нехтування ним вносить великі похибки в розрахунок.

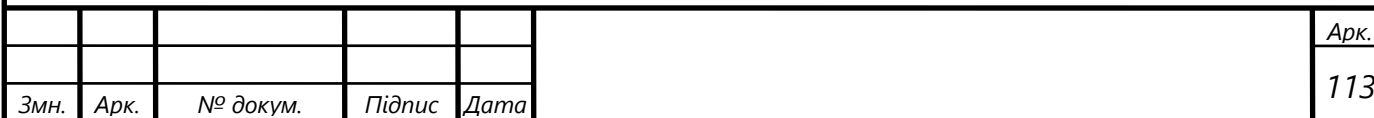

## **Список використаних джерел**

1 Вольдек А.И. Электрические машины / А.И. Вольдек. - Л.: Энергия, 1978. - 832 с.

2 Гетьман Г.К. Теорія електричної тяги.Том 1. –Днепропетровск, 2014.− 580 с.

3 Булгаков А.А. Частотное управление асинхронными электродвигателями / А.А. Булгаков.− М.: Транспорт, 1966.−296 с.

4 Сергеев П.С. Проектирование электрических машин / П.С Сергеев, Н.В. Виноградов, Ф.А. Горяинов . - М.: Энергия, 1969. - 632 с.

5аРихтер Р. Электрические машины. Том ІV: Индукционные машины / P. Рихтер – ГИОТИ, 1939.−472 с.

6 Винокуров В.А. Электрические машины железнодорожного транспорта. / В.А. Винокуров , Д.А. Попов. - М.: Транспорт, 1986. - 512 с.

7 Ротанов Н. А. Проектирование систем управления подвижным составом электрических железных дорог/ Н. А Ротанов, Д. Д. Захарченко. − М.:Транспорт, 1964.−348 с.

8 Курбасов А.С. Проектирование тяговых электродвигателей А.С. Курбасов, В.И. Седов, Л.Н. Сорин. - М.: Транспорт, 1987. - 536 с.

9 Бочаров В. И. Магистральные электровозы: Технологические основы производства / В. И. Бочаров, А. И Каргин −М.: Машиностроение, 1992. –254 с.

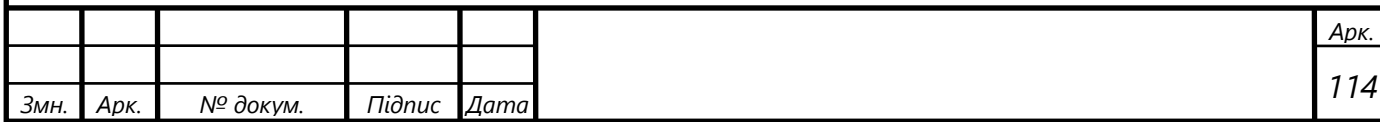

## **Список демонстраційних матеріалів**

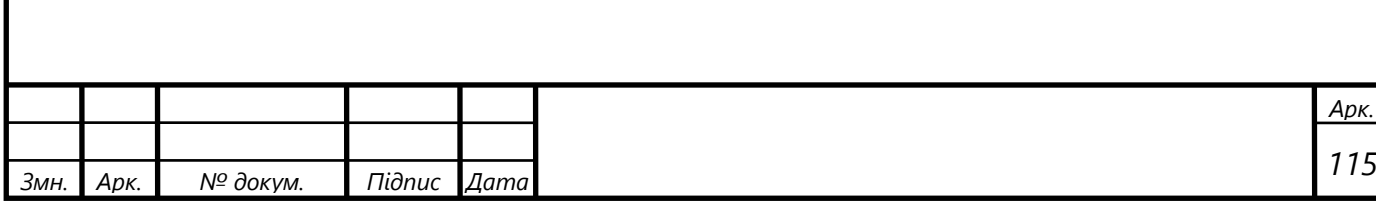